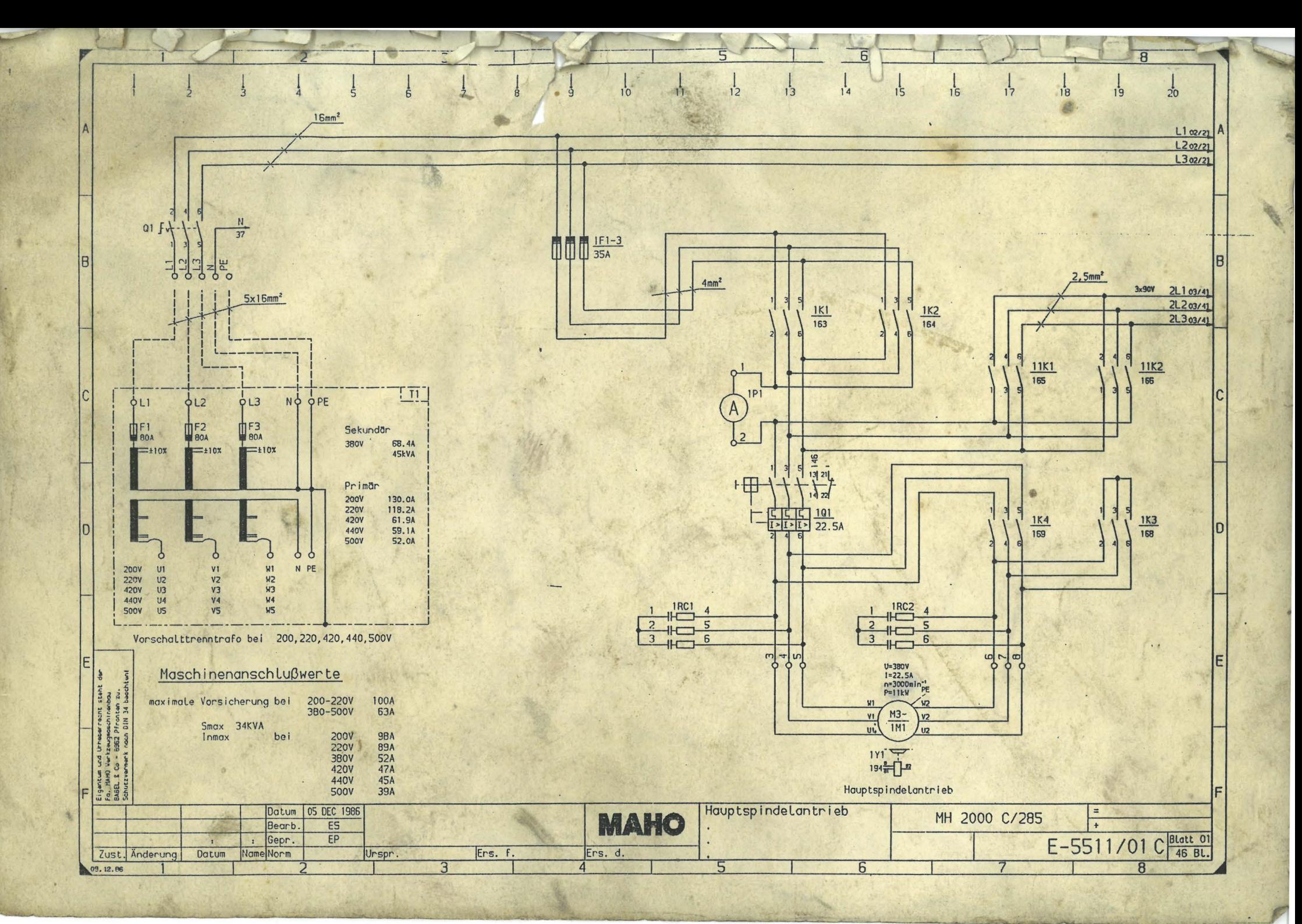

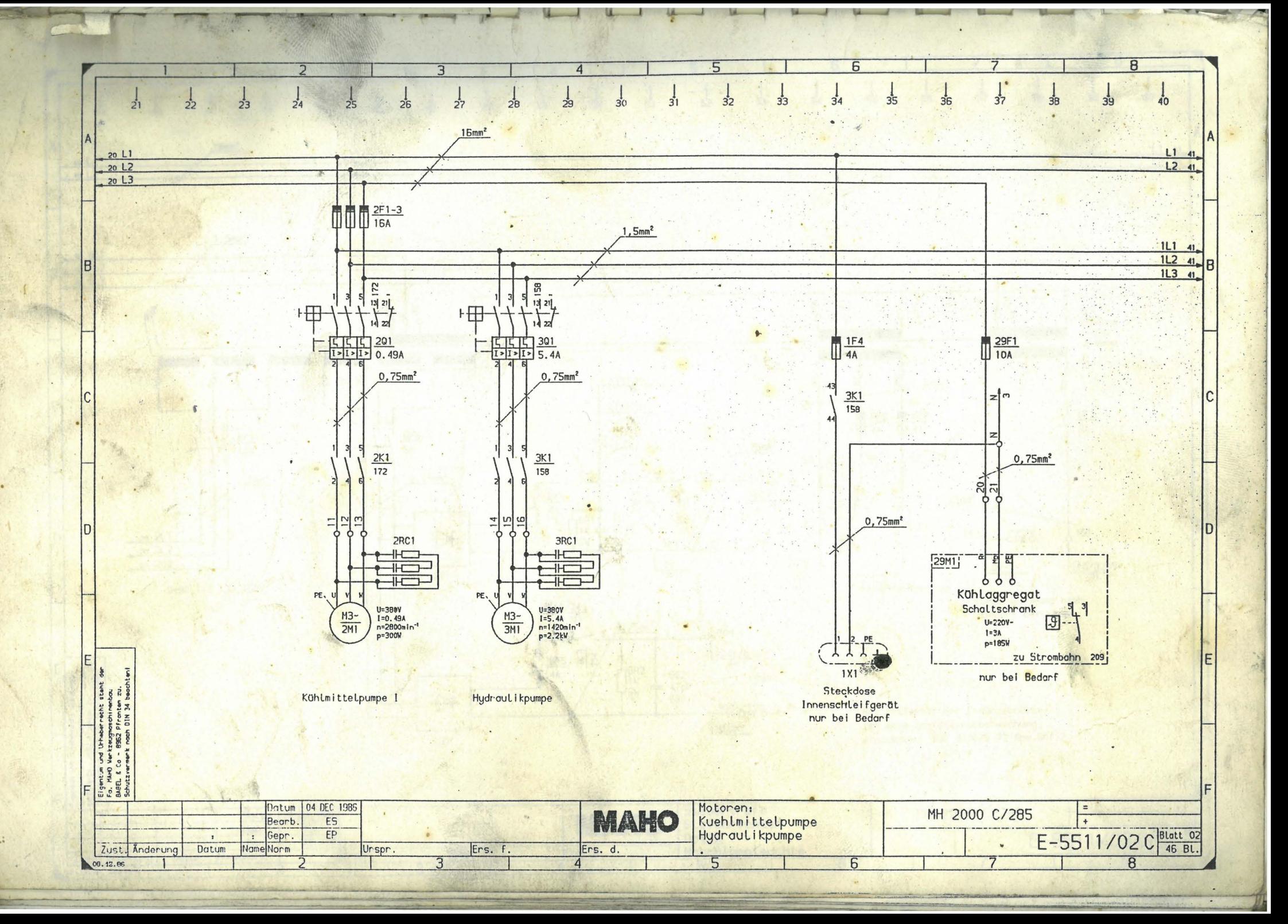

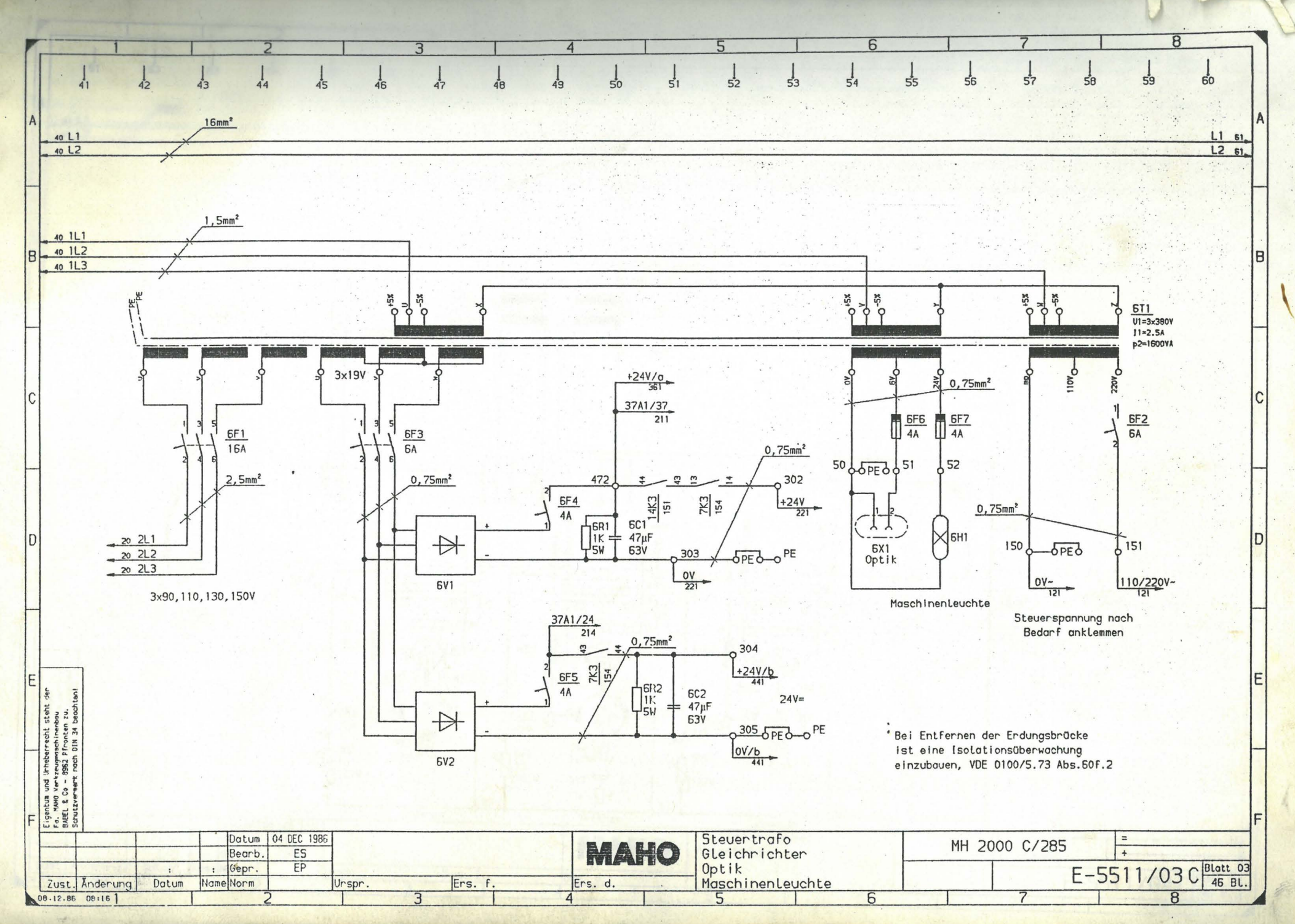

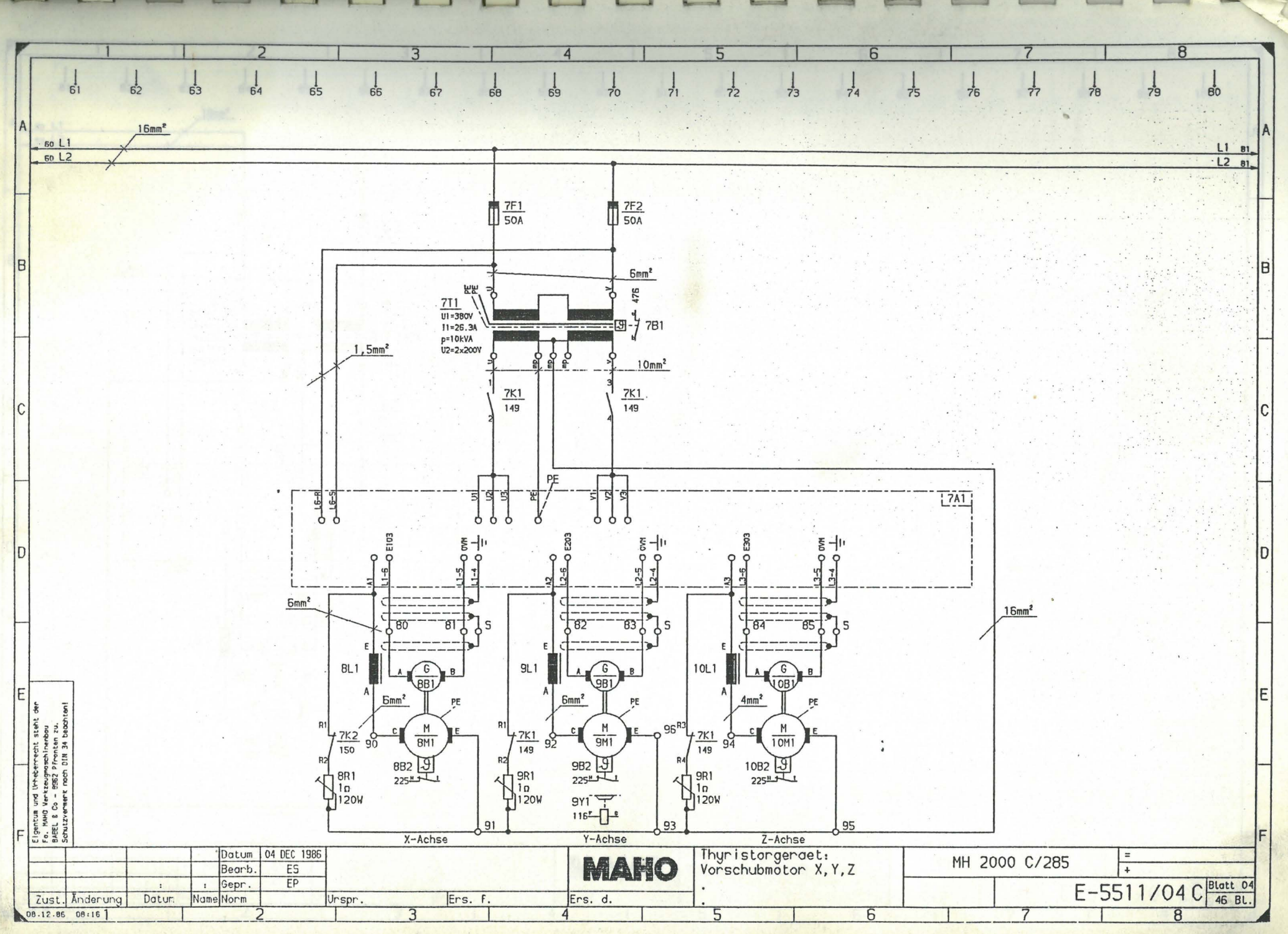

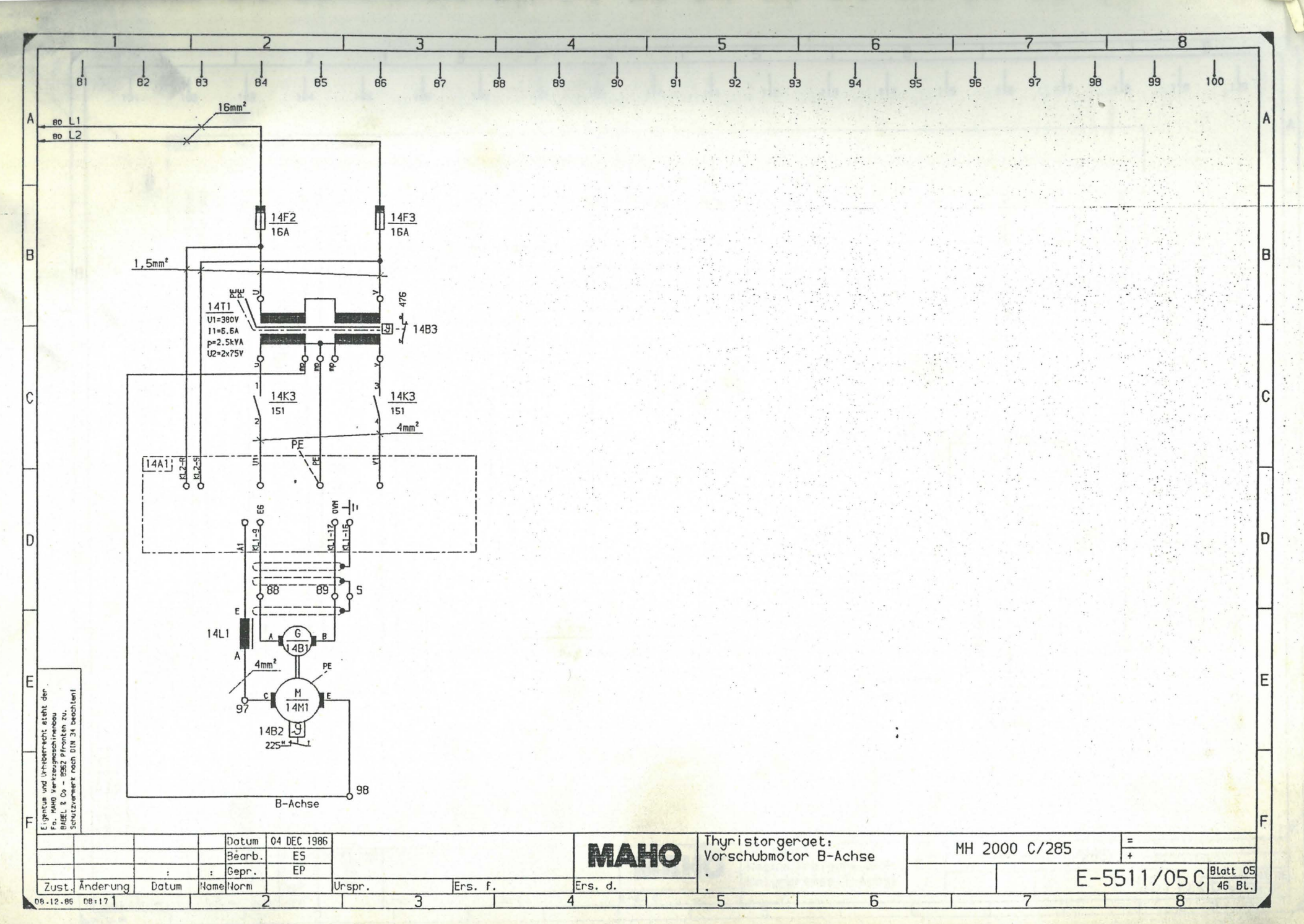

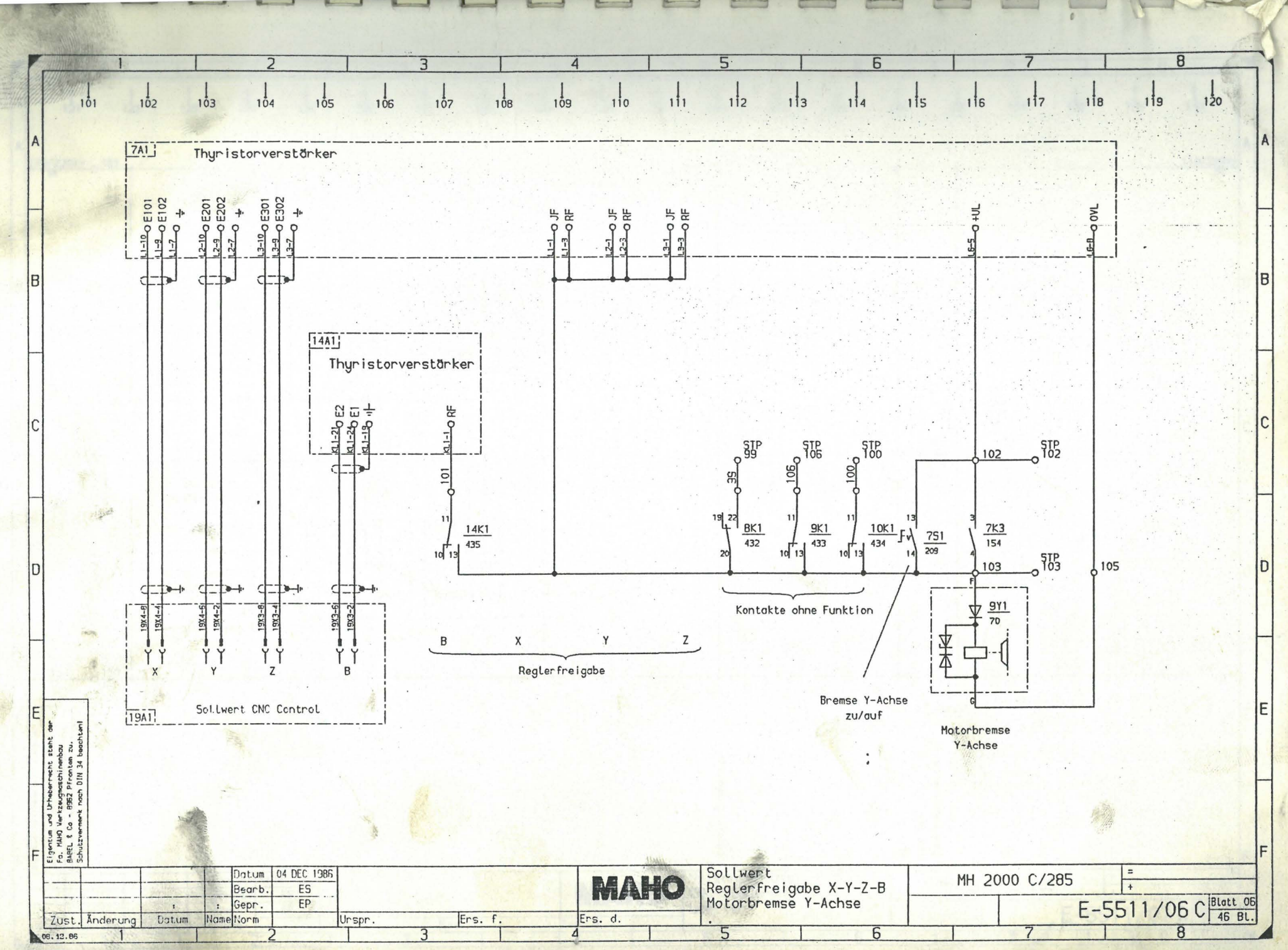

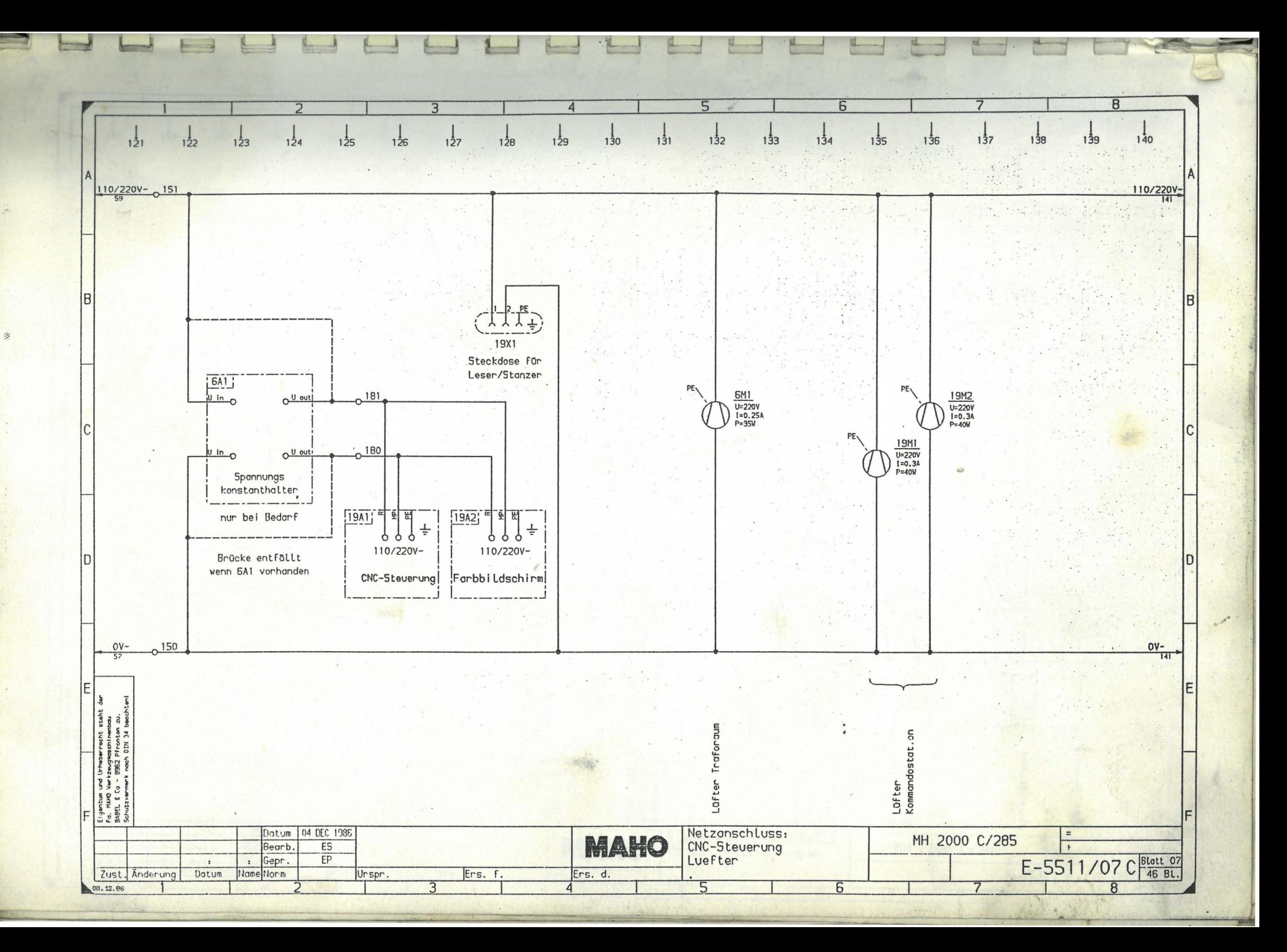

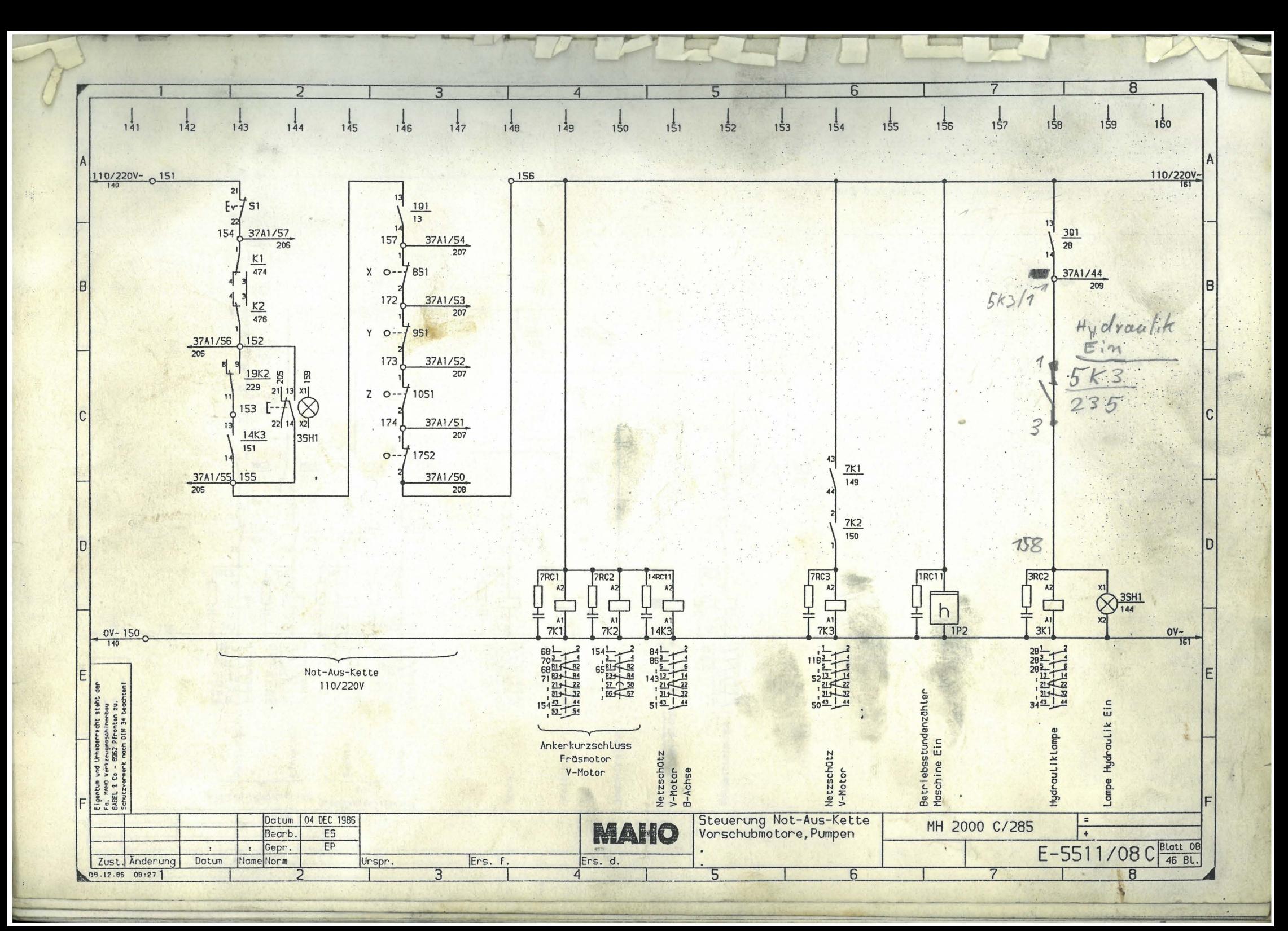

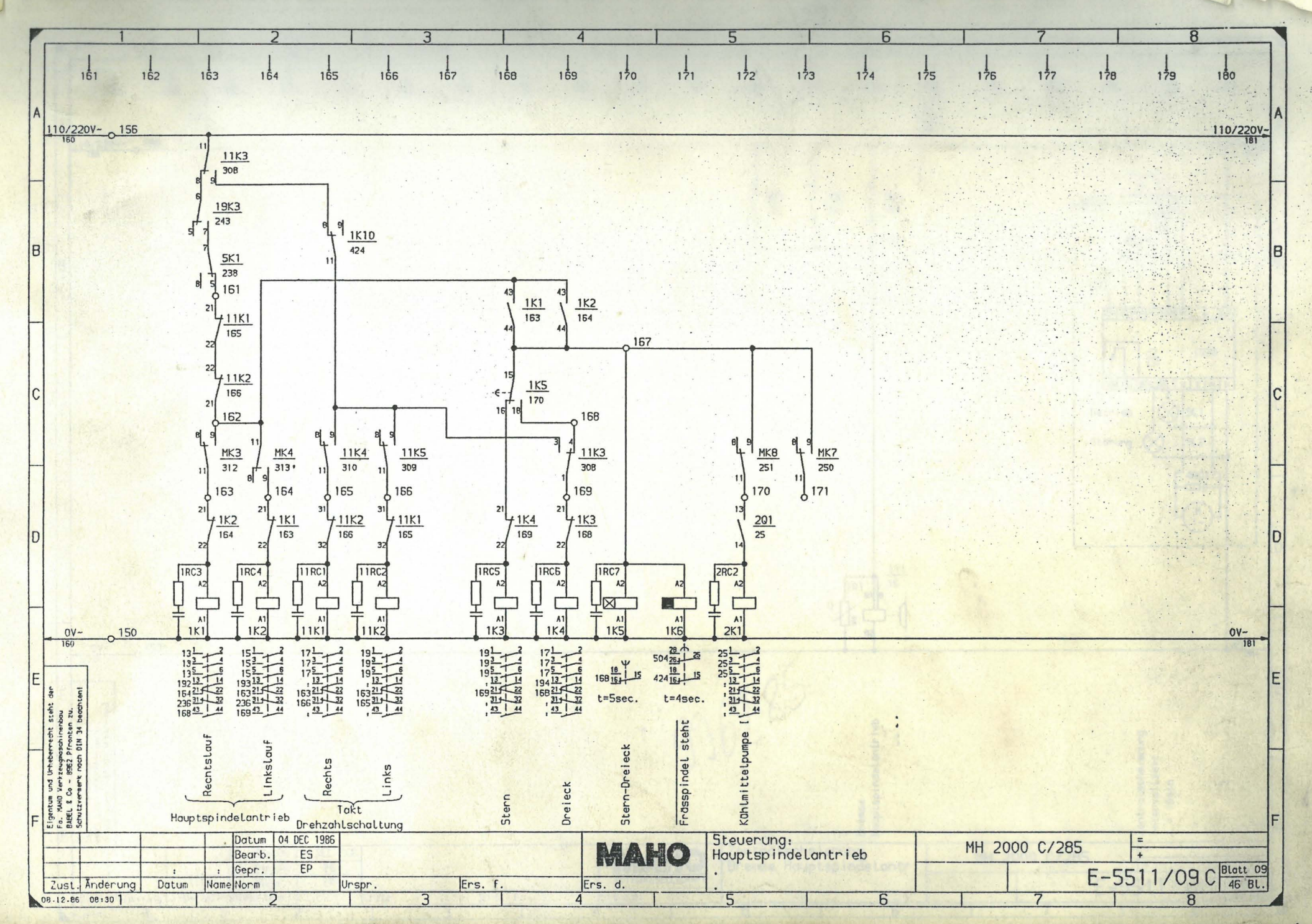

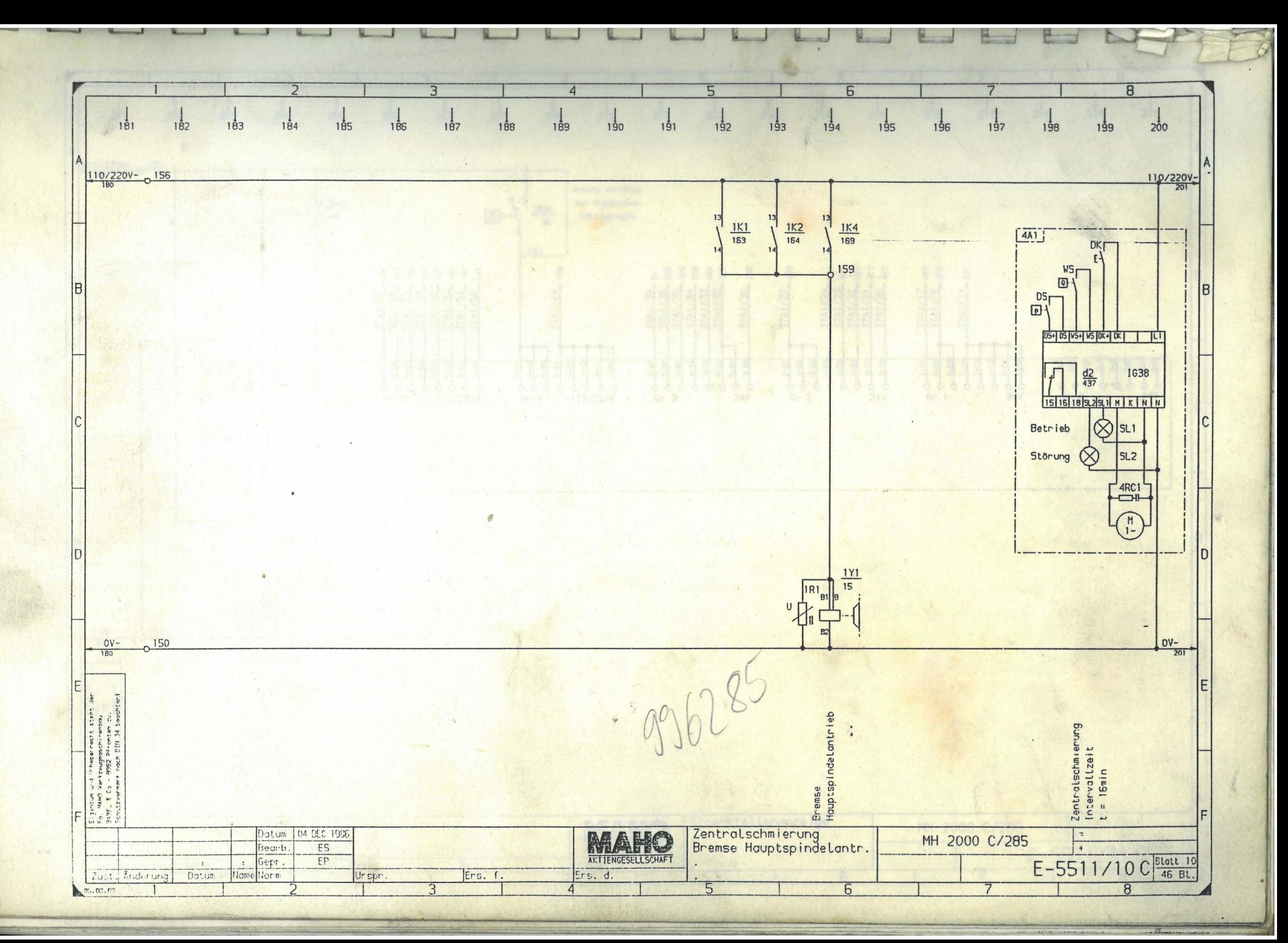

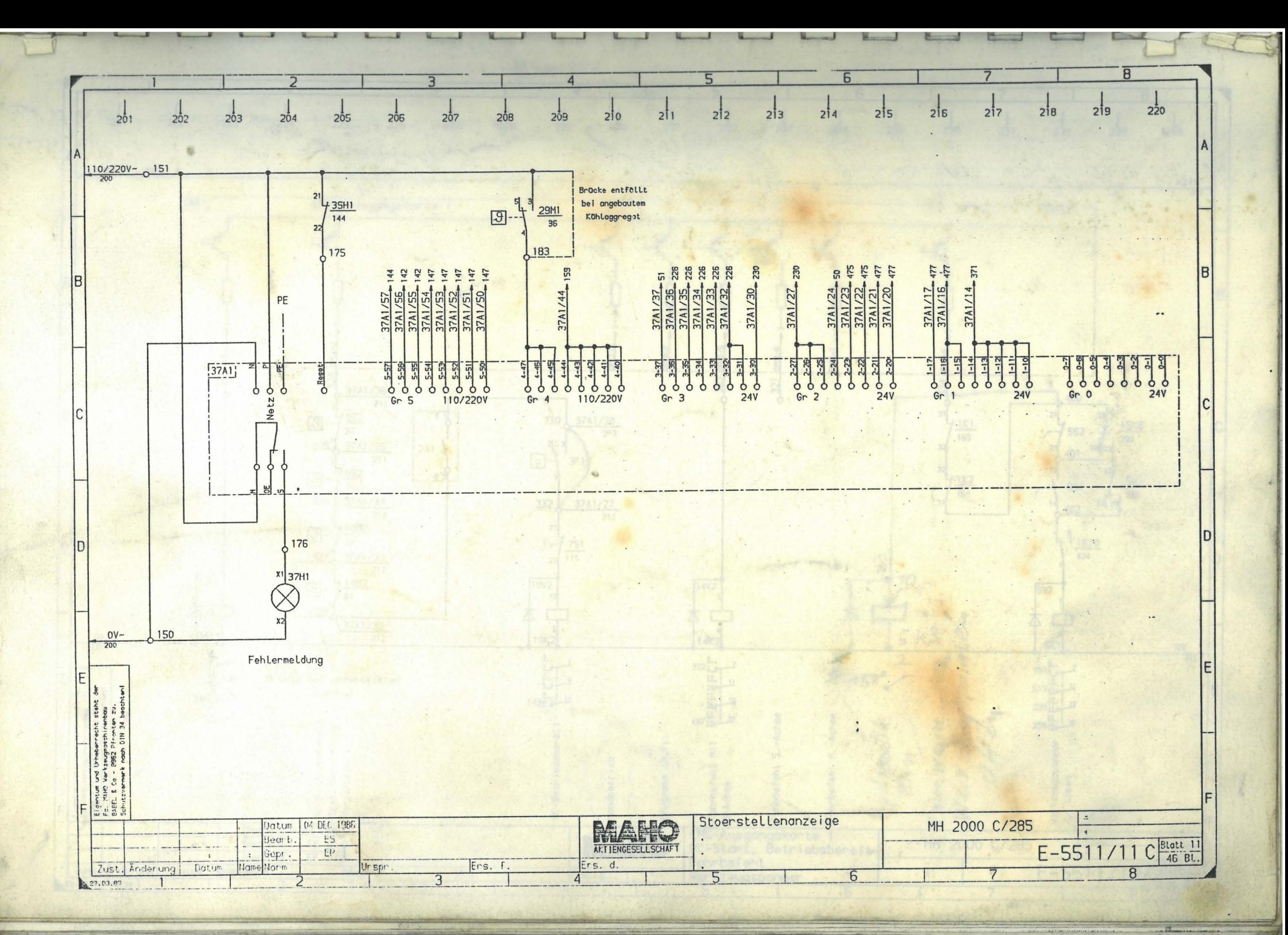

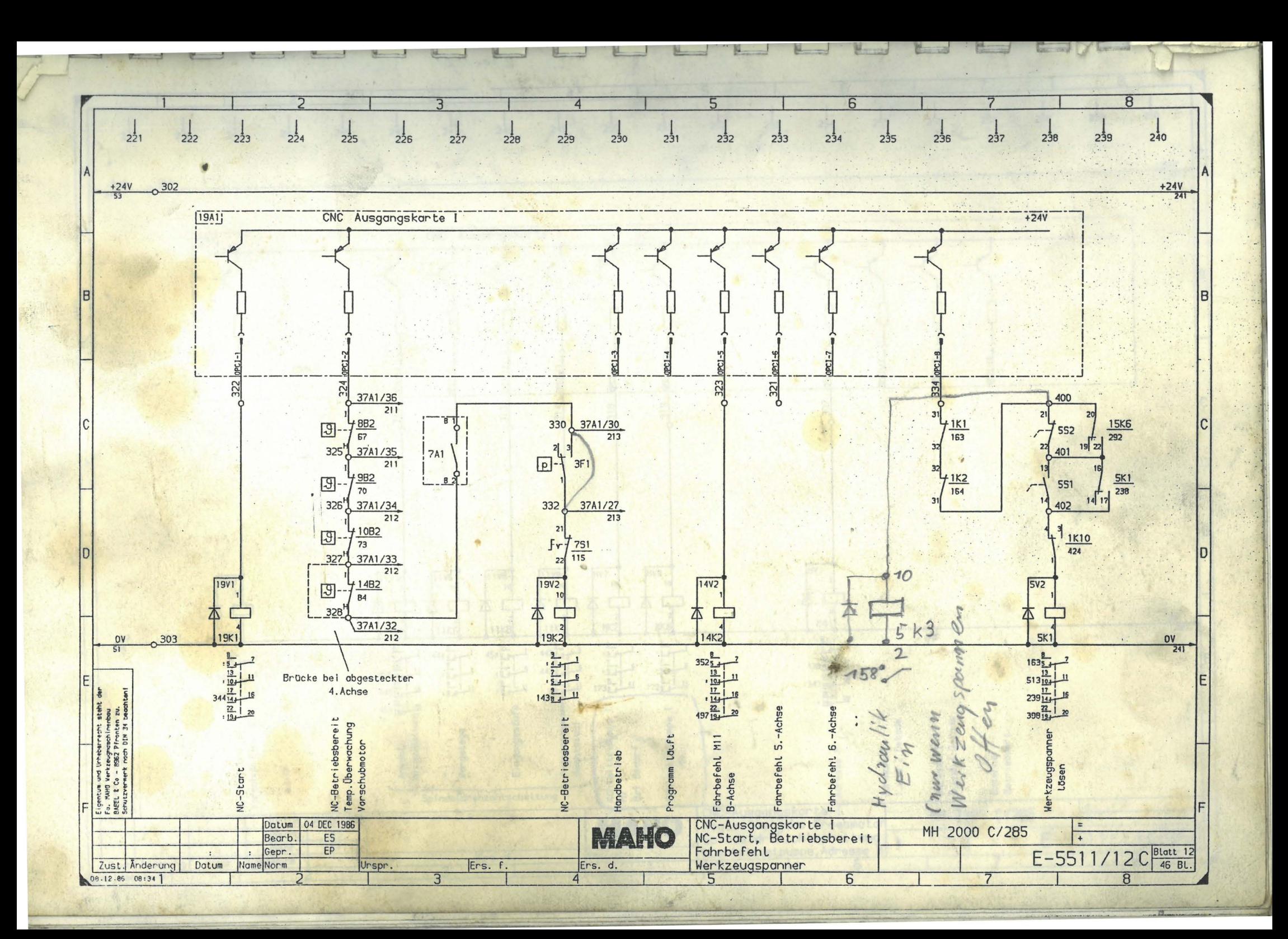

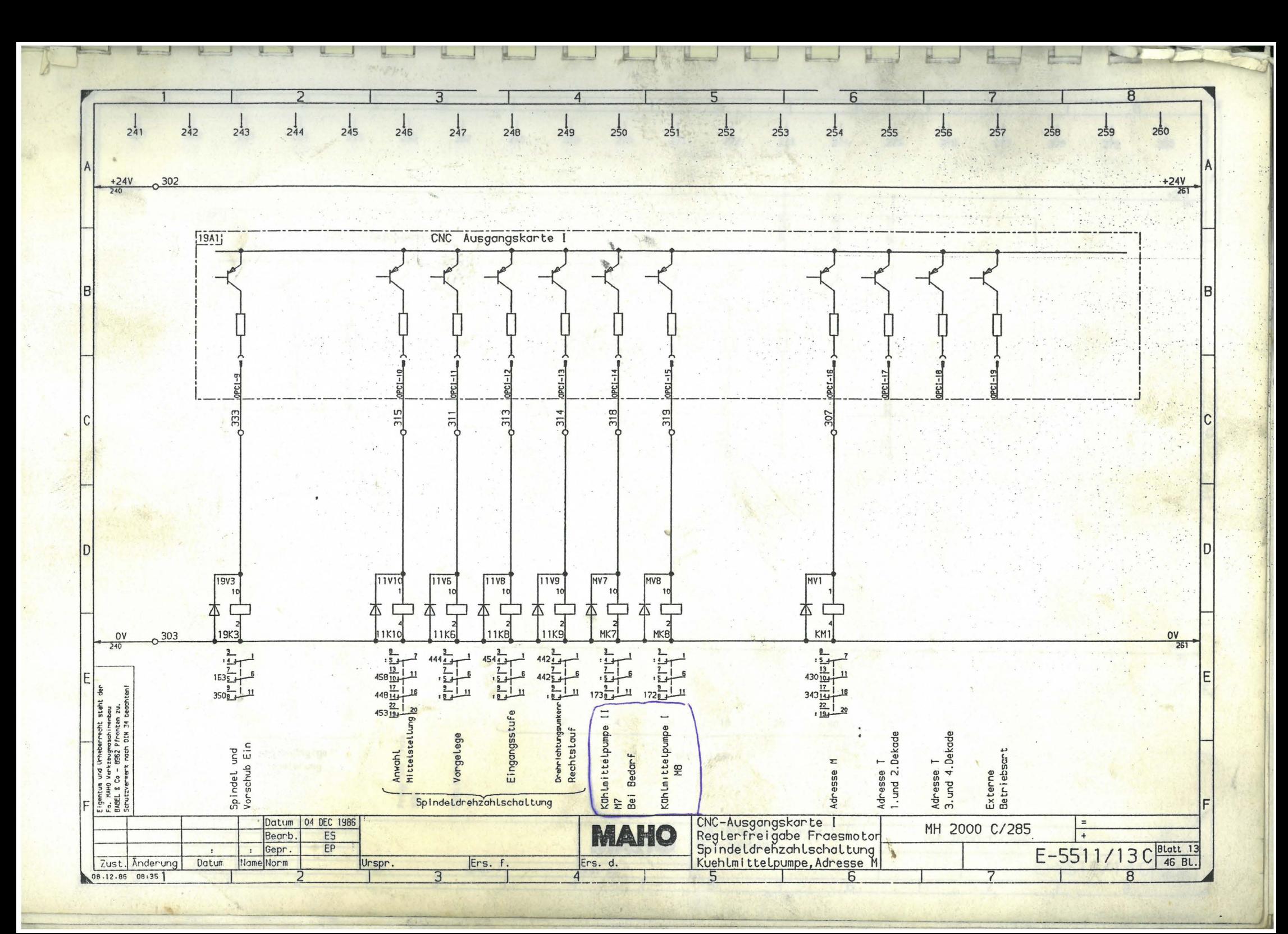

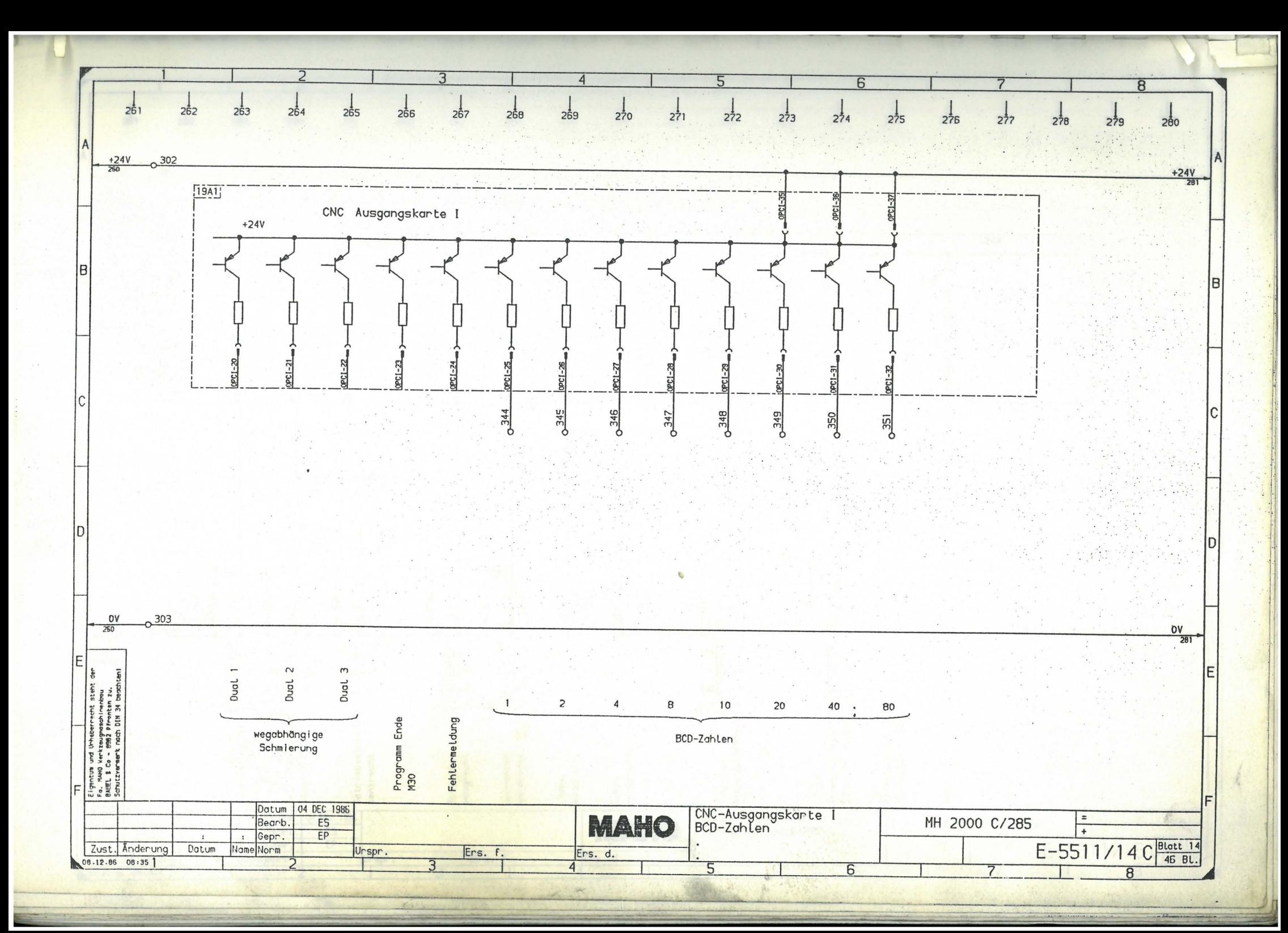

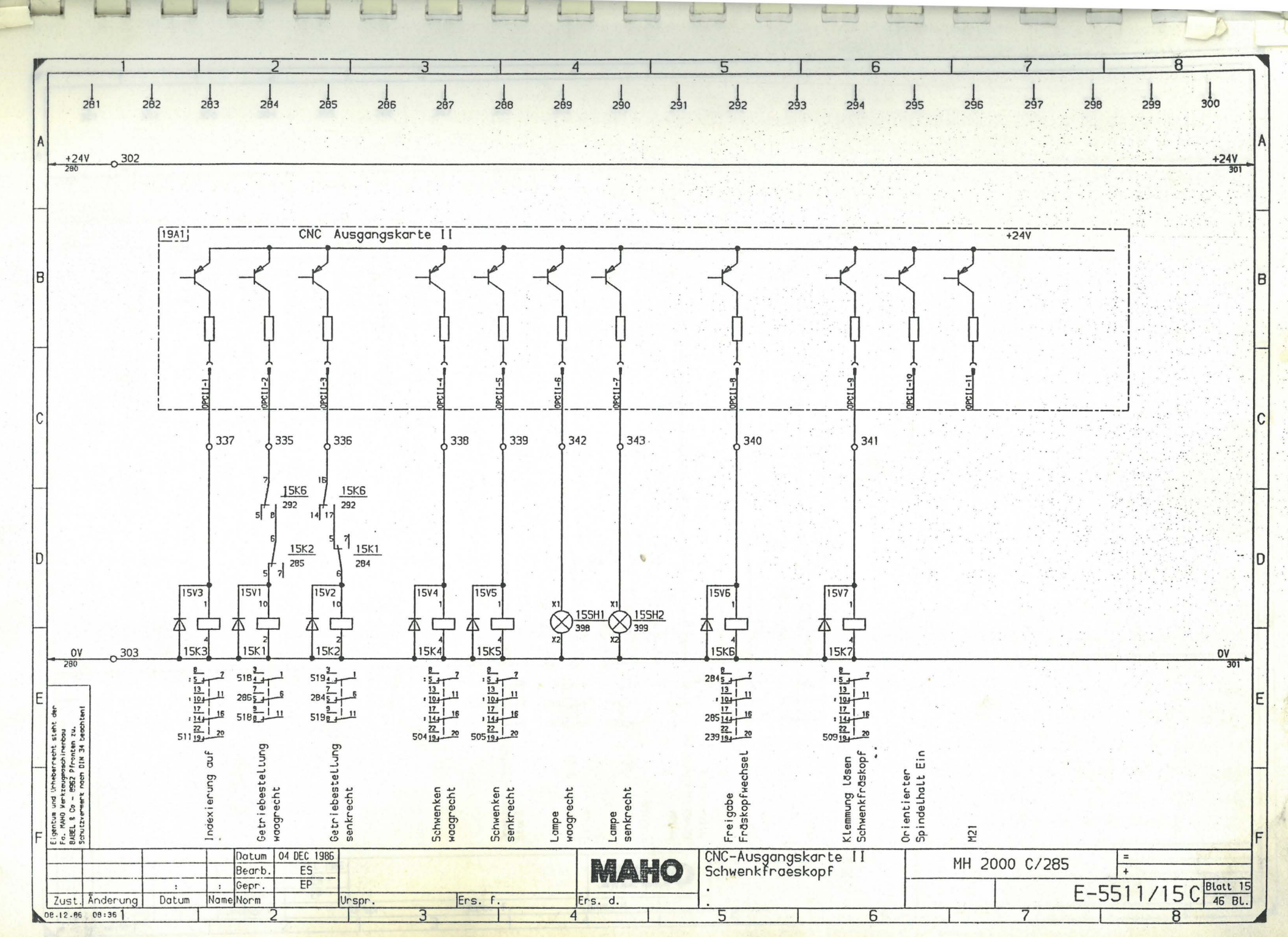

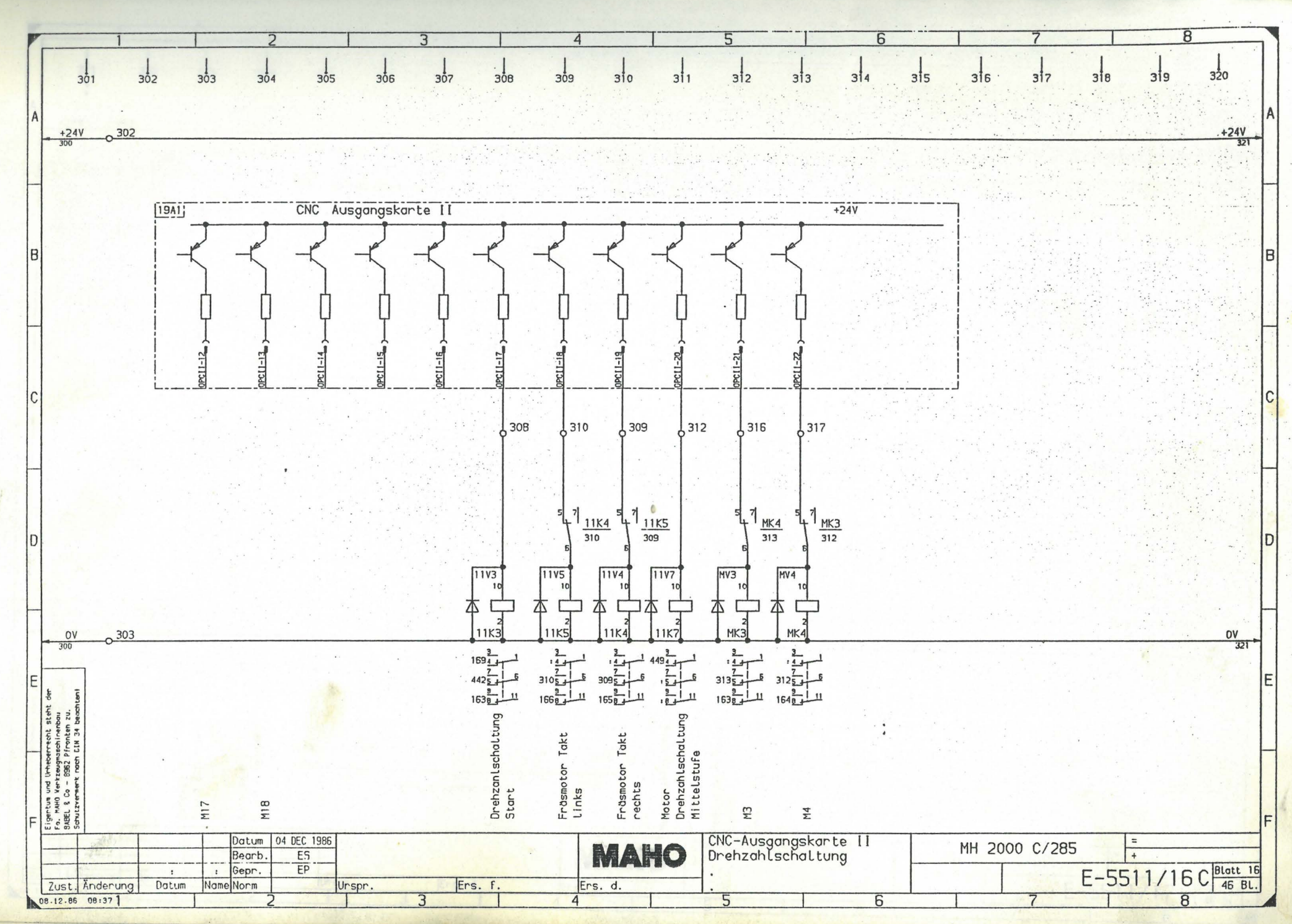

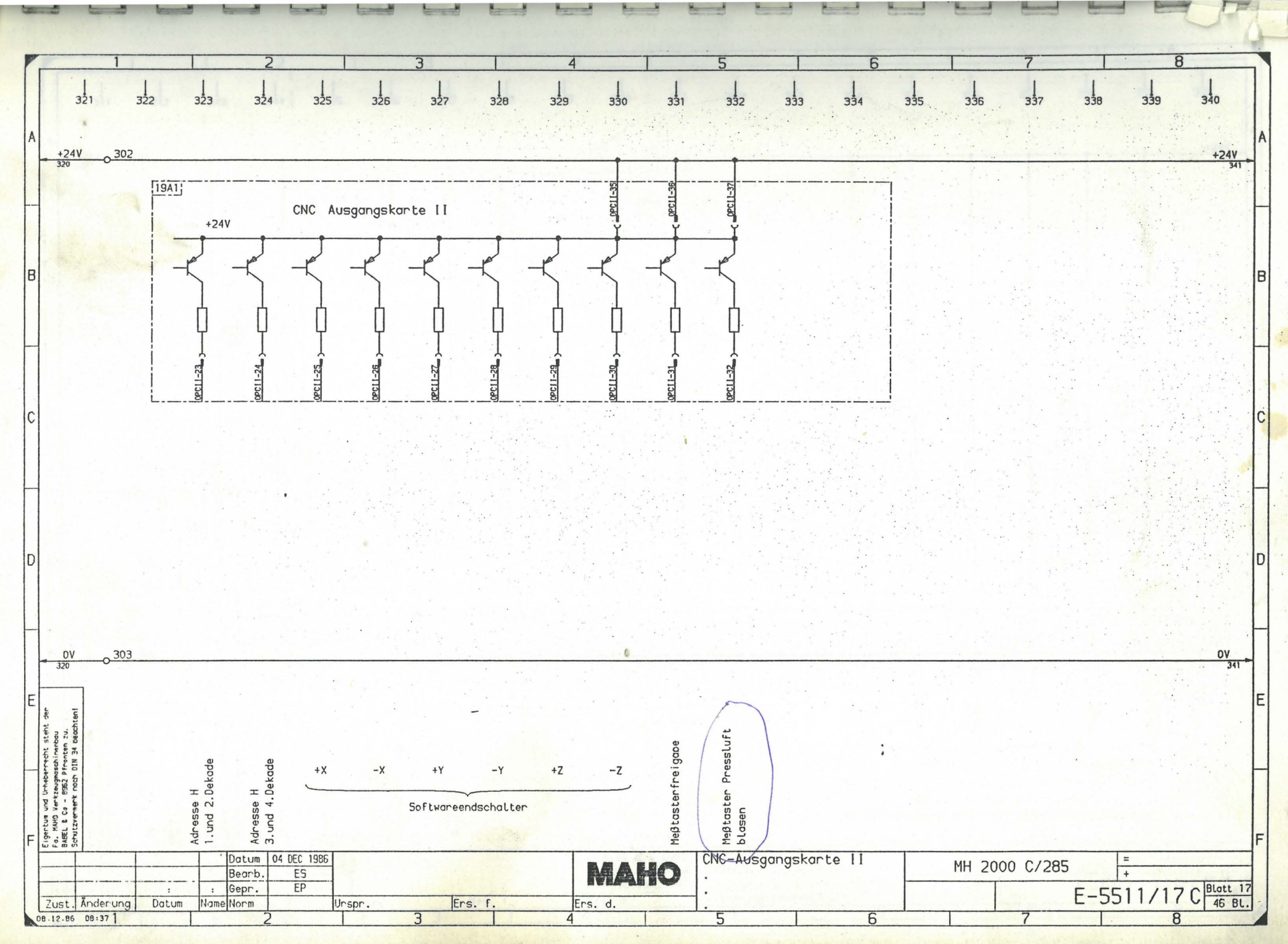

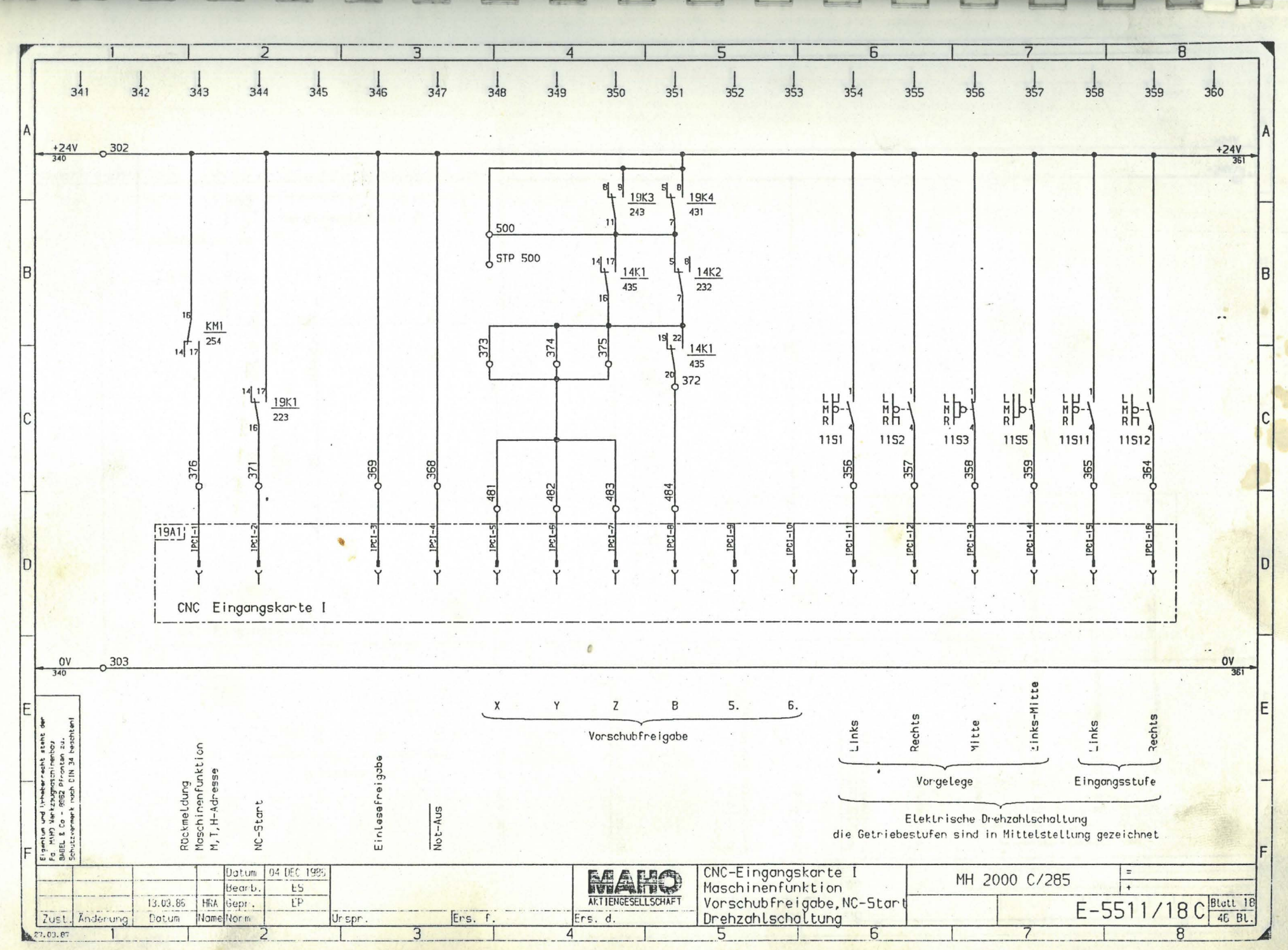

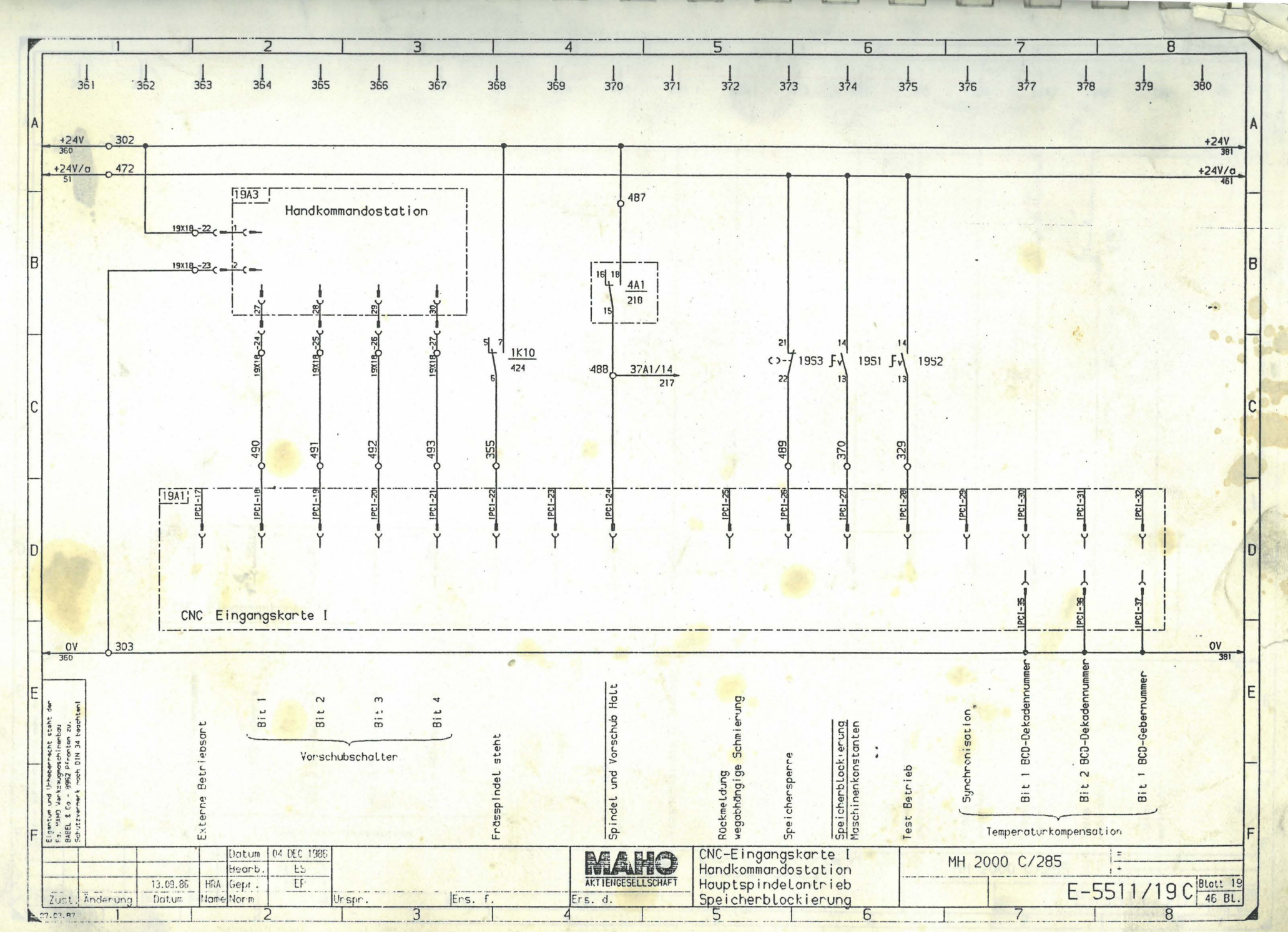

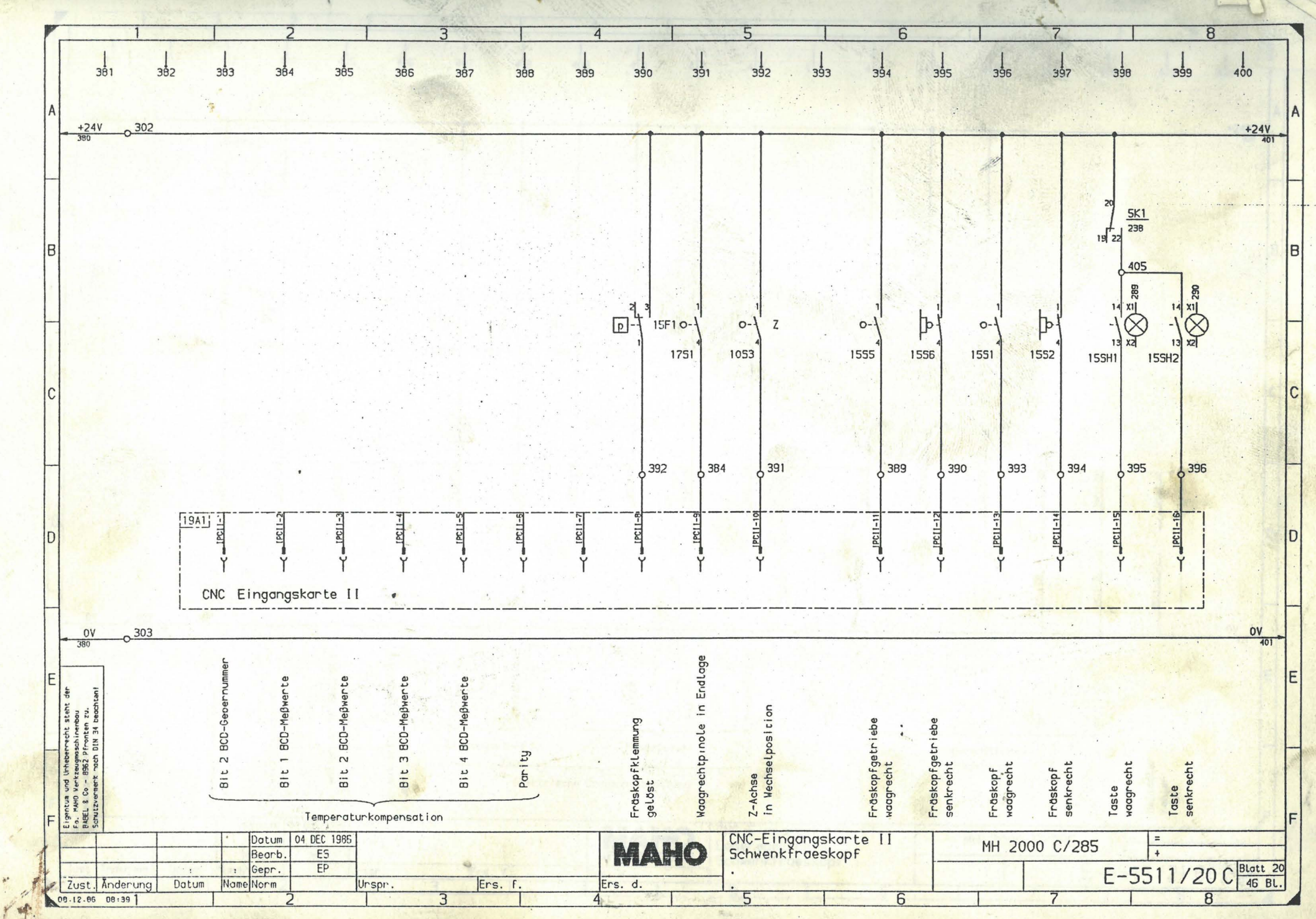

 $\hat{\mathbf{r}}^*$ 

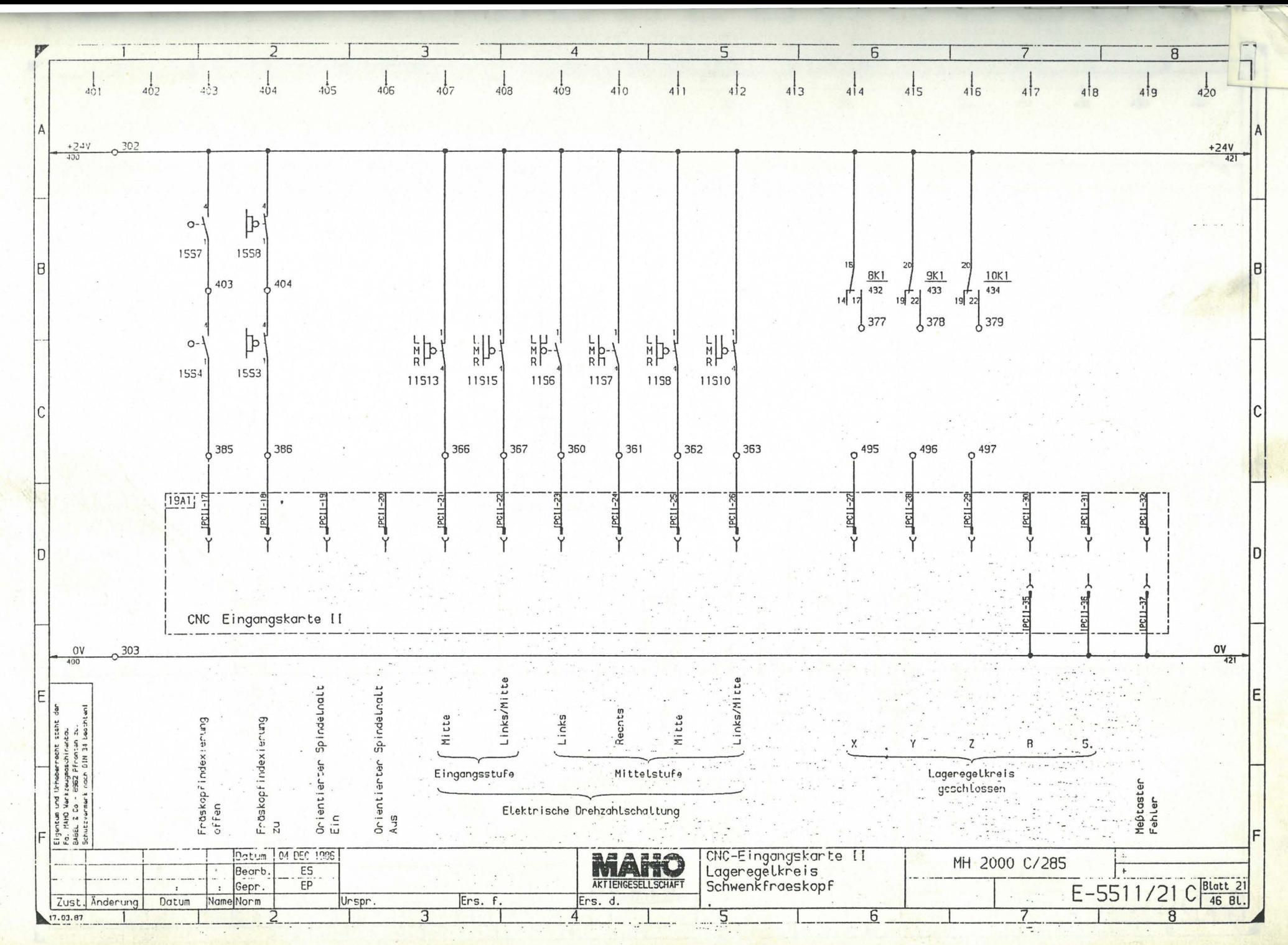

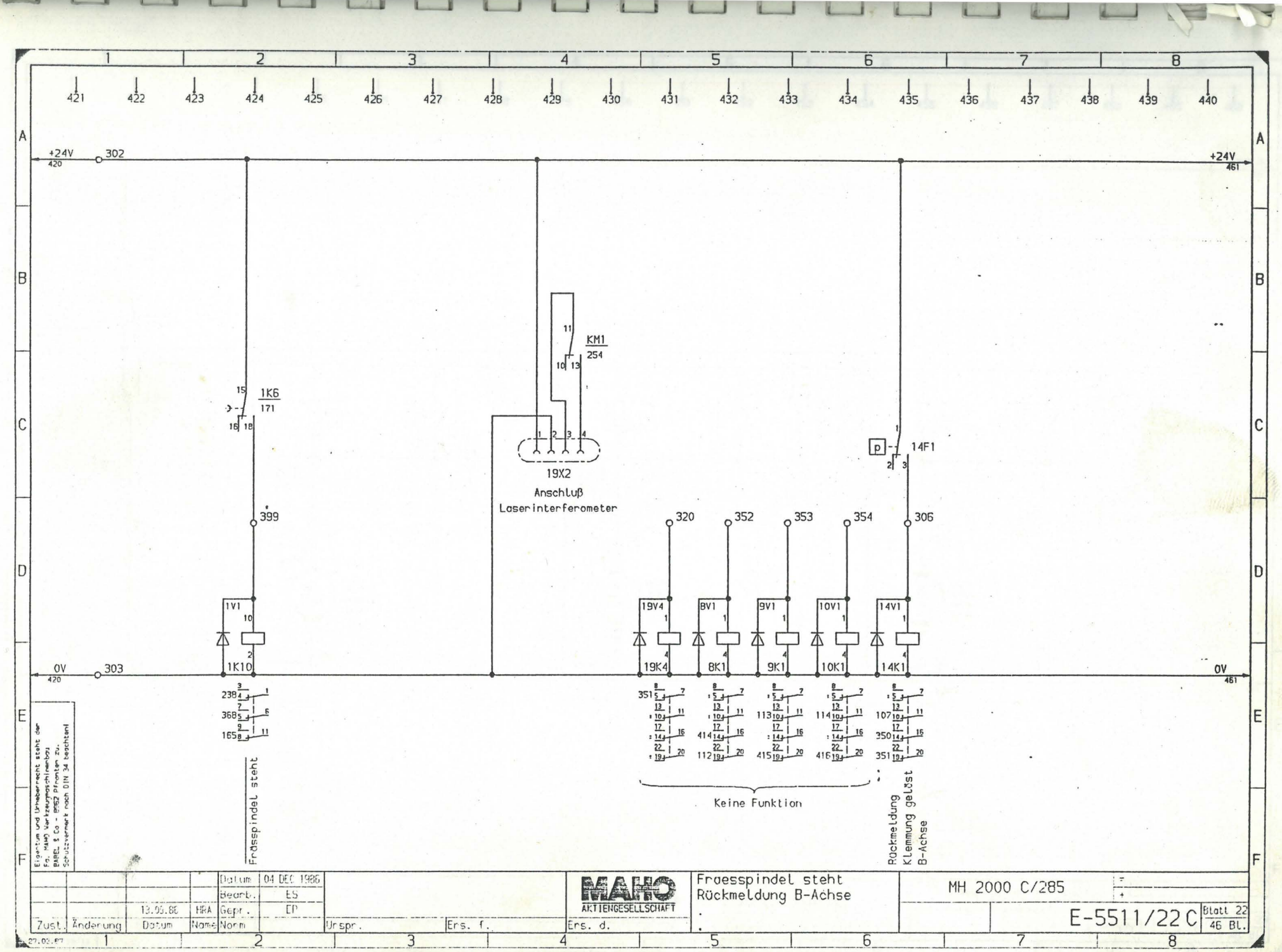

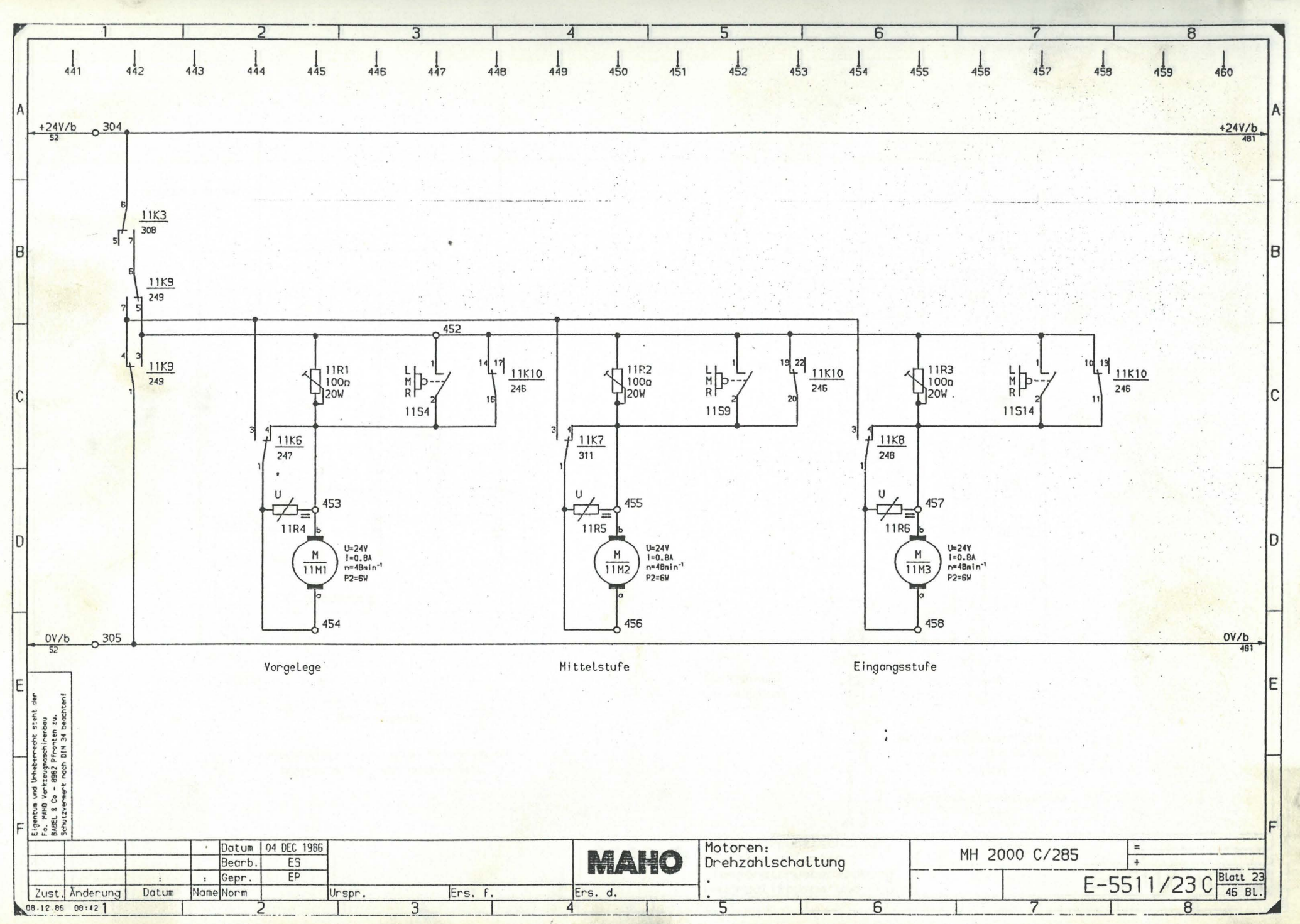

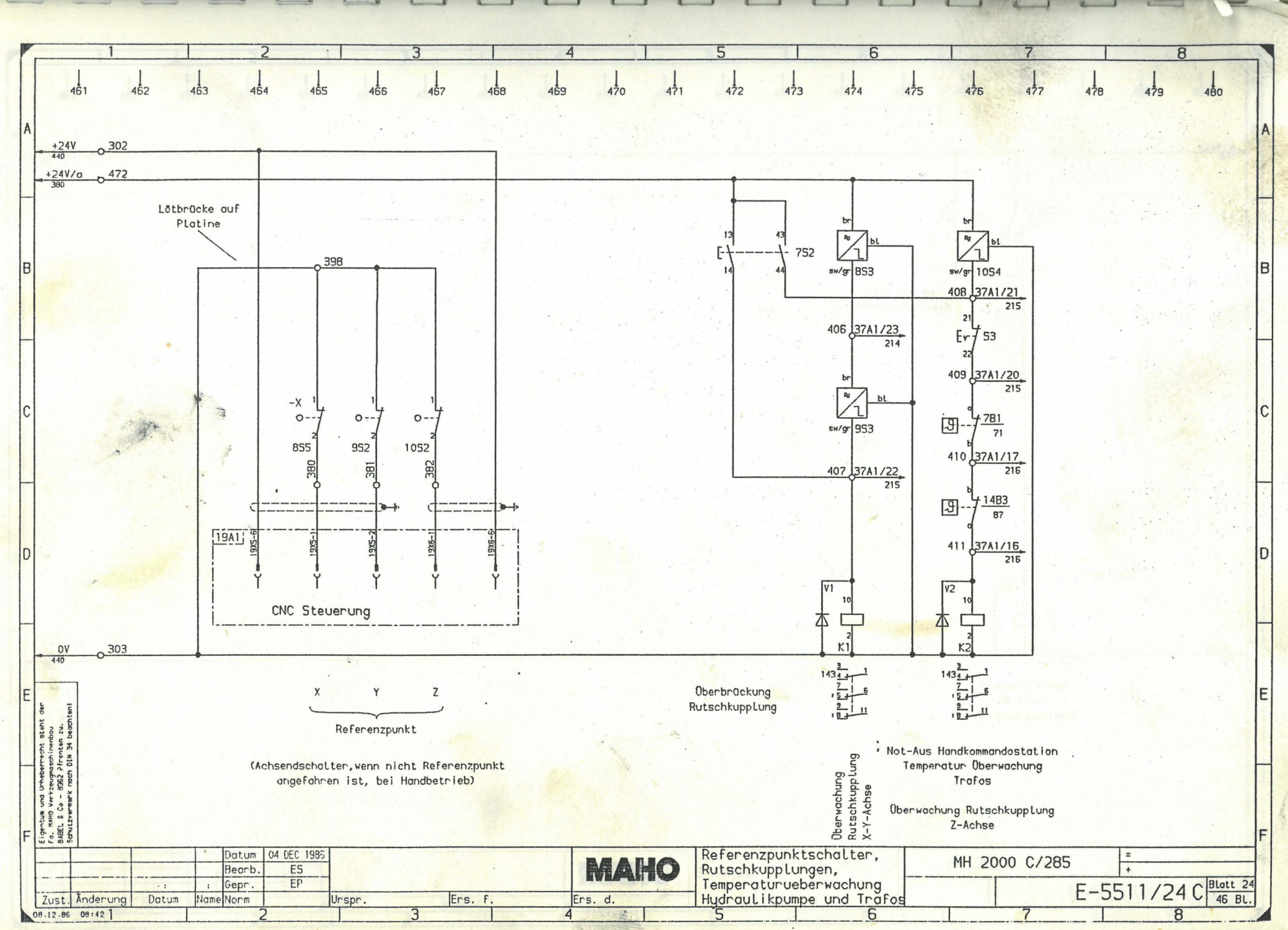

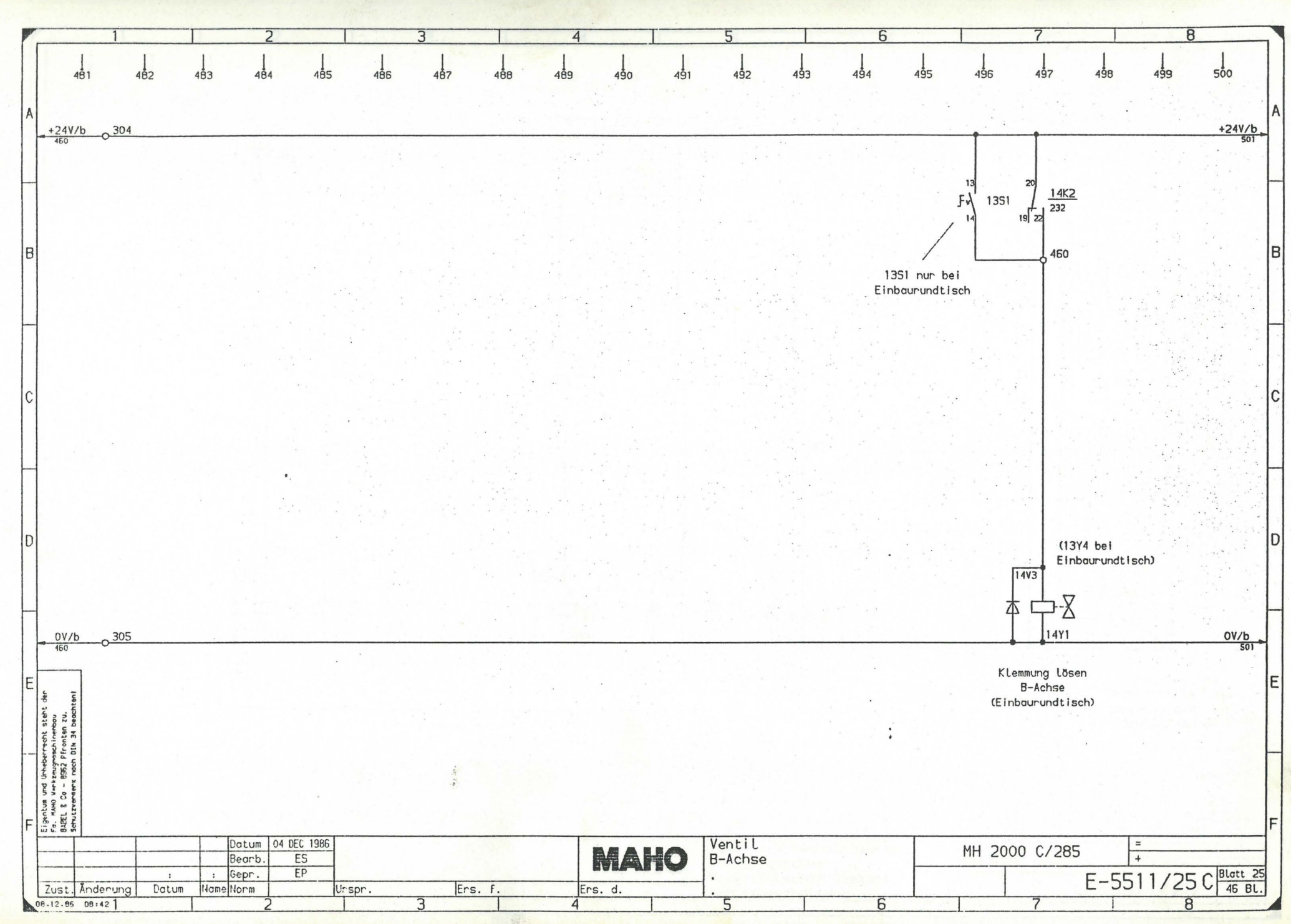

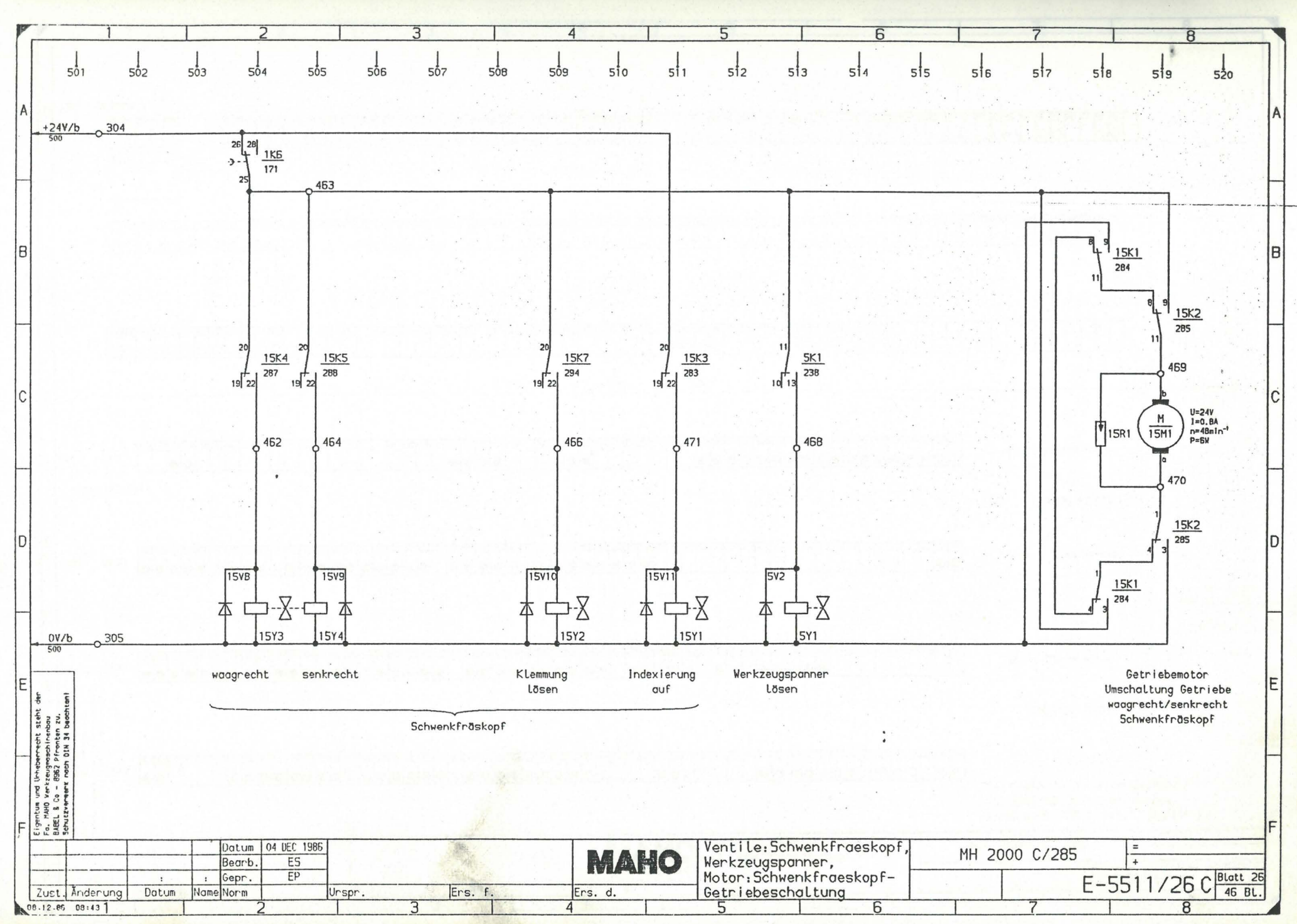

 $4.39$ 

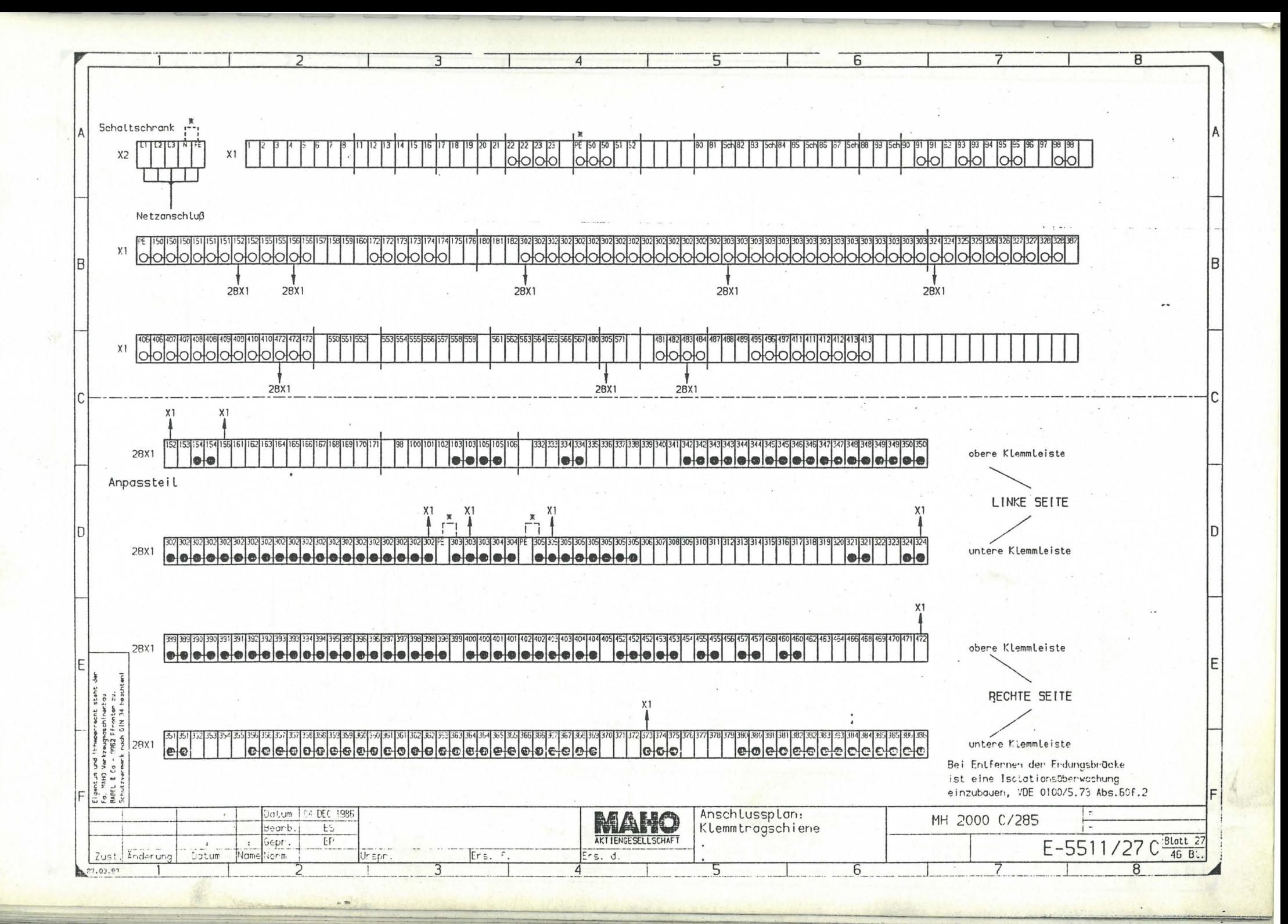

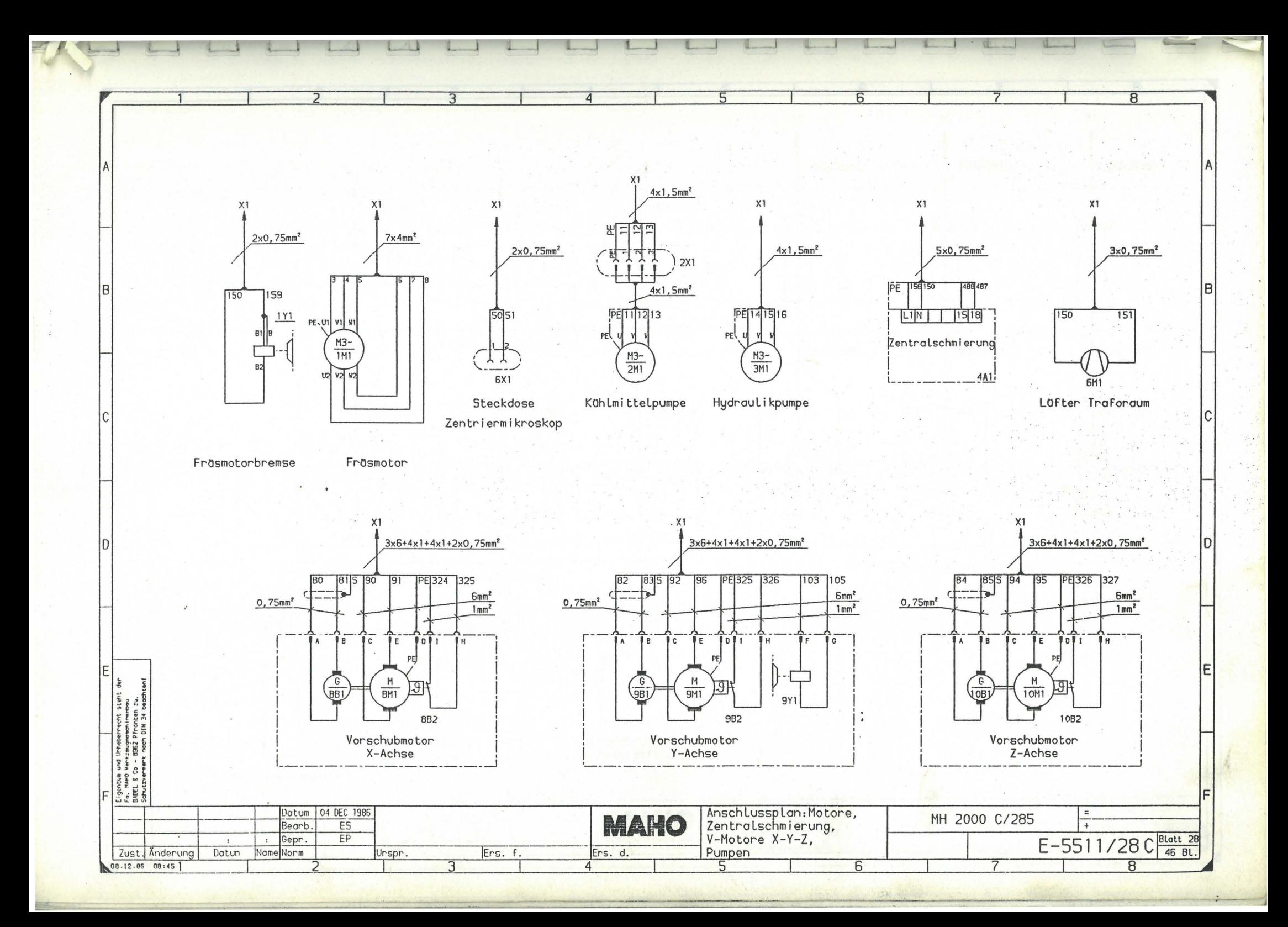

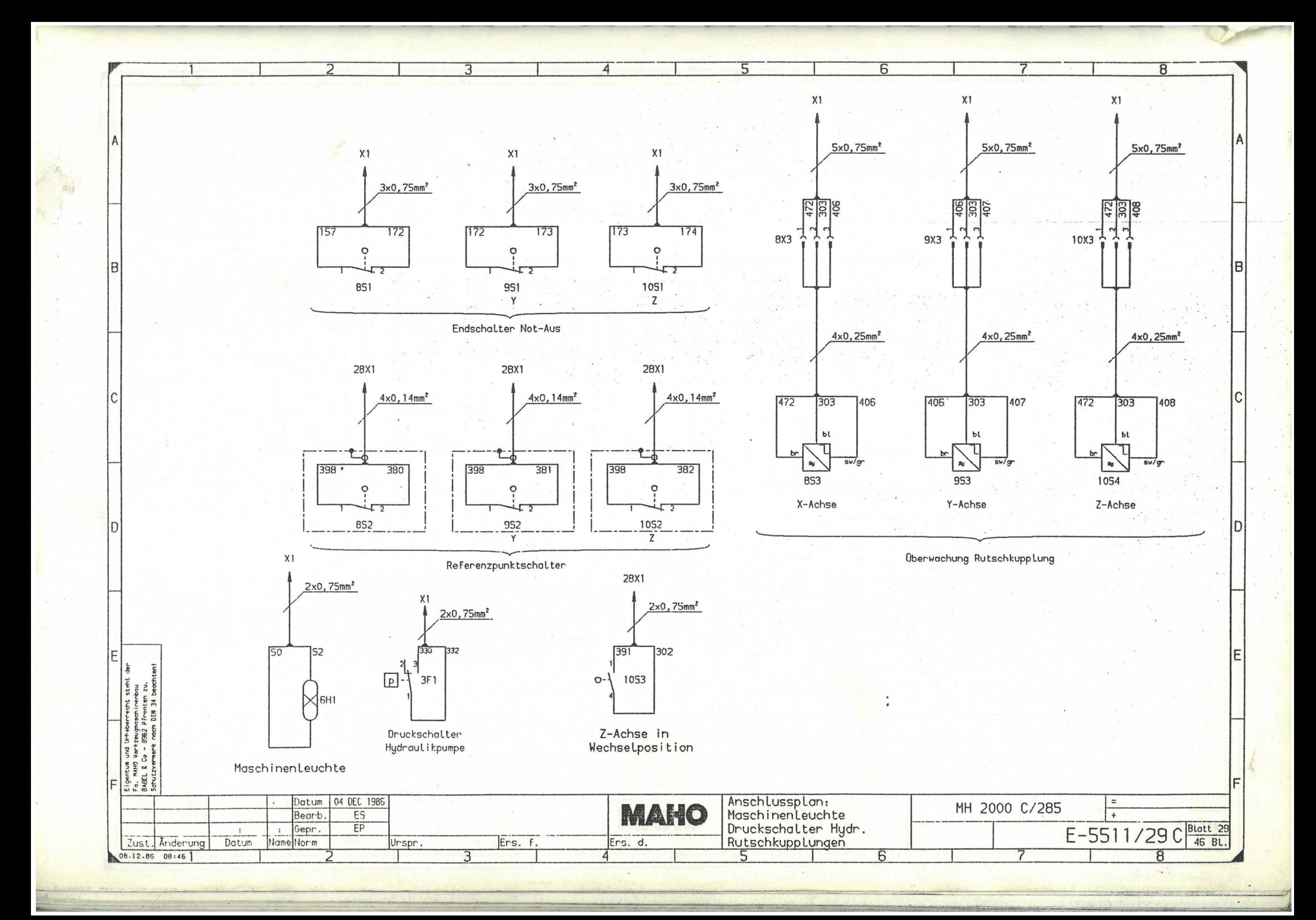

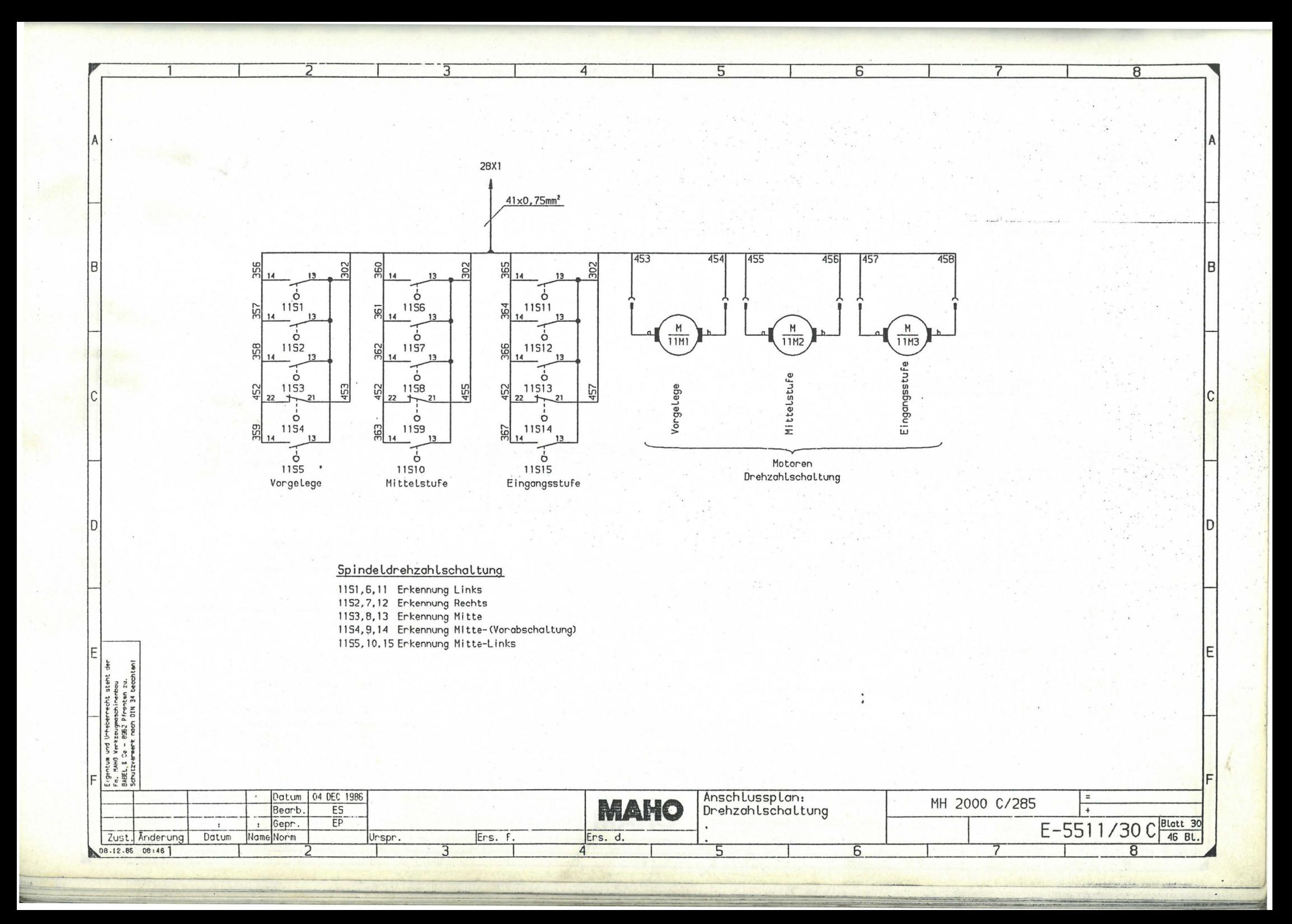

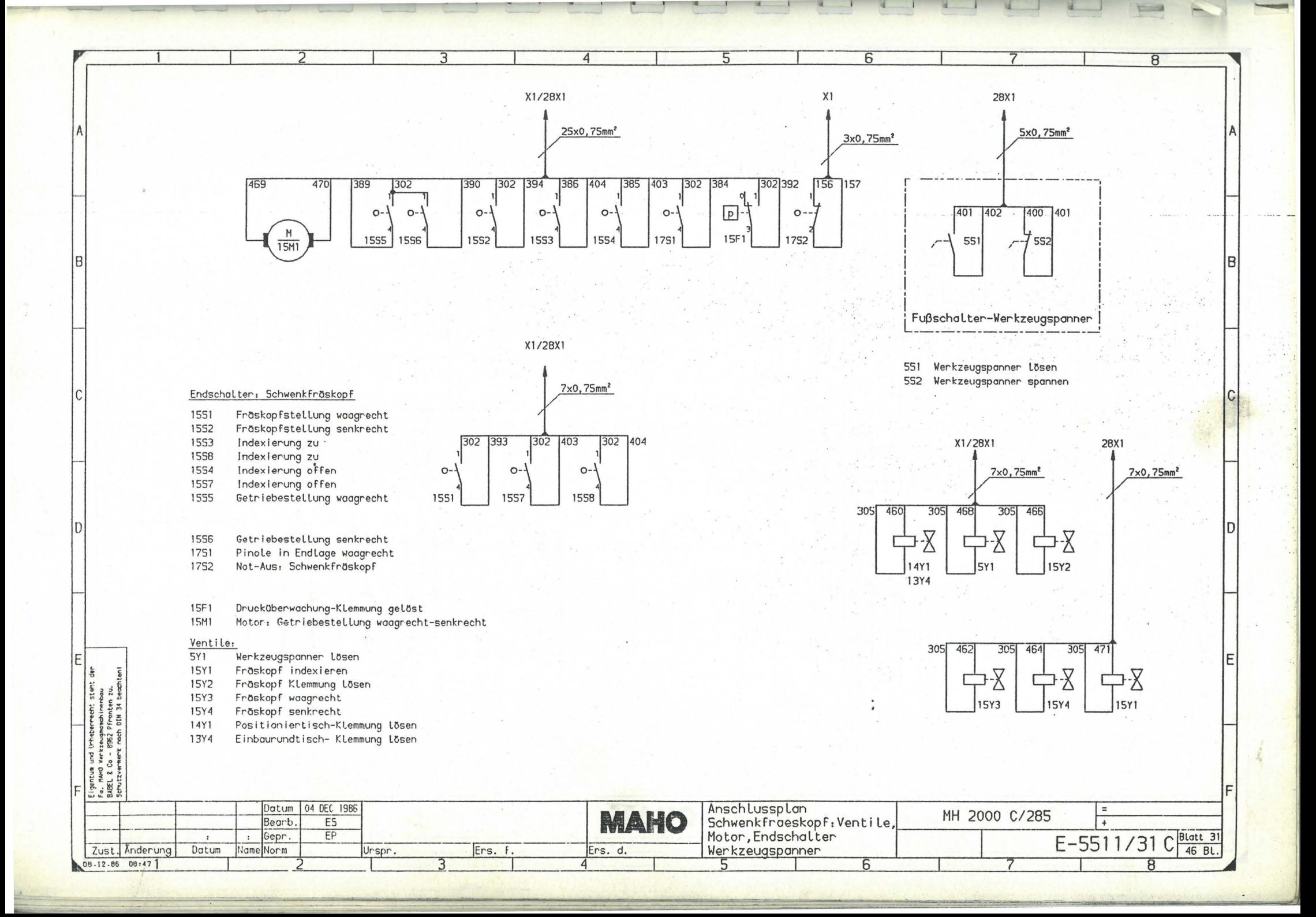

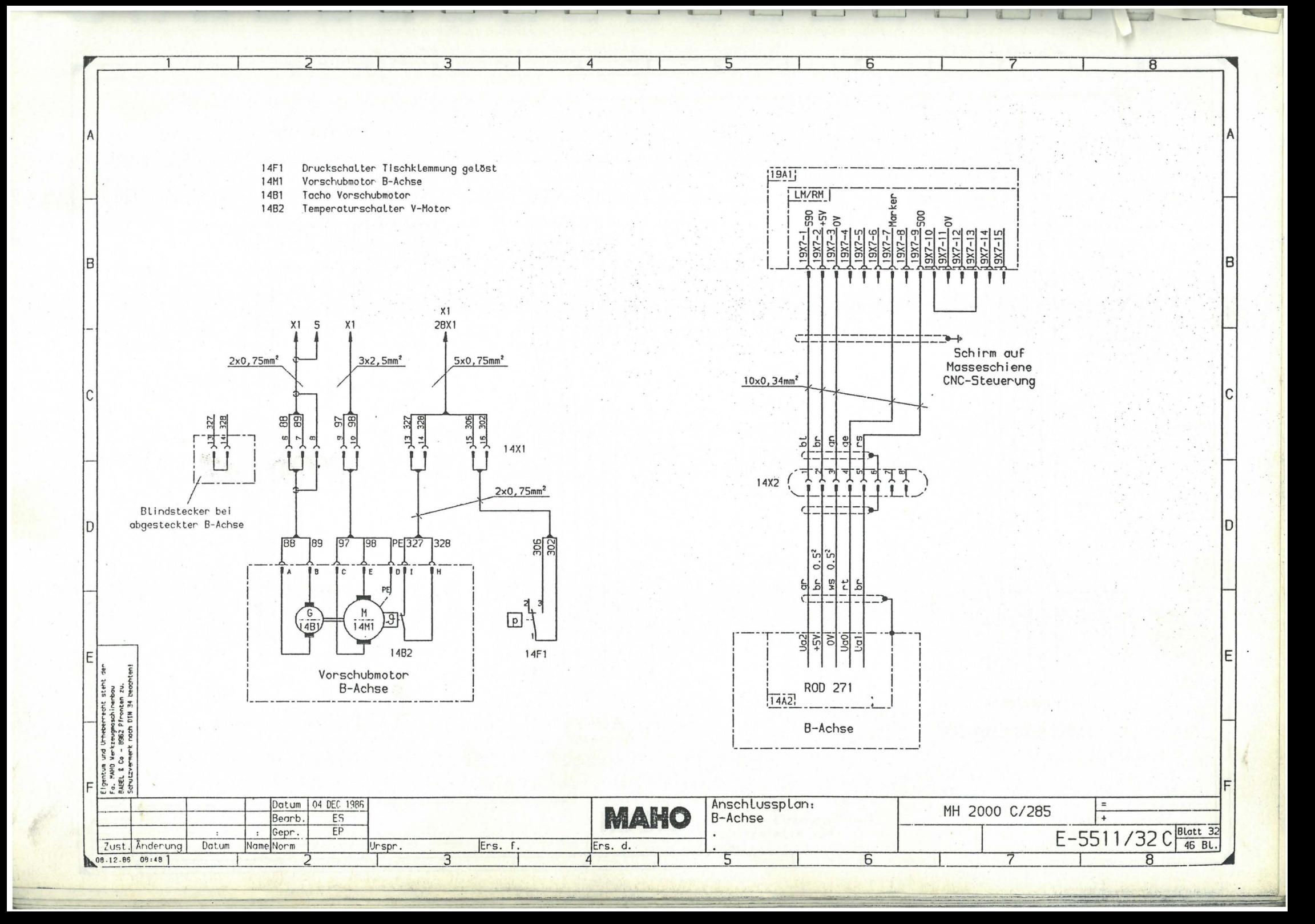

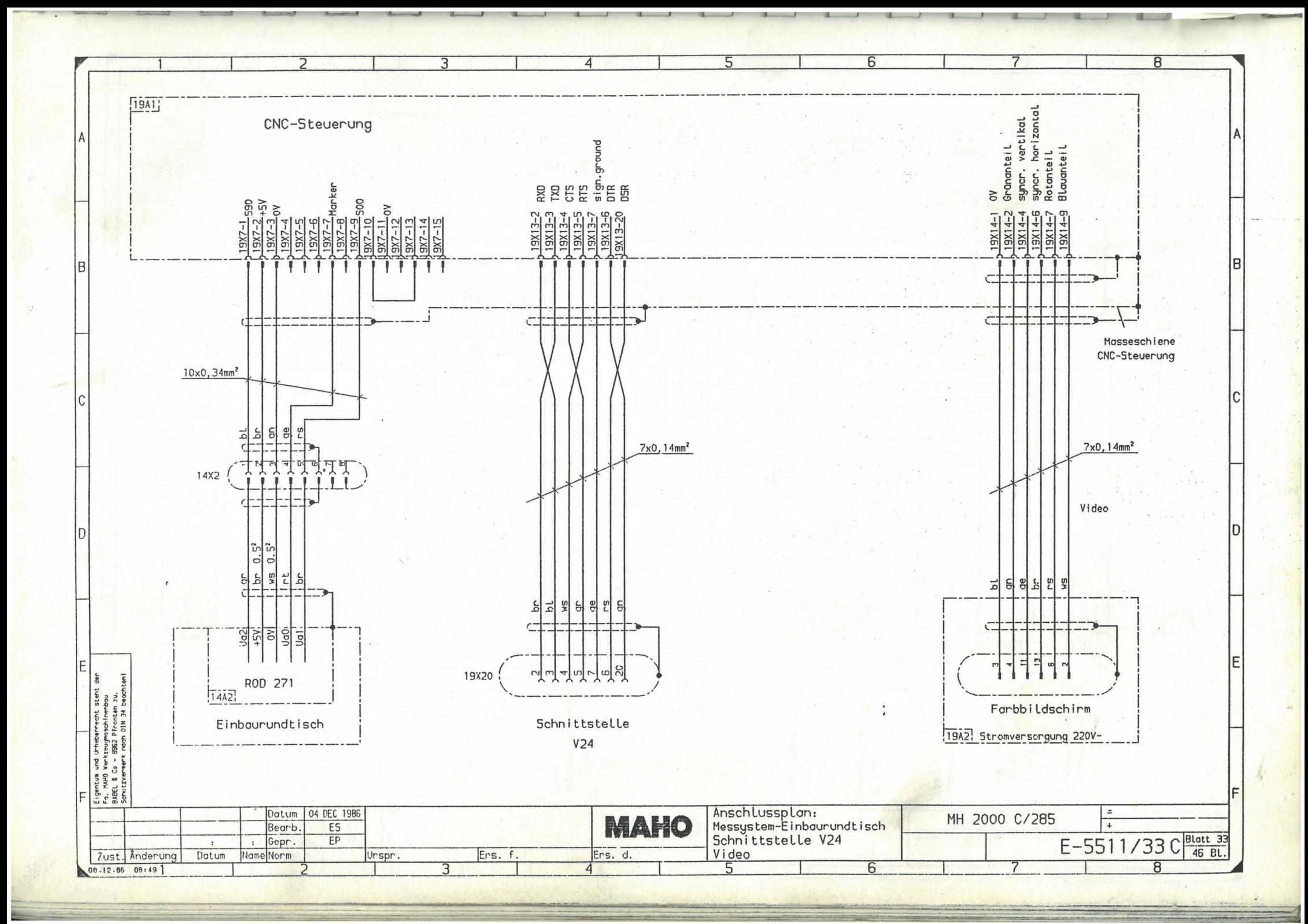

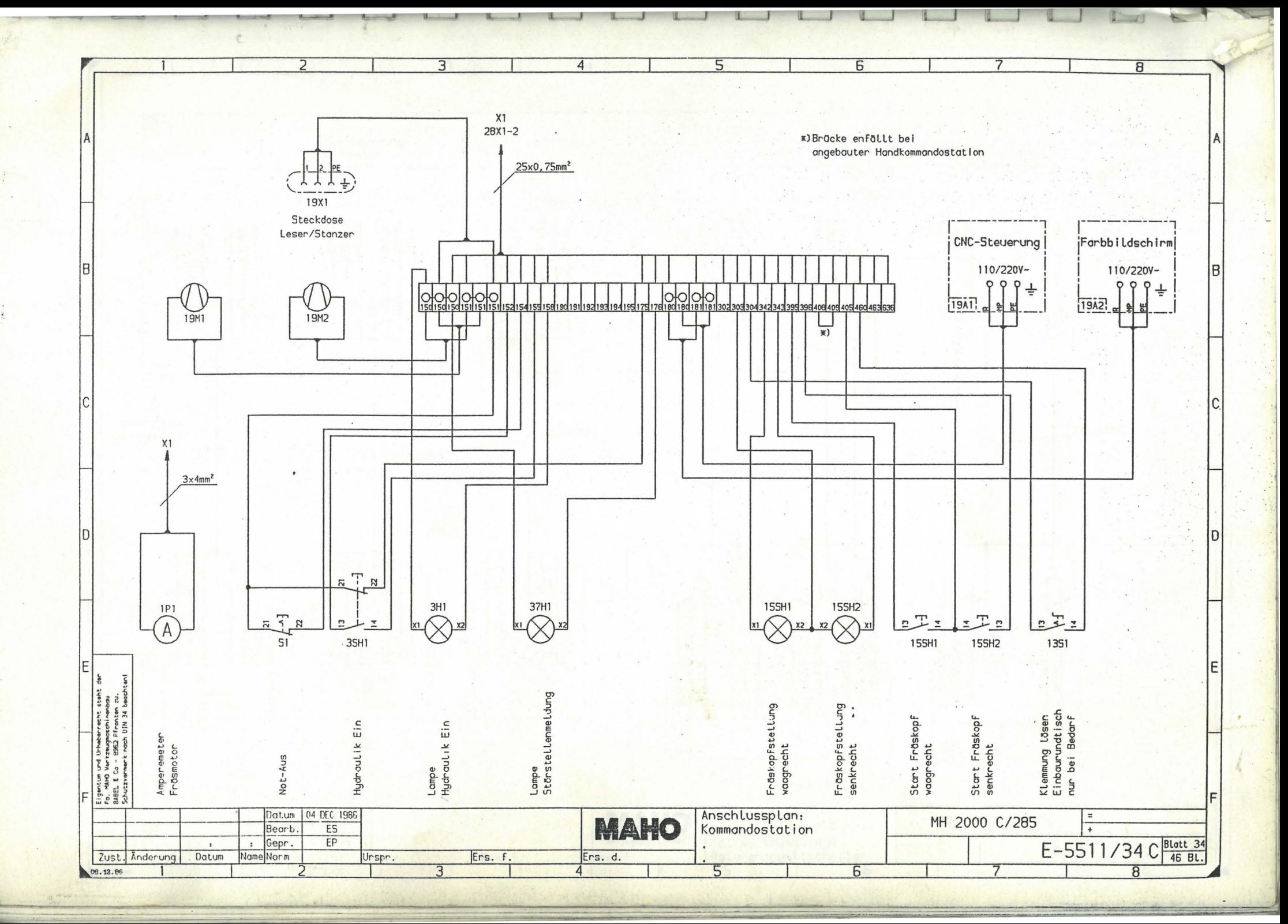

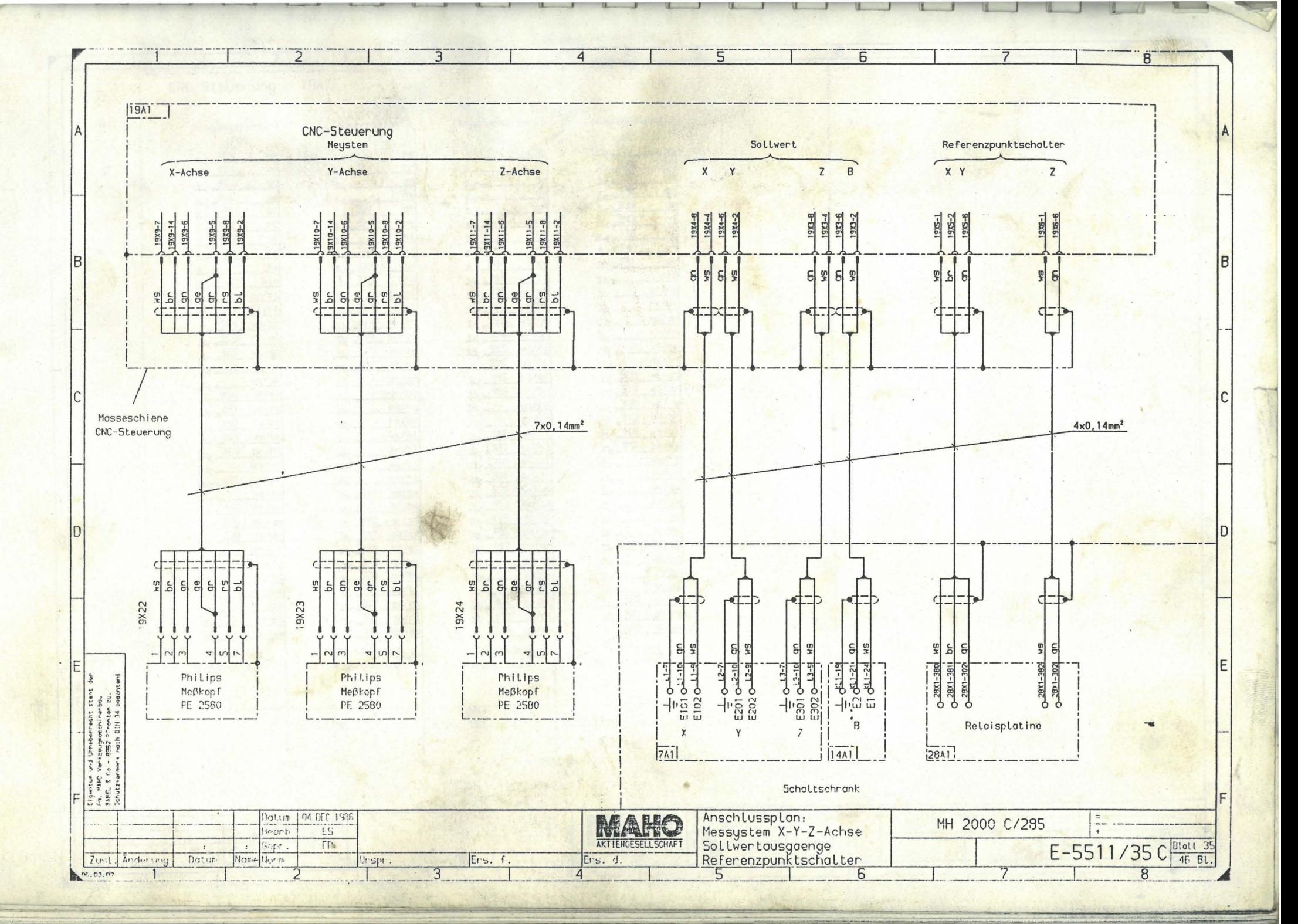

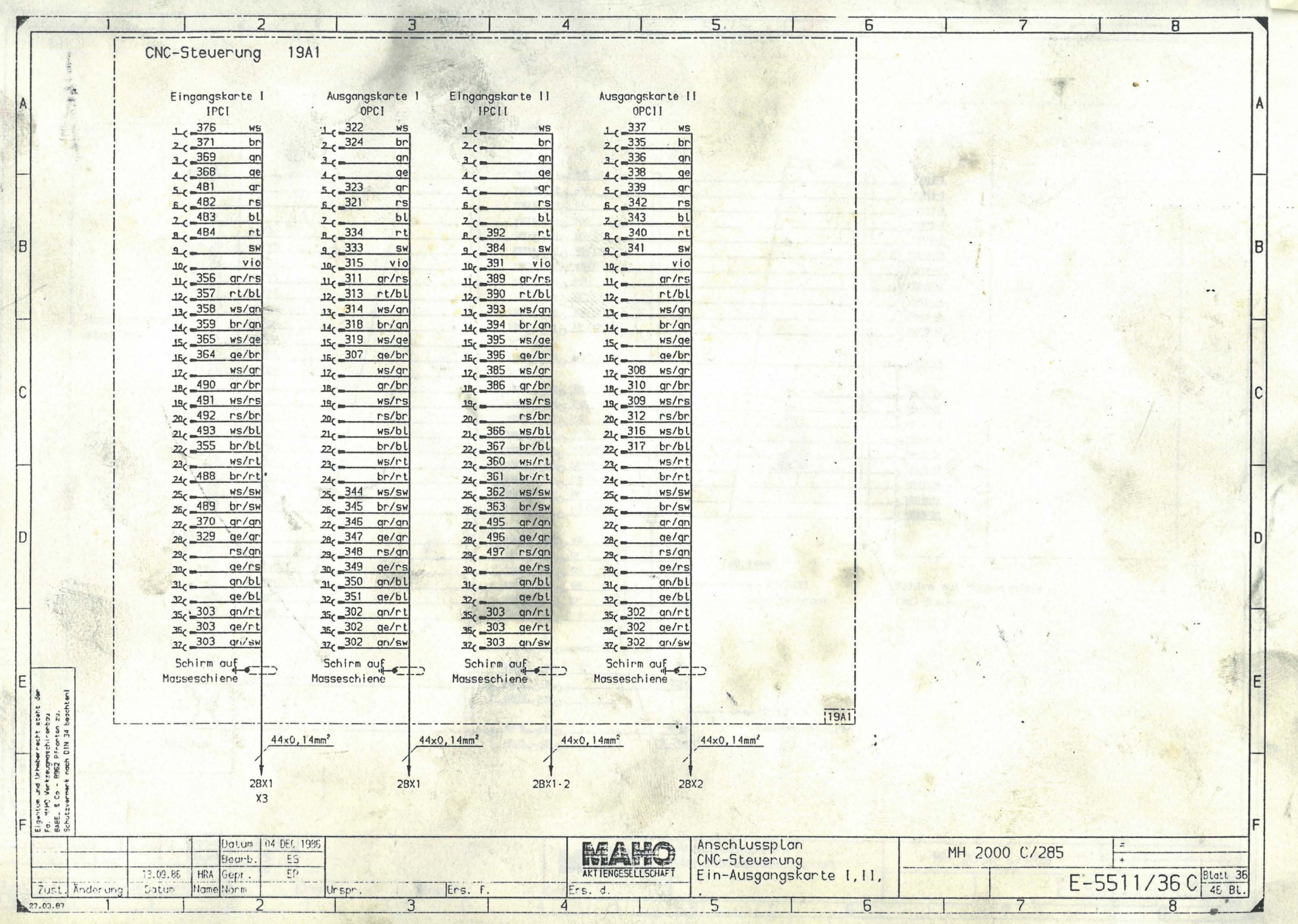
**1941**  $30\times0.14$ mm<sup>2</sup> +3×0.75mm<sup>2</sup> CNC-Steuerung Video MOD!  $19A3$  $21x0.14mm<sup>2</sup>$  $\overline{3}$  $qn$  $19X18 - 10$  gn 19X19-1  $\overline{5}$  $ar$  $19X1B$ <sub>2</sub> -2<sub>0</sub> gr 19X19-2  $\overline{7}$  $b$  $19X18 - 30 b1$ Ť 19X19-3  $\overline{g}$  $SW$  $\frac{19X1B}{2}$  -40 SW 19X19-4  $\frac{19x18}{2}$  -50 ge/br  $17$ ge/br T 19X19-9 lв 19X18 3-60 WS/PS  $20$  $ws/rs$ 19X19-10  $\overline{22}$ ws/bl  $19X18 - 70$  ws/bl 19X19-11  $\overline{24}$  $ws/rt$ Ιi 19X18 -80 WS 19X19-12  $\overline{11}$  $ar/rs$ Ħ  $\frac{19x18}{2}$  -9 gr/rs 19X19-14  $13$  $19X18 - 100$  Ws/gn  $ws/cm$ Ϊİ 19X19-15 Handkommando- $\overline{15}$  $br/cm$  $19X18 - 110$  br/gn İΪ 19X19-17 station  $16$ ws/ge Ϊİ  $\overline{25}$ 19X18 -12 ws/ge  $br/rt$ 19X19-19  $26$ WS/SW  $\mathbf{1}$  $\overline{4}$ ge  $13x18 - 5^{-13}$  ge 19X19-20 Π  $\overline{6}$  $\overline{11}$ 19X18 - 14 PS ns 19X19-21 ΪĪ  $\sf B$  $rt$  $19X18 - 150$  rt 19X19-22 Π  $19X18 - 5160 V10$  $10$  $vio$ 19X19-23  $\overline{11}$ 18  $19x18 \rightarrow -120$  ws/gr ws/gr 19X19-28 Π  $\overline{19}$  $gr/br$ 19x18 - 18 gr/br 19X19-29  $\overline{21}$ rs/br 19X18 - 19 rs/br  $\overline{11}$ 19X19-30  $19x18 - 200$  br Π  $23$  $br/bl$ 19X19-31  $\overline{12}$  $\overline{11}$  $int/bl$  $19X18 - 210$  rt/bl 19X19-33  $+24V$  1 302 WS  $19X18 - 220$  WS OV  $\overline{2}$  $\frac{1}{1}$  br  $\frac{19X18}{2} - \frac{23}{2}$  br  $\mathbf{1}$ 303  $7\times0$ ,  $14$ mm<sup>2</sup> 490  $\overline{27}$  $br/sw$  $\frac{19x18}{2240}$  gn  $-$  X3/28X1 Schirm auf Masseschiene 491  $28$  $qr/qn$ 19X18 -25 ge  $\frac{1}{2}$  $\frac{29}{ }$ 492 Schaltschrank CNC-Steuerung ge/gr  $19X18 - 260$  gr  $30<sup>7</sup>$  $rs/m$ 493 19X18 270 rs  $11$  $\pm$  $\pm$ 19X18 - 300 408  $b^r$  $19X18 - 5340$  $\frac{21}{53}$  $rac{1}{3}$  $\overline{\epsilon}$  $19X18 - 5350$ Eigentum und Urheberrecht steht das Fo. HAHO dertzeugenschinenbau<br>Fo. HAHO dertzeugenschinenbau<br>Behutzvermert nach DIN 34 beechter<br>- Schutzvermert nach DIN 34 beechter  $-19x12$ 409 Kommandostation  $bL$ 19X18 - 360  $22$  $\sqrt{0.75}$ mm<sup>2</sup>  $19X18 - 370$ Not-Aus Anschlussplan: Datum 04 DEC 1986 MH 2000 C/285 **MAHO** ES Handkommandostation Bearb.  $E-5511/37C$  Blatt 37  $EP$ : Gepr.  $\cdot$ Zust. Anderung Datum Name Norm Ers. f. Ers. d. Unspr. 08.12.65 09:04 Б

 $\overline{3}$ 

 $\Delta$ 

 $\overline{6}$ 

 $\overline{B}$ 

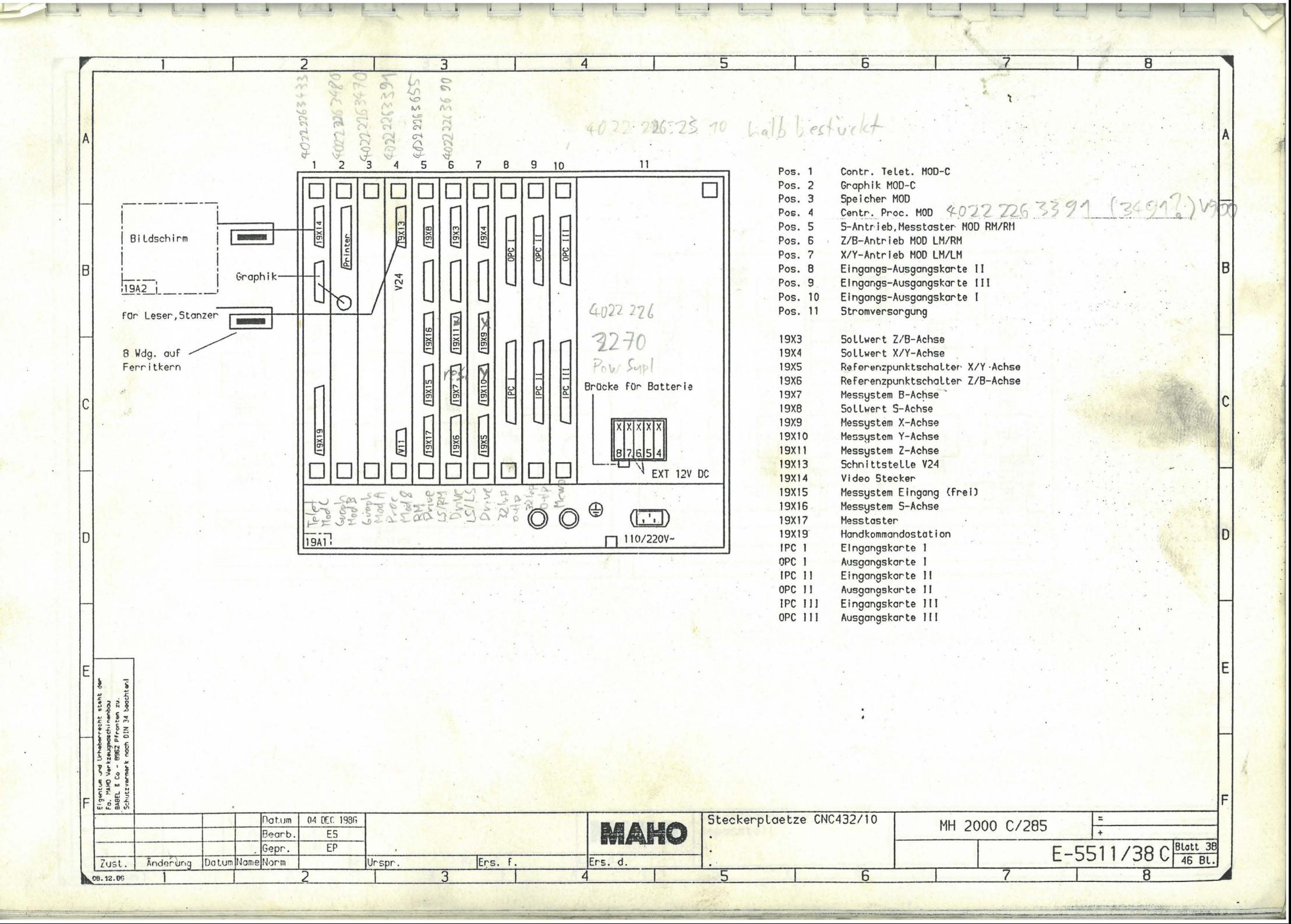

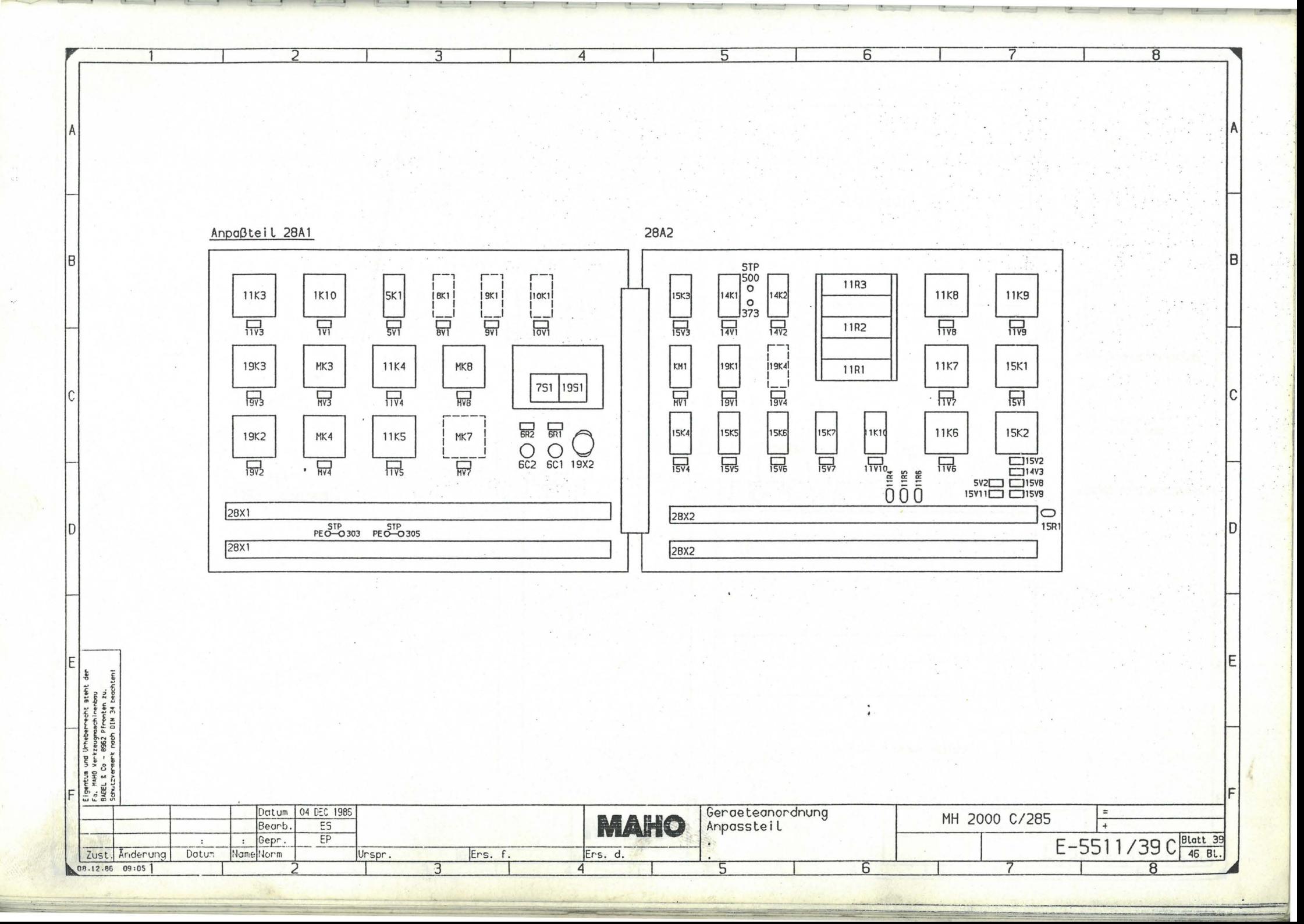

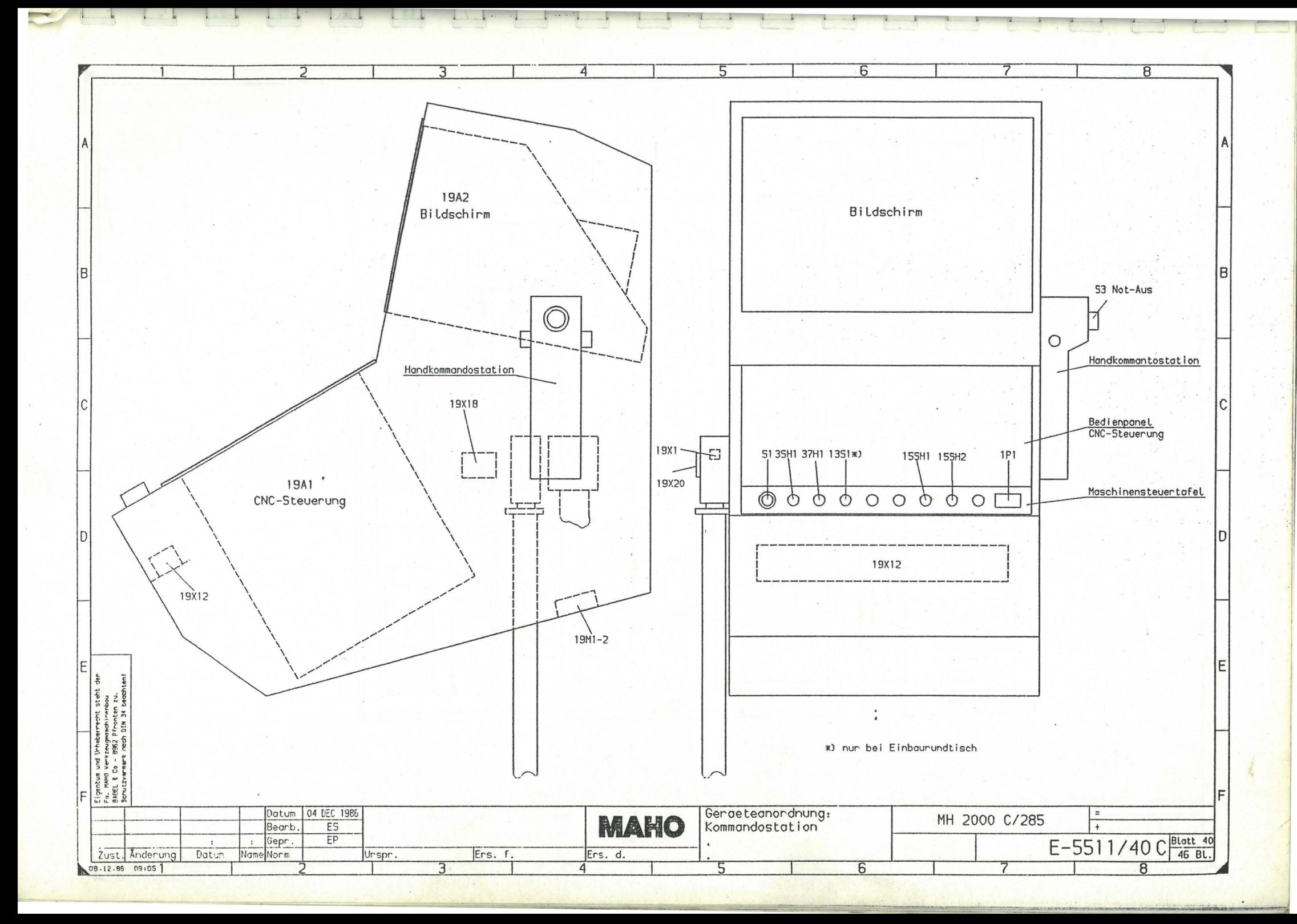

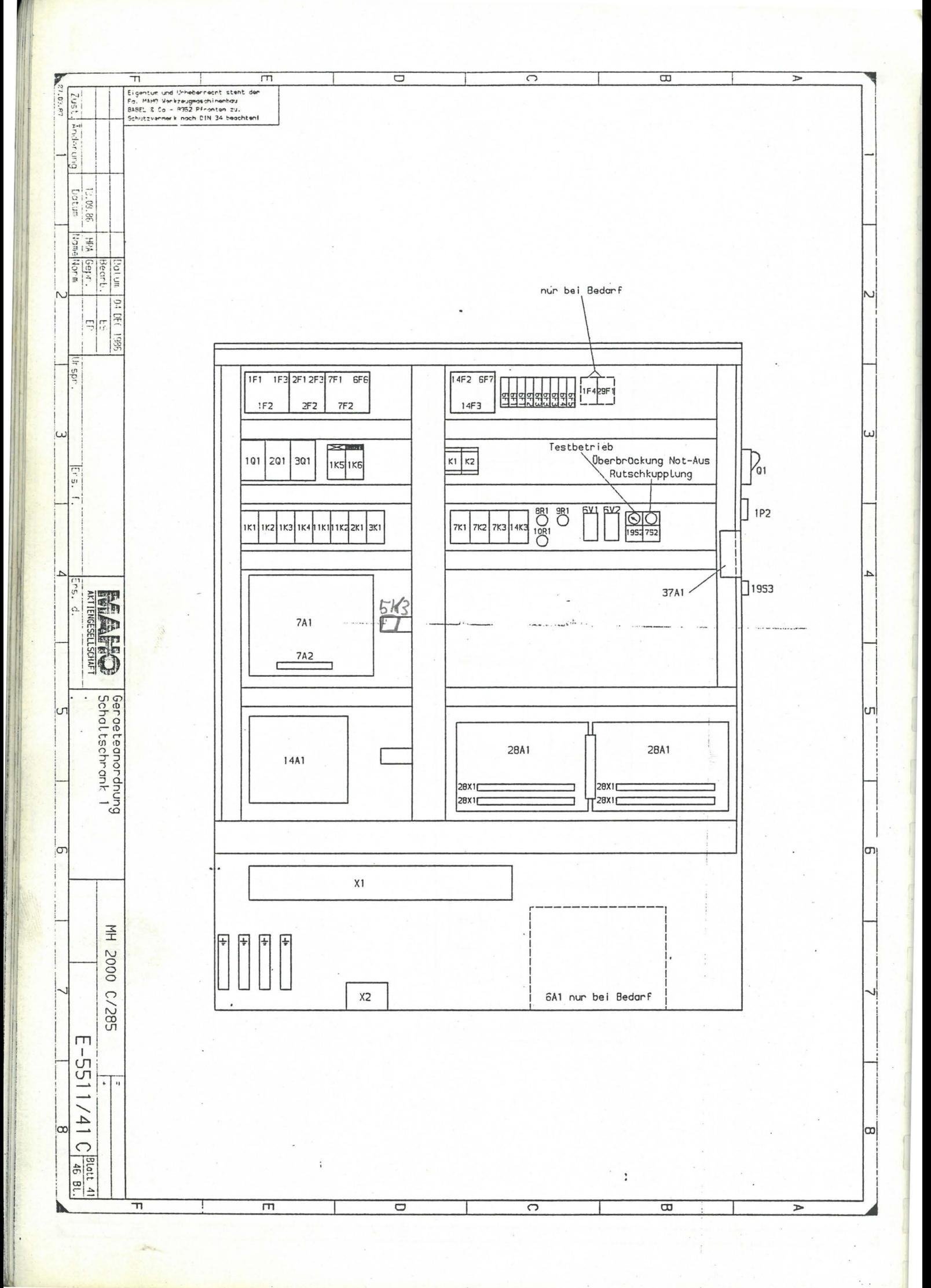

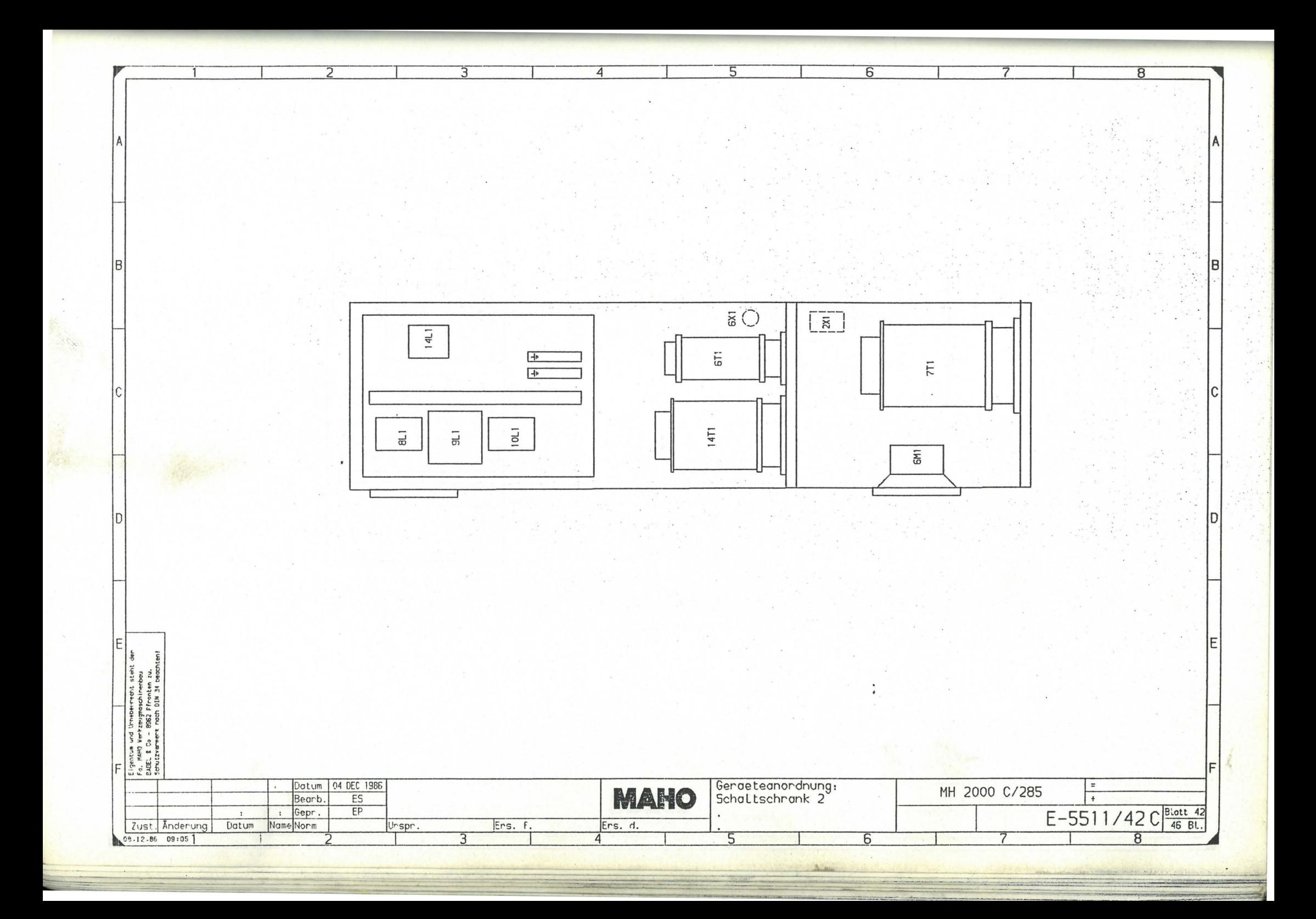

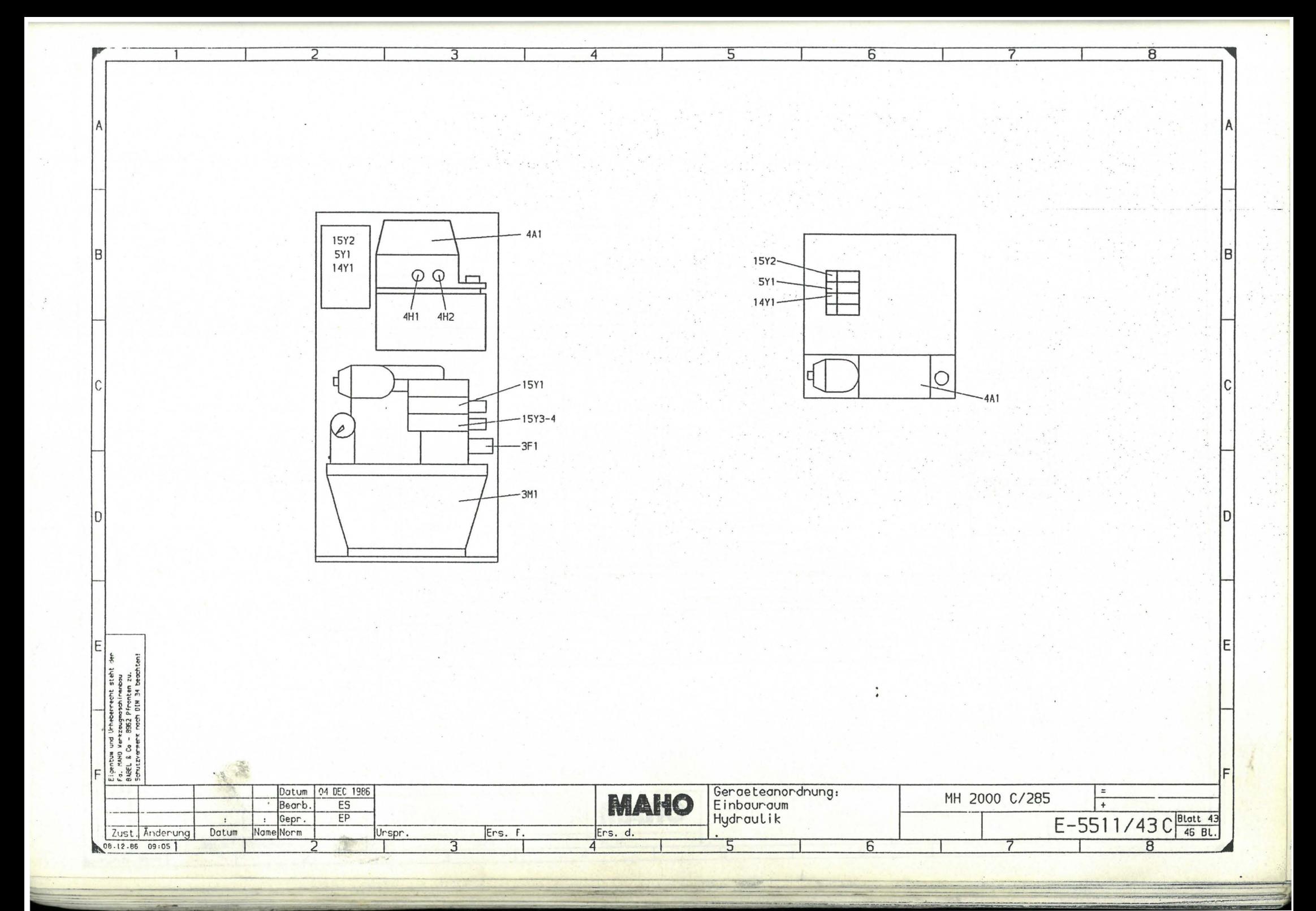

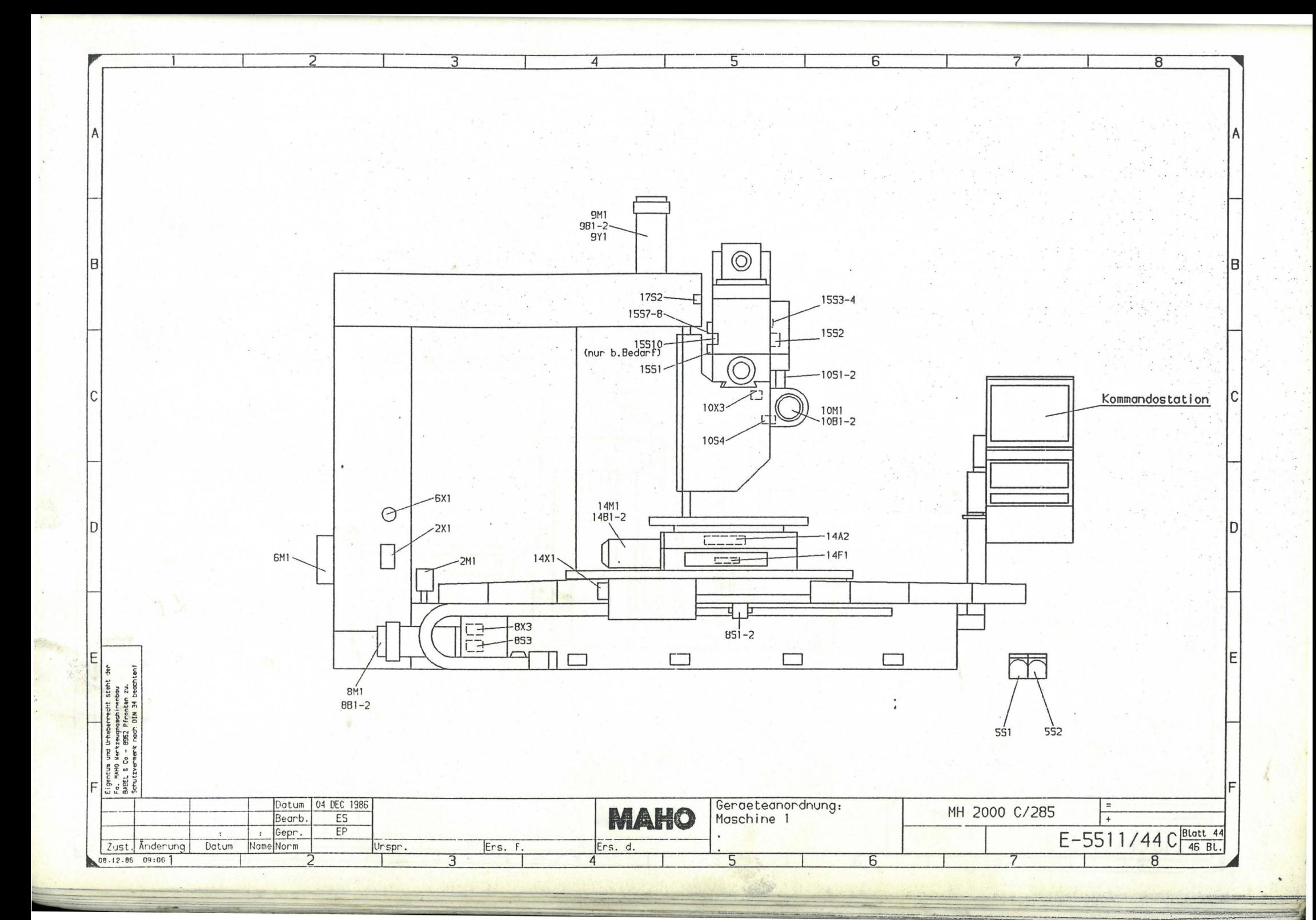

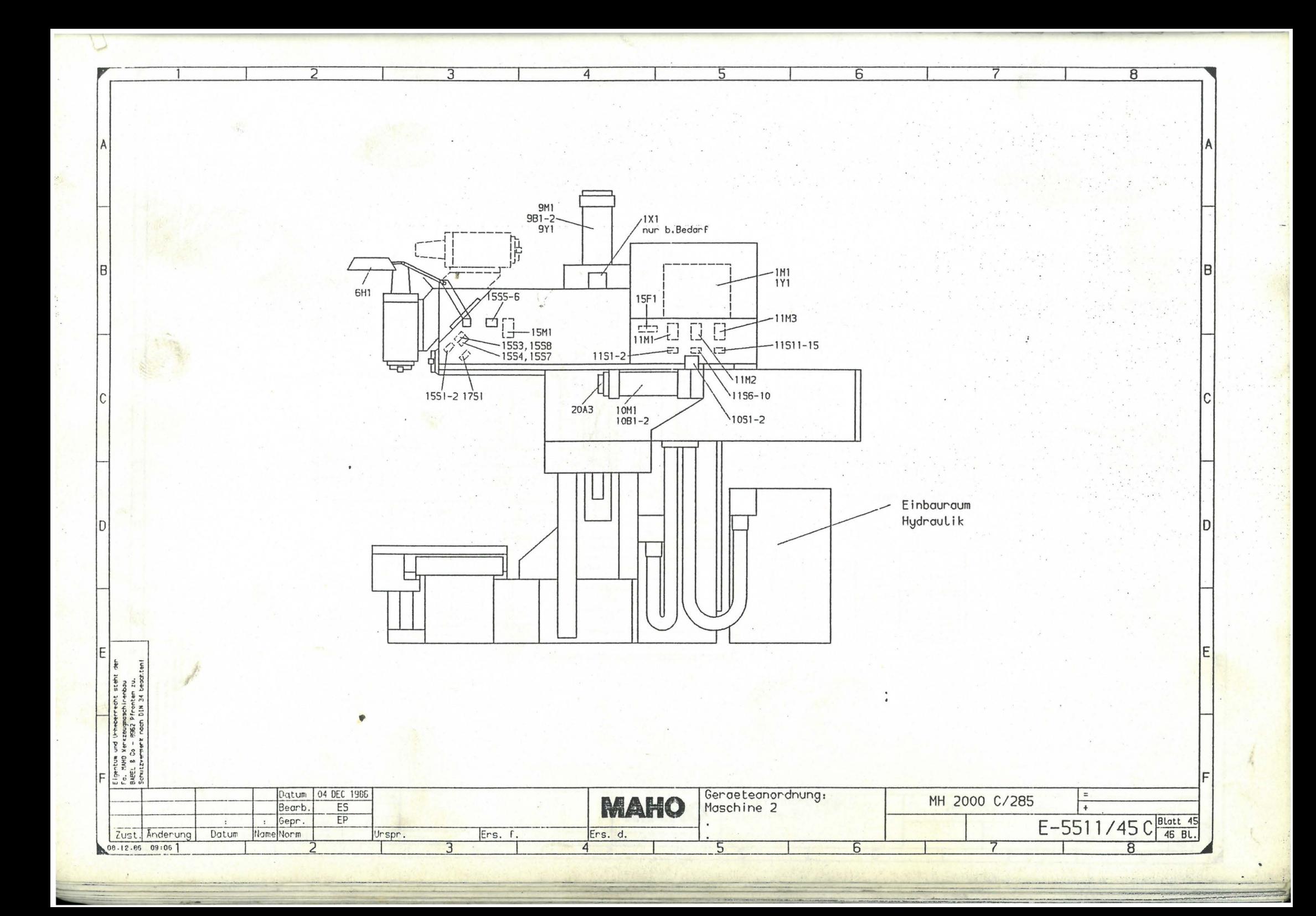

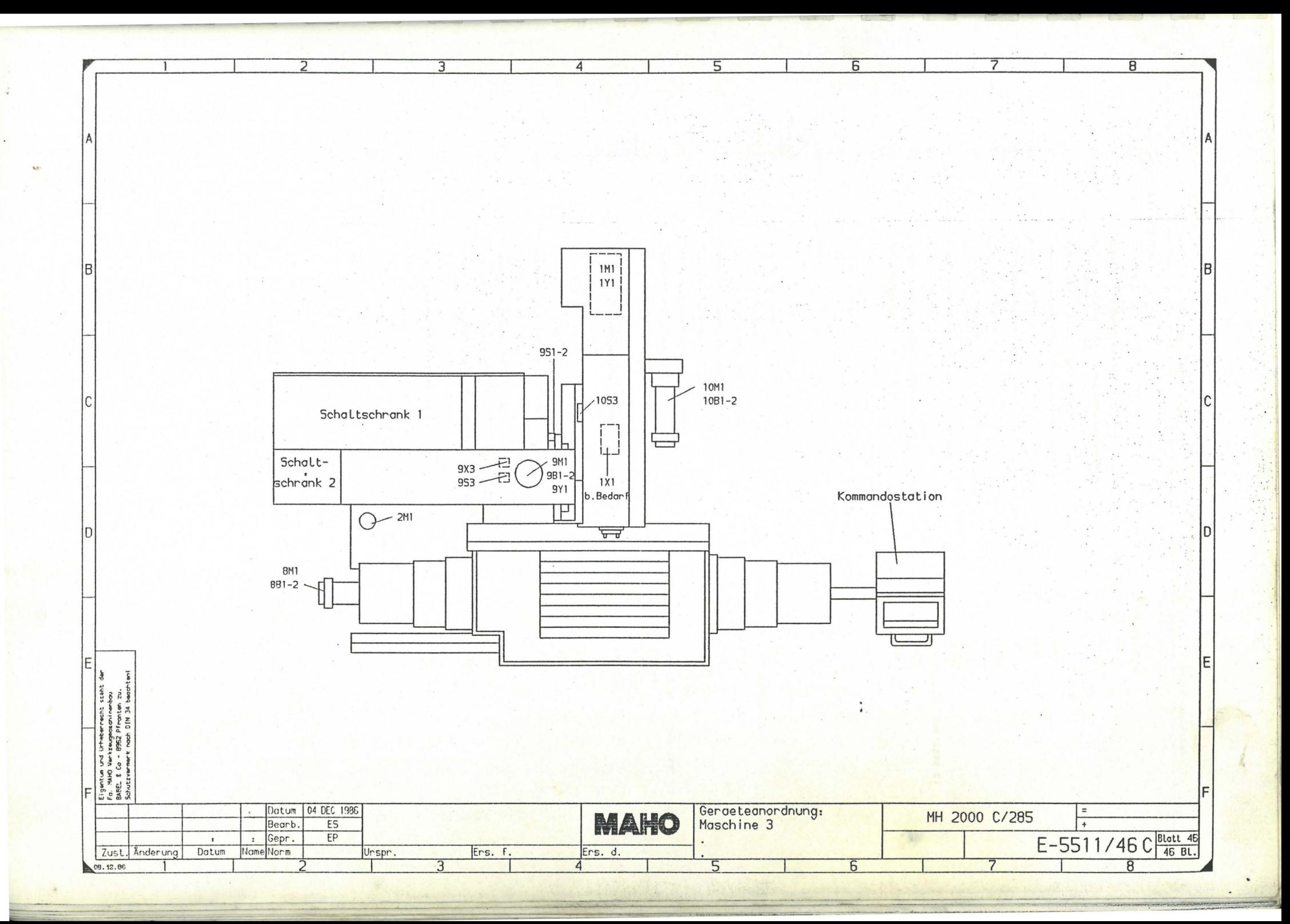

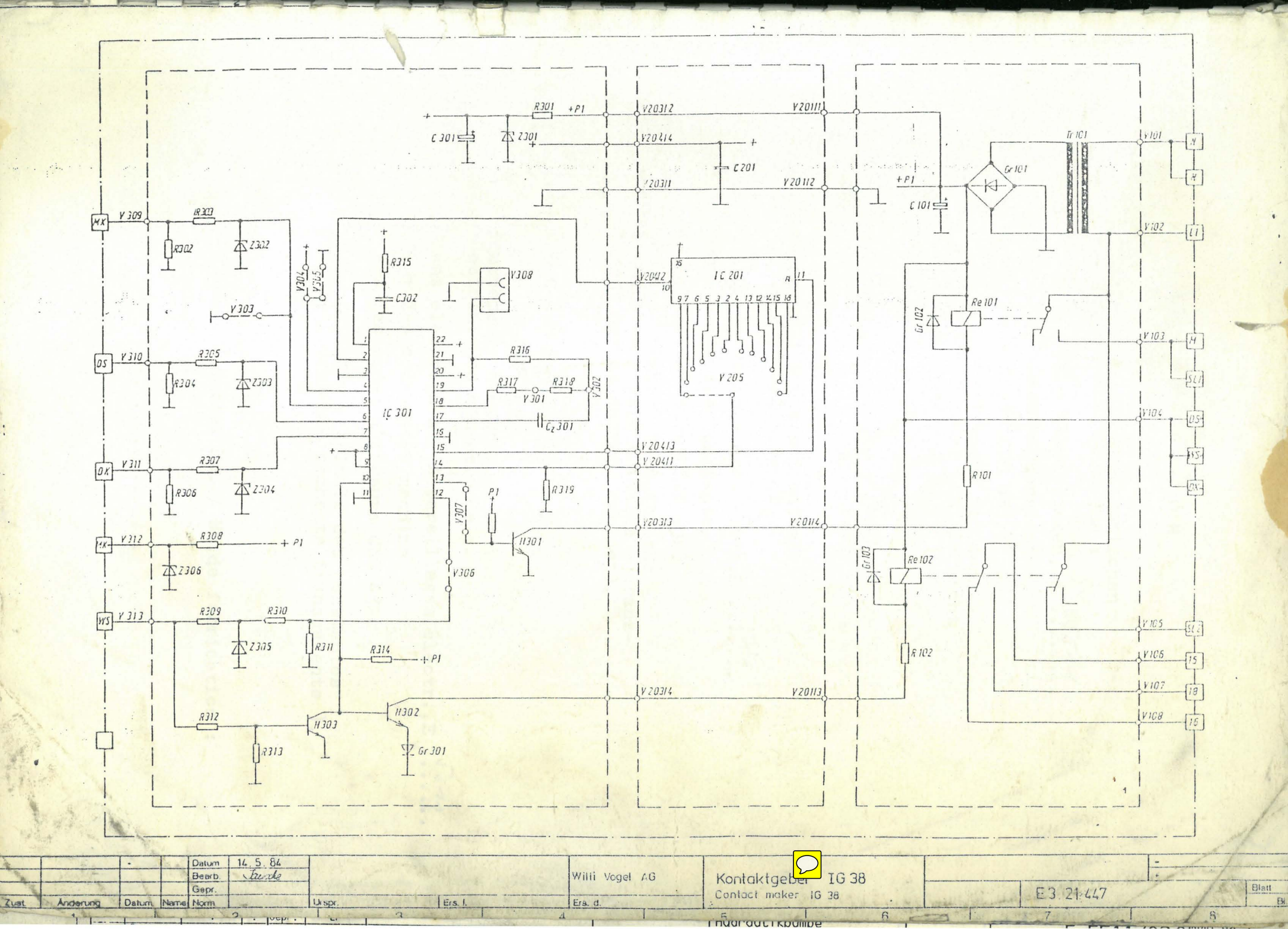

# IGZ38-30, IGZ38-30-S1

### Betriebsarten

Das IGZ38-30 kann als Impulsgeber (Betriebsart B) und als Impulszähler (Betriebsart D) eingesetzt werden.

# Funktionsumfang

Die Geräte IGZ38-30 und IGZ38-30-S1 verfügen über die im Folgenden aufgezählten Funktionen. Die eingestellten und einstellbaren Parameter zeigt Tabelle 2 - 11.

#### **IGZ38-30**

- einstellbare Pausenzeit
- Pumpenlaufzeitbegrenzung
- Druckaufbauüberwachung
- Füllstandsüberwachung (Öffner)

#### **IGZ38-30-S1**

wie IGZ38-30 aber:

• Füllstandsüberwachung (Schließer)

### Eingangsfunktionen

Die Standardeinstellungen für die Eingangsfunktionen finden Sie in den Tabellen 2 - 12 und  $2 - 13$ .

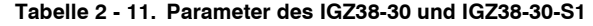

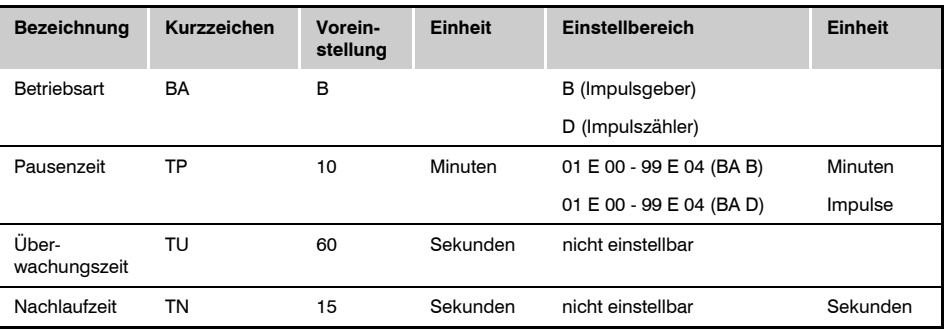

Die Eingangsfunktionen können umgestellt werden, wie im Abschnitt "Einstellung der Eingangsfunktionen" im Kapitel "Bedienung" des Allgemeinen Teils dieser Anleitung beschrieben ist.

# Montage, Inbetriebnahme

Montieren Sie das Gerät im Schaltschrank für eine VOGEL Zentralschmieranlage, wie im Kapitel Bedienung (allgemeiner Teil) beschrieben. Beachten Sie die Anschlussschemata (Bild 2 - 8 und 2 - 10).

Nach der Montage, der Eingabe der Parameter und dem Anlegen der Betriebsspannung beginnt der Funktionsablauf des Gerätes mit einer Vorschmierung.

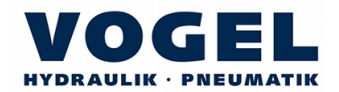

#### **Tabelle 2 - 12. Eingangsfunktionen IGZ38-30**

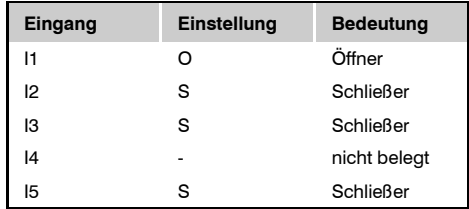

#### **Tabelle 2 - 13. Eingangsfunktionen IGZ38-30-S1**

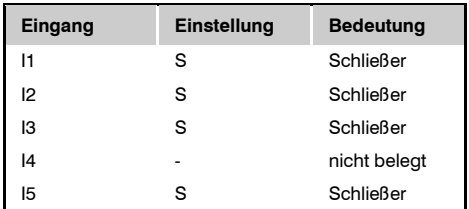

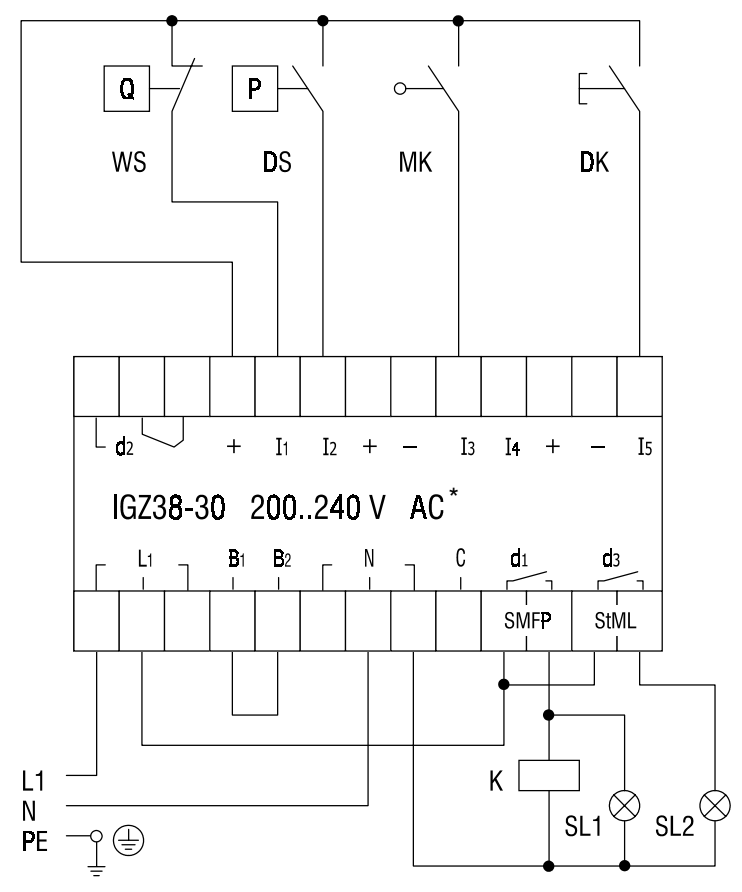

\*Für den Anschluss der 20..24V AC - Ausführung siehe Bild 1 - 3 auf Seite 1 - 6.

**HYDRAULIK · PNEUMATIK** 

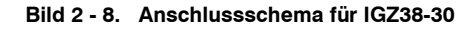

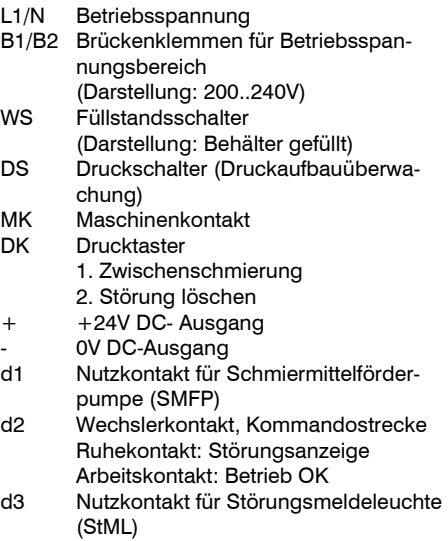

- SL1 Signalleuchte für "PUMPE EIN"<br>SI 2 Signalleuchte für "STÖRUNG"
- SL2 Signalleuchte für "STÖRUNG"<br>K Pumpenmotorschütz
- Pumpenmotorschütz

# IGZ38-30 Impulsdiagramme

(Zeitachsen nicht maßstäblich)

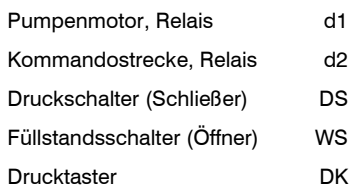

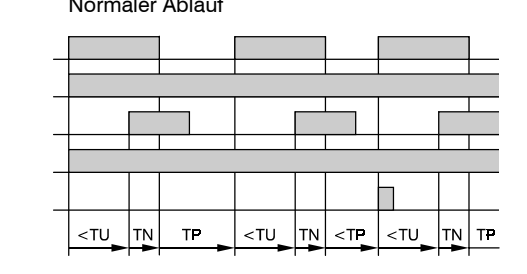

Normaler Ablauf ablauf bei Störung, fehlender Druckaufbau

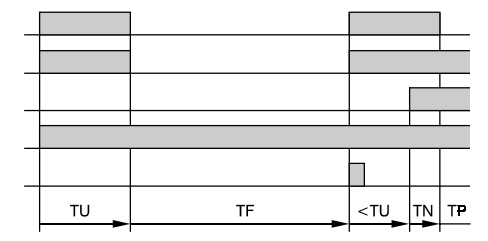

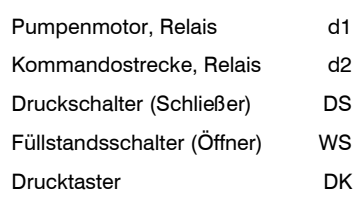

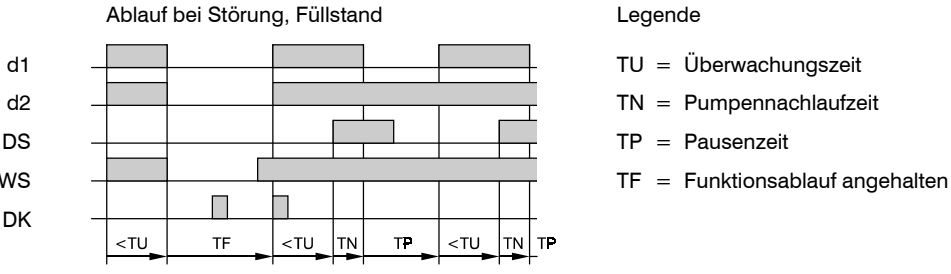

- 
- 
- 
- 

**Bild 2 - 9. Impulsdiagramm für IGZ38-30** 

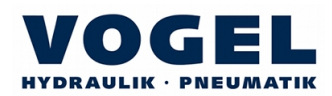

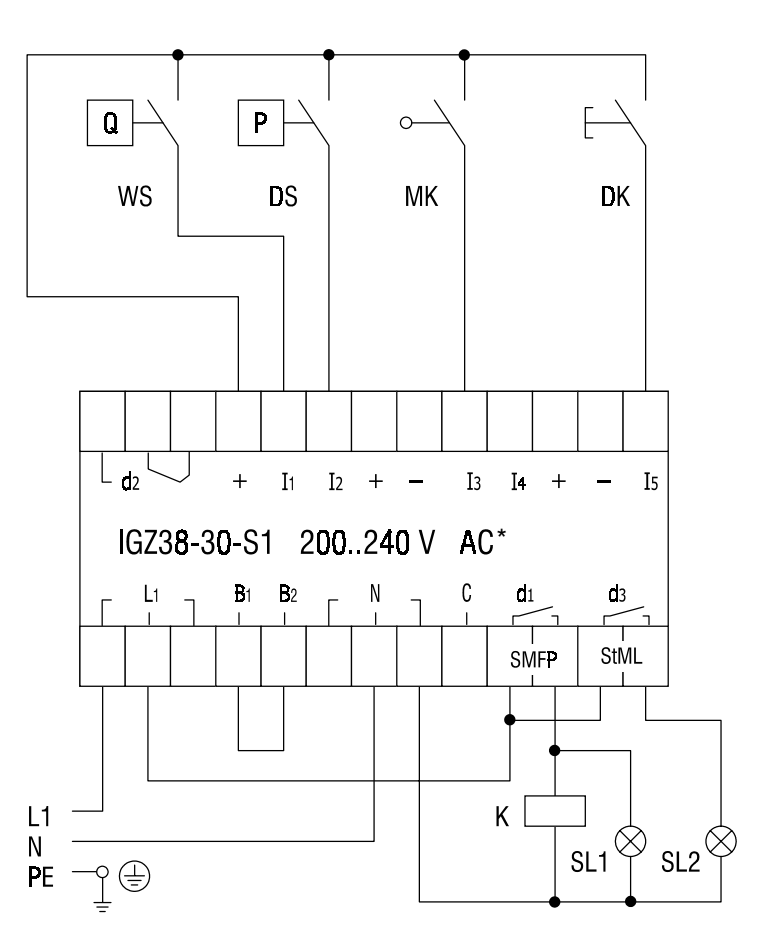

\*Für den Anschluss der 20..24V AC - Ausführung siehe Bild 1 - 3 auf Seite 1 - 6.

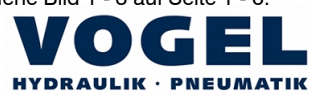

#### **Bild 2 - 10. Anschlussschema für IGZ38-30-S1**

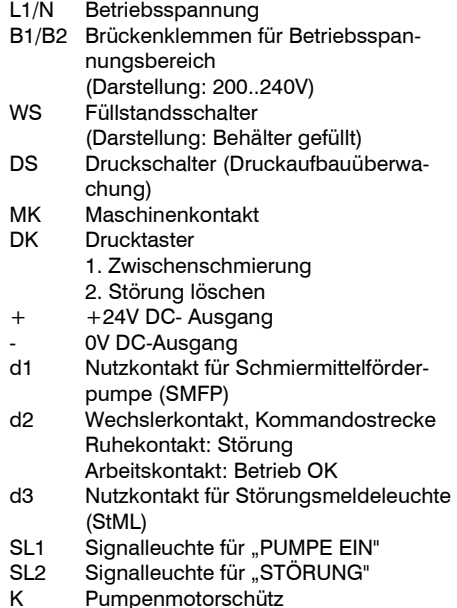

# IGZ38-30-S1 Impulsdiagramme

(Zeitachsen nicht maßstäblich)

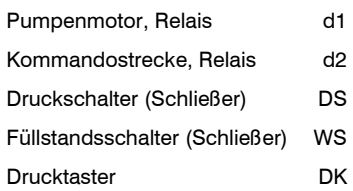

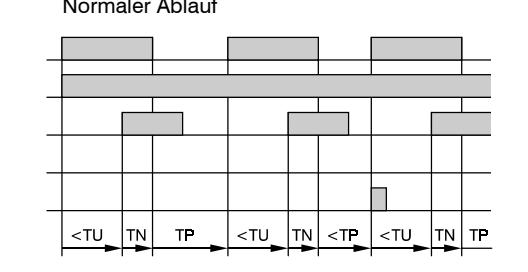

Normaler Ablauf ablauf bei Störung, fehlender Druckaufbau

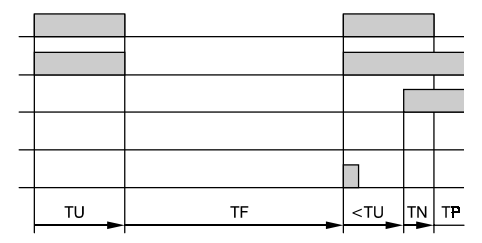

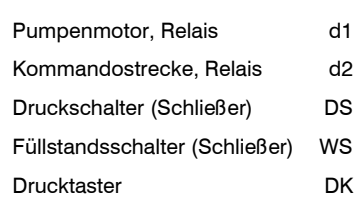

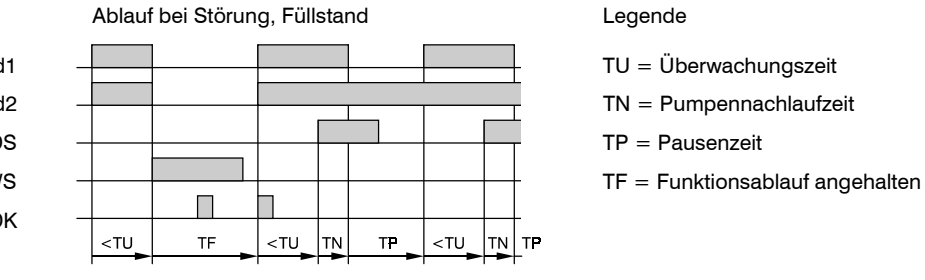

- 
- 
- 
- 

**Bild 2 - 11. Impulsdiagramm für IGZ38-30-S1** 

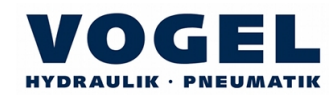

experts.

 $\frac{1}{2}$ 

 $\label{eq:3.1} \frac{1}{2} \int_{0}^{2\pi} \frac{1}{2} \left( \frac{1}{2} \int_{0}^{2\pi} \frac{1}{2} \left( \frac{1}{2} \int_{0}^{2\pi} \frac{1}{2} \right) \frac{1}{2} \right) \frac{1}{2} \, d\mu$ 

 $E-5511/F51 C$ EP/IH

美,

Aenderungsdatum:

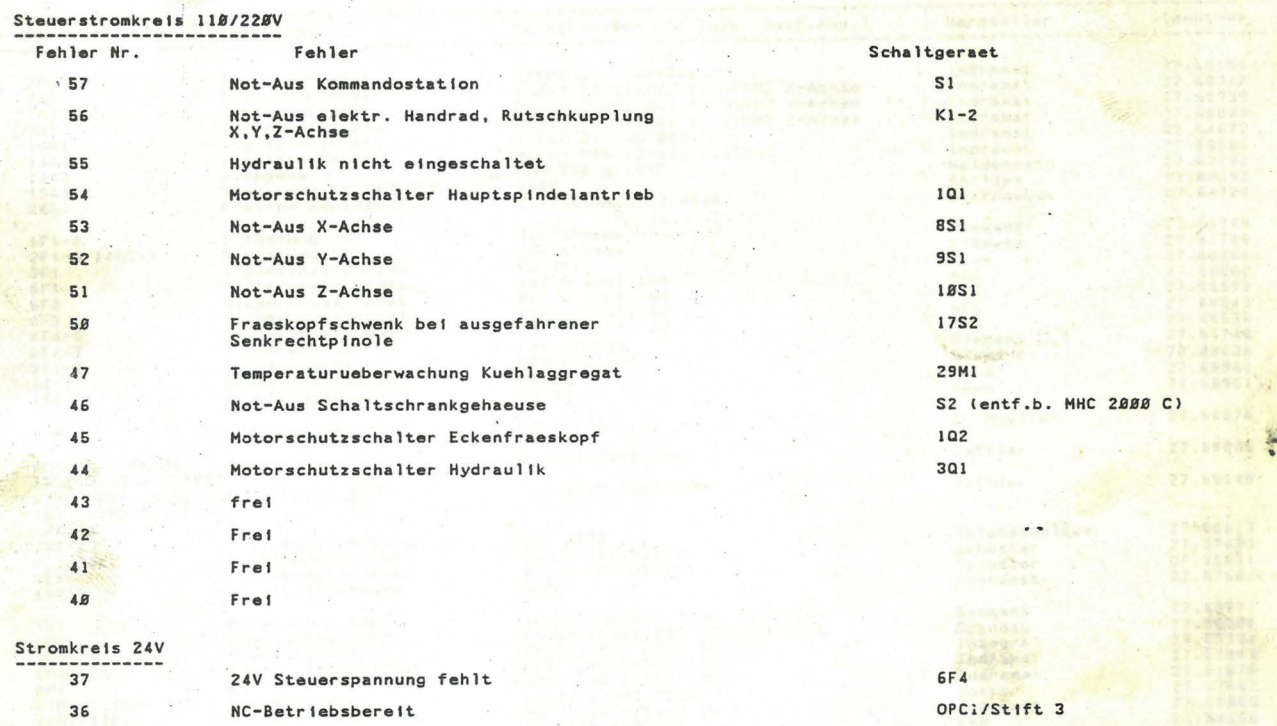

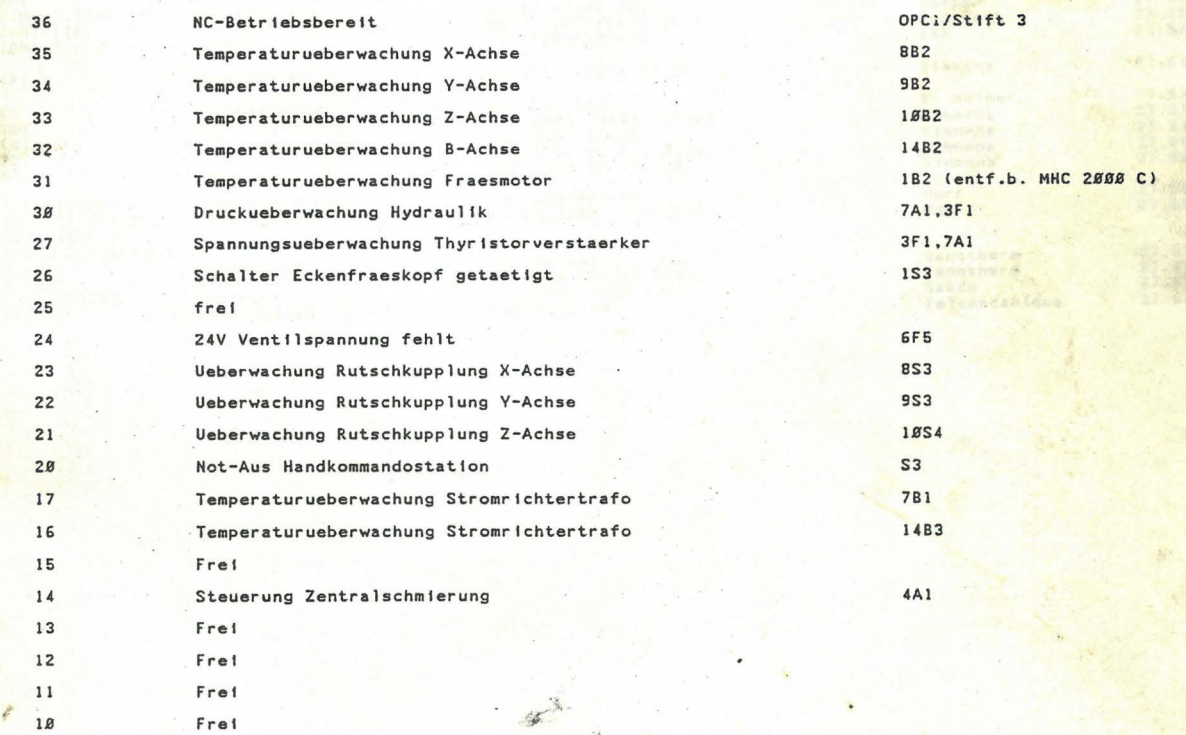

# SS/11/86 E-5511/Gll C G E R A E T E L I S T E HH *2BBB* C *I* 285 Ee/lH

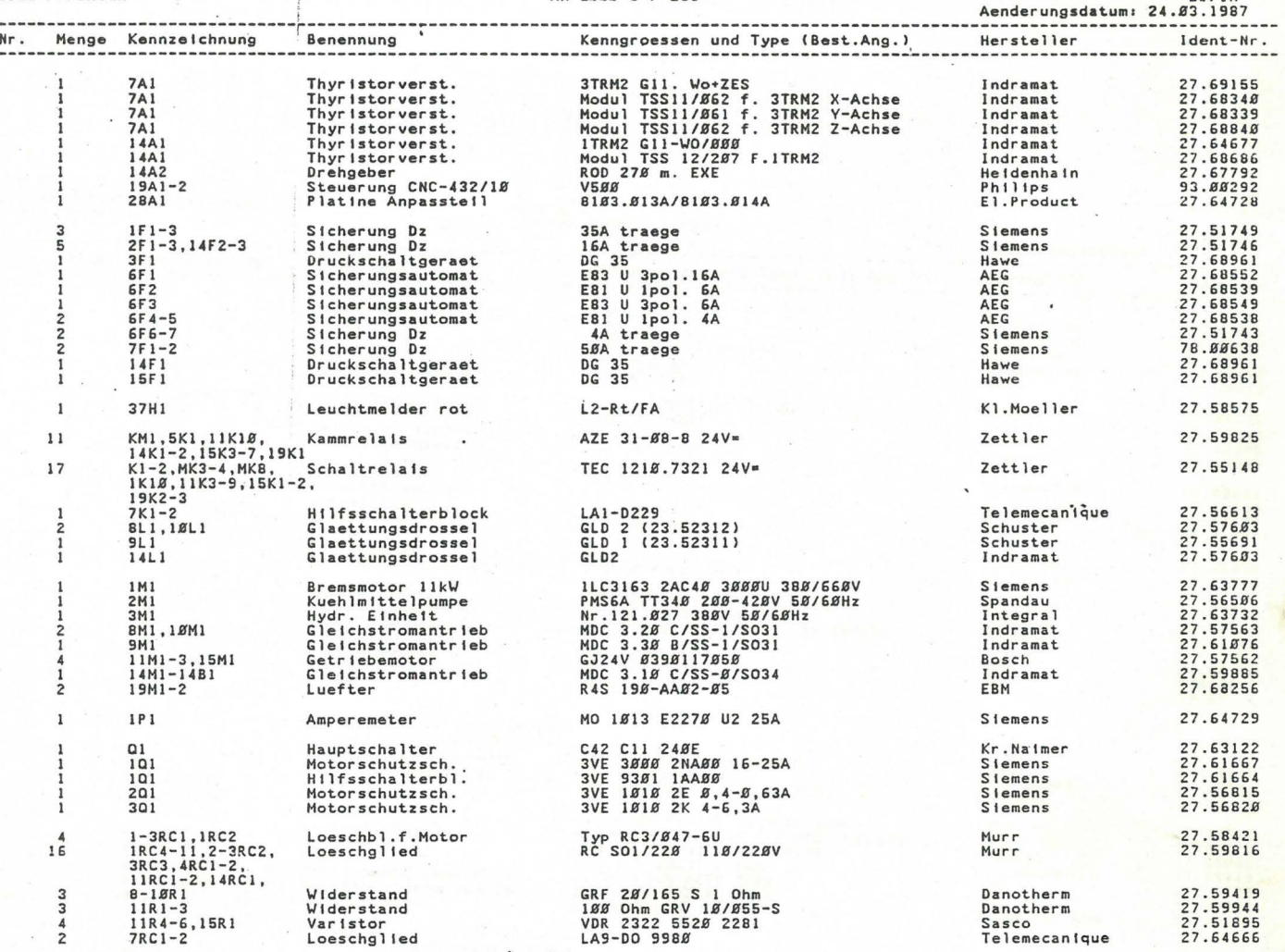

 $\mathbf{I}$ 

h

 $~\times~$  II

II

I

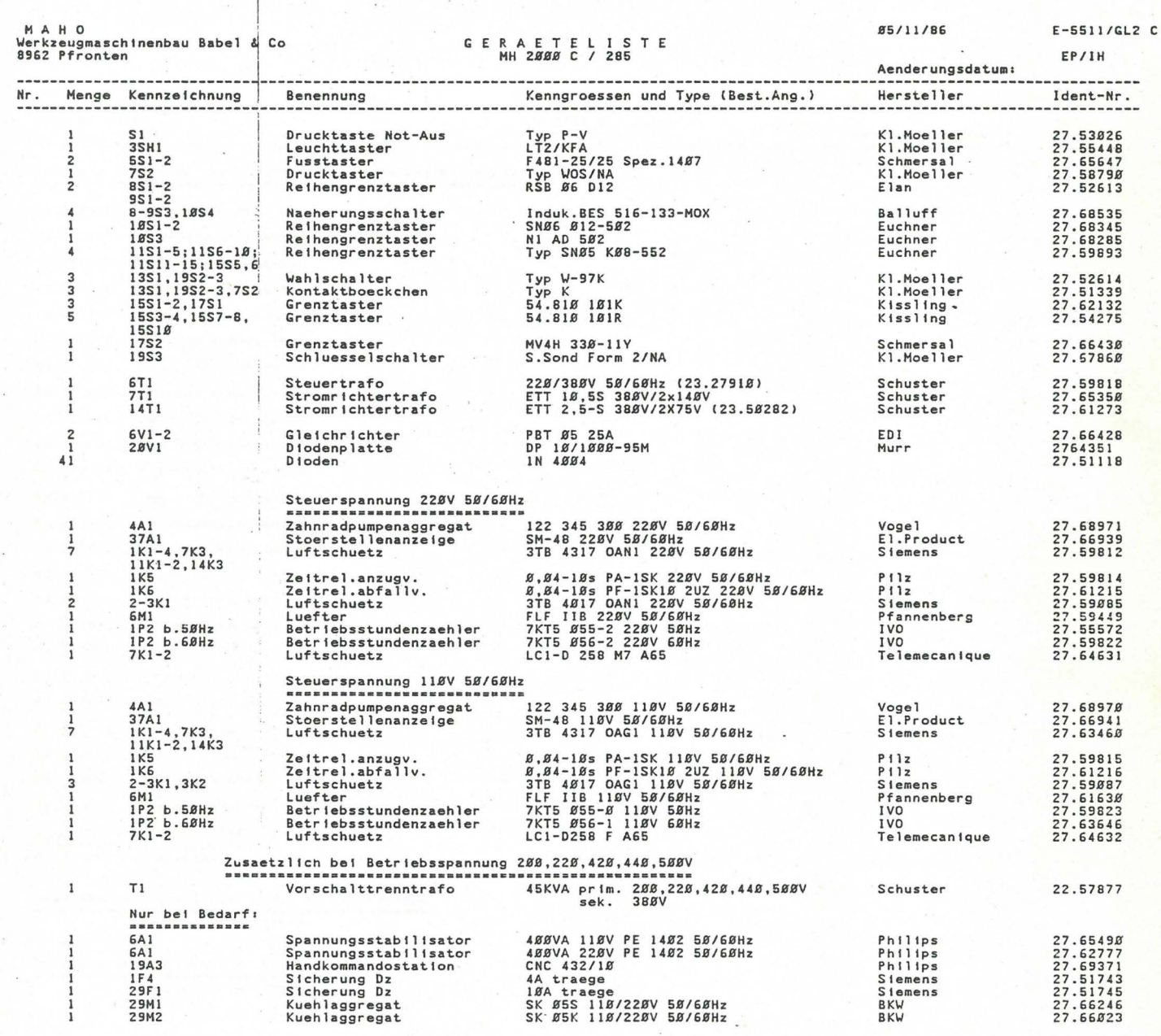

# Z U S A T Z B L A E T T E R<br>MH 2000 C / 285

--------------------

#5/11/86 Aenderungsdatum:  $E-5511/ZU1C$ EP/IH ------

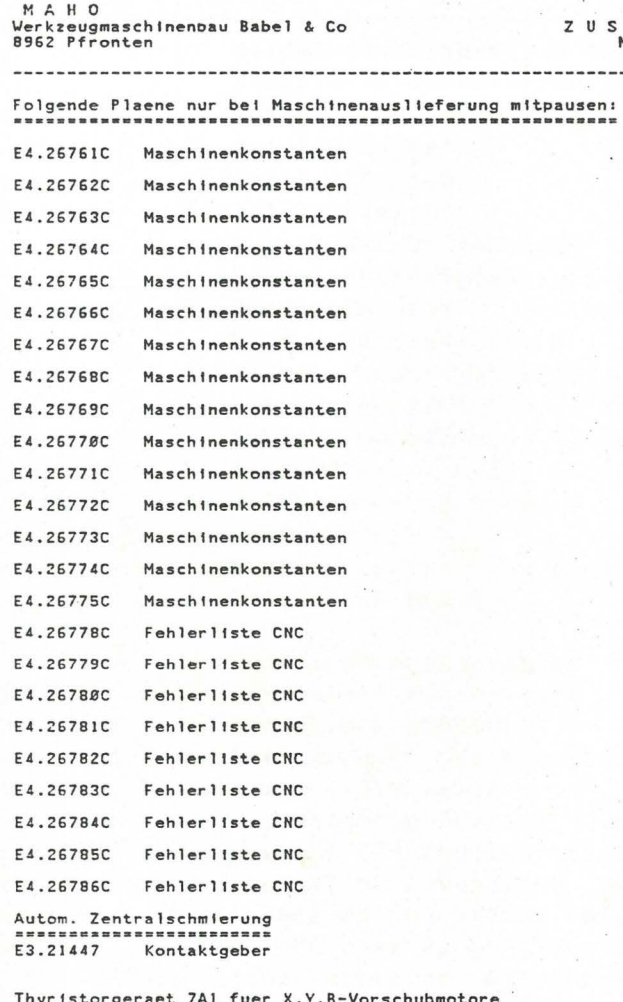

M A H 0 28/01/86 E4.26761 Aktiengesellschaft D-8962 Pfronten MASCHINENKONSTANTEN für Software SBI/IH Nr. 6502/500 - 6506/502 - 6509/500- 6510/502- 6513/502 Änderungsd.: 05.03.87 ------------------------------------------------------------------------------- MC-; Mind. Benennung Eingabe--Max. Wert Nr. Wert Wert Wert einheit Wert Wert Wert and der Berthermannsteller († 1875)<br>De France-France-France-France-France-France-France-France-France-France-France-France-France-France-France-F einheit Wert Hardwarekonfiguration CNC ====r==================== 0 Anzahl I/0-Karten 0 2 0=1 I/0-Karte 1=2 I/0-Karten 2=3 I/0-Karten 1 Anzahl der Drivemodule  $\Omega$ 8 2 Gesamtspeichergröße der NC (RAM) KByte 384 1 4 Handbedienpult 0 5 O=kein Handbedienpult 1=Sicherheitstasten aktiv 2=Sicherheitstasten nicht aktiv  $\cdot$   $\cdot$ J=Sicherheitstasten aktiv {S-JOG) 4=Sicherheitstasten nicht aktiv (S-JOG) 5=Externer Override 9 Grafikmodule  $\Omega$ 2 O=keine Grafik, 1 =2 Ebenen Modul, 2=8 Ebenen Modul **Maschinenkonfiguration** ====================== 5 1 0 Anzahl der Achsen 3 Ebenenanwahl bei Netz-Ein 0 2 11  $0=617$   $1=618$   $2=619$ 7 1 Messystemtyp 70=Zoll 71=metrisch · 70 1 4 16 Auswahl I/0-Konfiguration  $\mathbf{1}$ 8 1=40+32 MC 2=40+32 MH, 3=3x32 1Bst. Getriebe, 4=3x32 MH,MC, 5=3x32 Kelchwechsler, 6=3x32 MH, MC ohne Eingang für Stellung links/mitte bei Getriebestufen 7=ECO B=ECO ohne Eingang für Stellung links/mitte bei Getriebestufen 5 1 8 Werkzeugwechsler O=nein 1=Masch.Center,  $\Omega$ 2=Einarm Kelchwechsler, J=Zweiarm Kelchwechsler 4=Pick-up-Wechsler Zweiarm, 5=Pick-up-Wechsler Einarm 19 3) Softwareendschalter X,Y,Z auf Ausgänge 0 1 O=Aus, 1=Ein 100 20 3) Verzögerung Ausgänge x15ms  $\mathsf{n}$ Werkzeugmagazin 0 255 27 Anzahl der Werkzeuge  $0 -$ 255 28 Anzahl der Werkzeugplätze 2 29 3) Werkzeugstandzeitüberwachung 0 O=Aus 1=bei abgelaufener Standzeit Programmstop 2=bei abgelaufener Standzeit Schwesterwerkzeug Werkzeugspanner 0 2 30 O=Taste nicht aktiv 1=Spannerausgang setzen/rücksetzen mit Tastendruck 2=Spannerausgang nur bei Tastendruck gesetzt

.;

M A H 0 Aktiengesellschaft 28/01/86 E4.26762

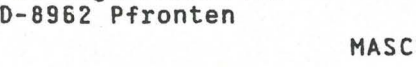

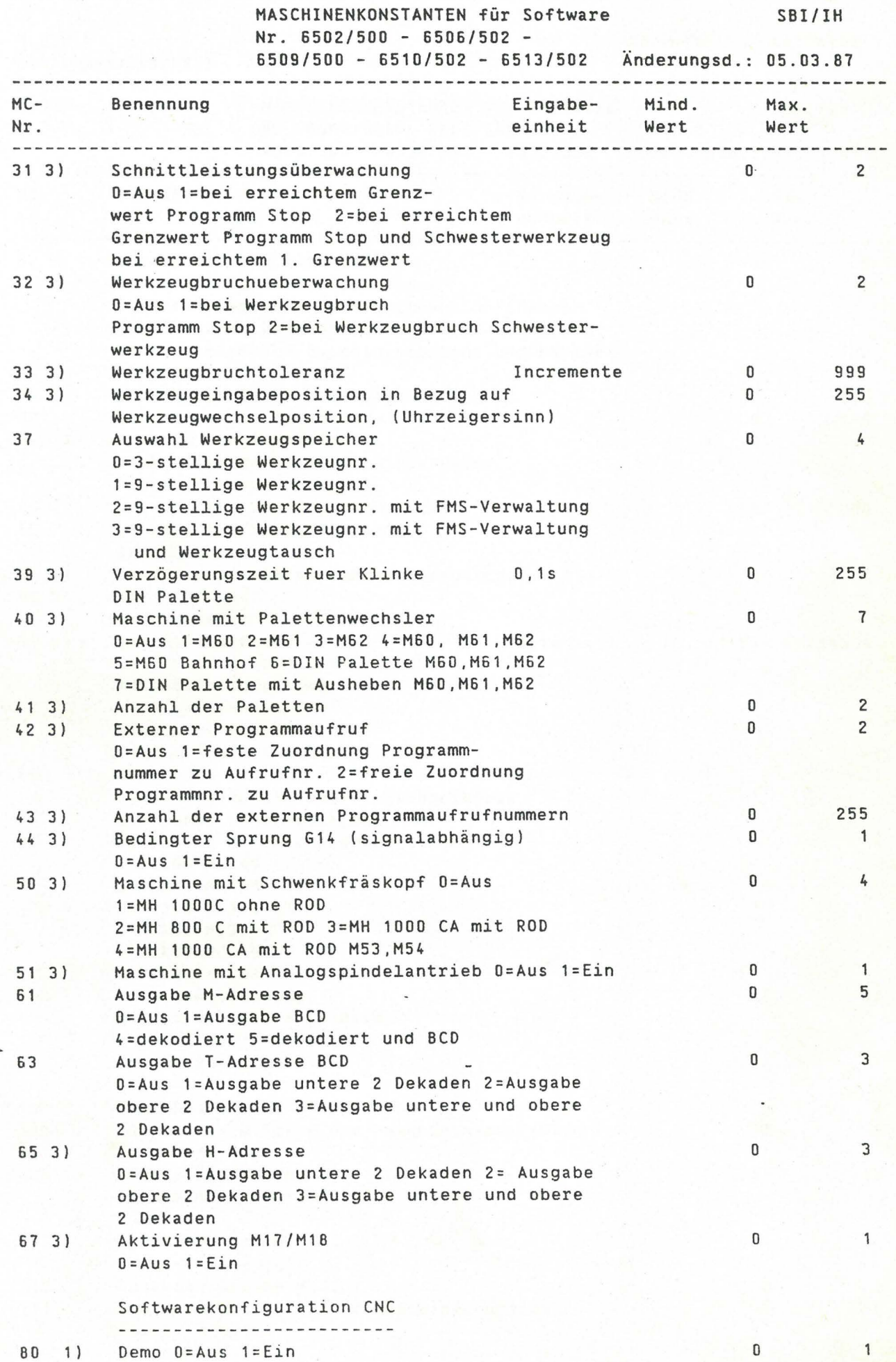

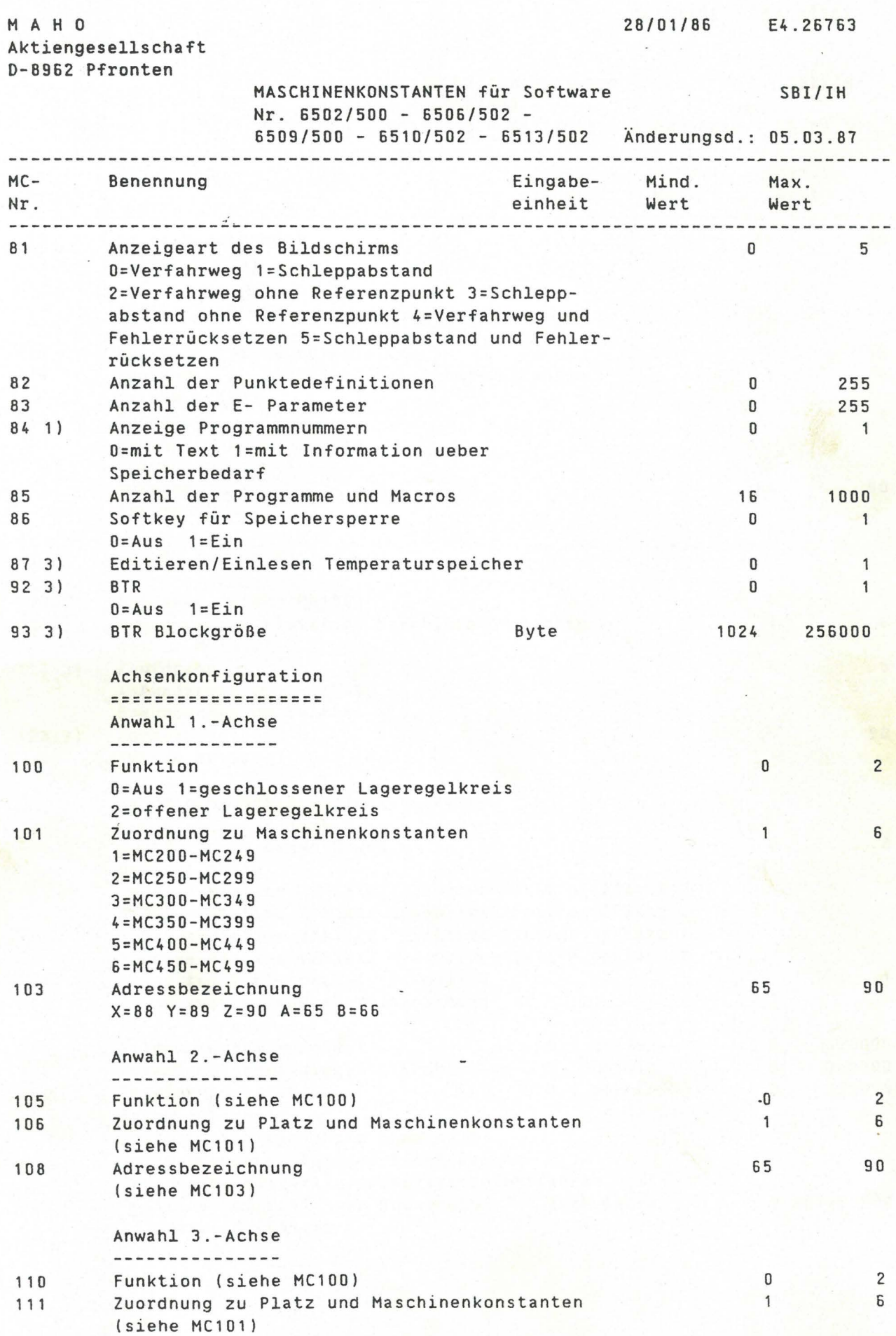

 $\bar{z}$ 

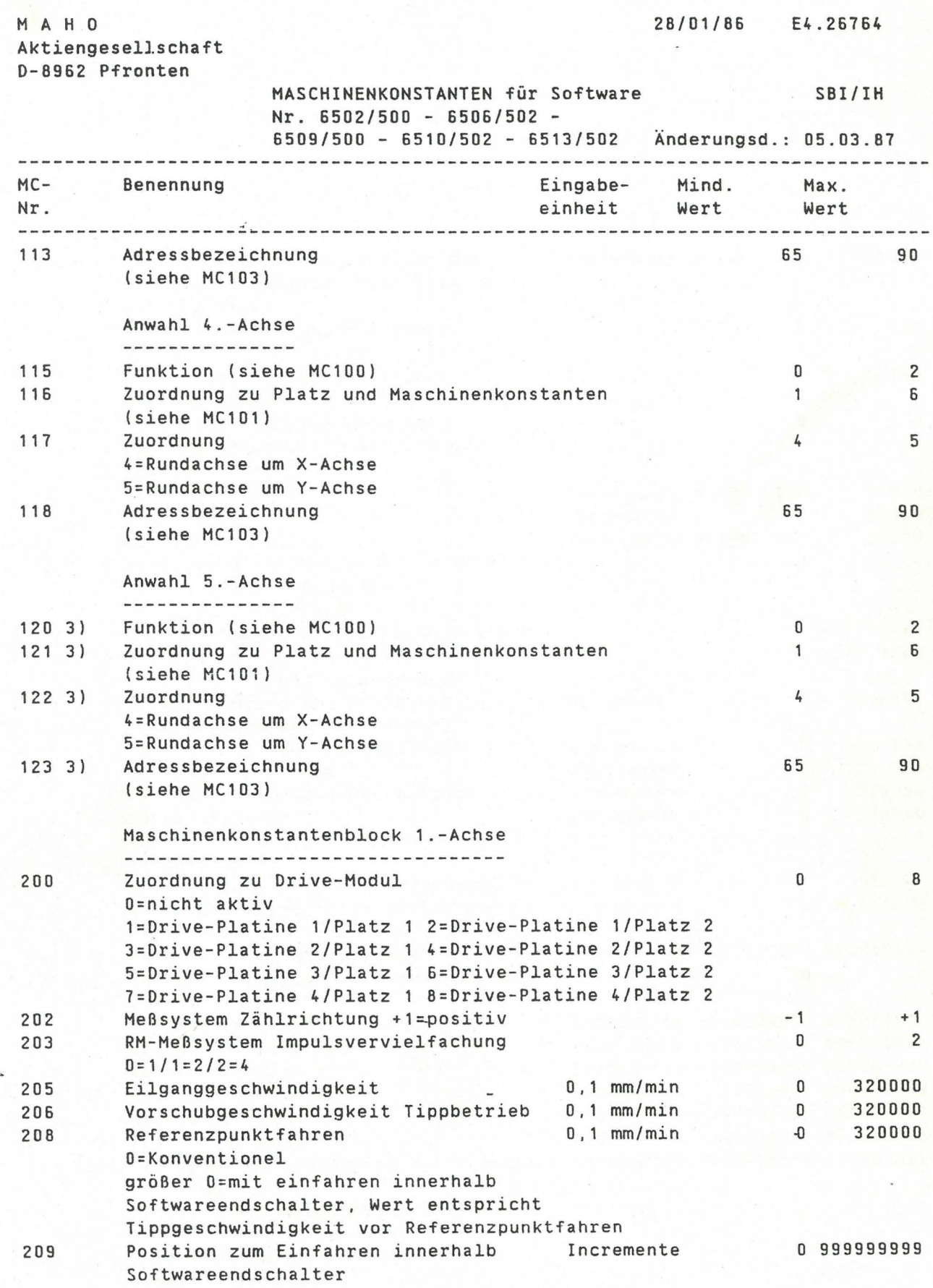

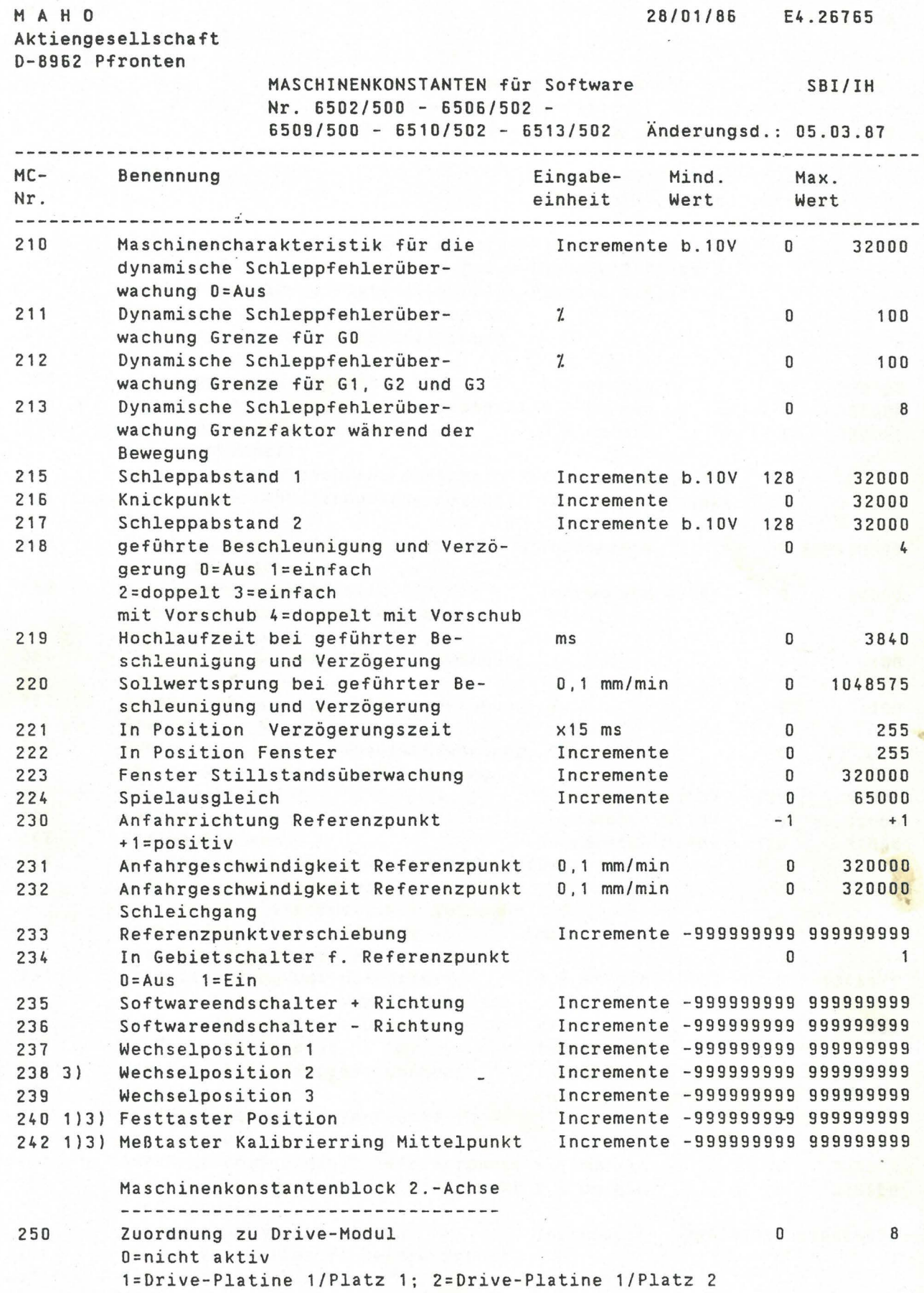

I **International** 

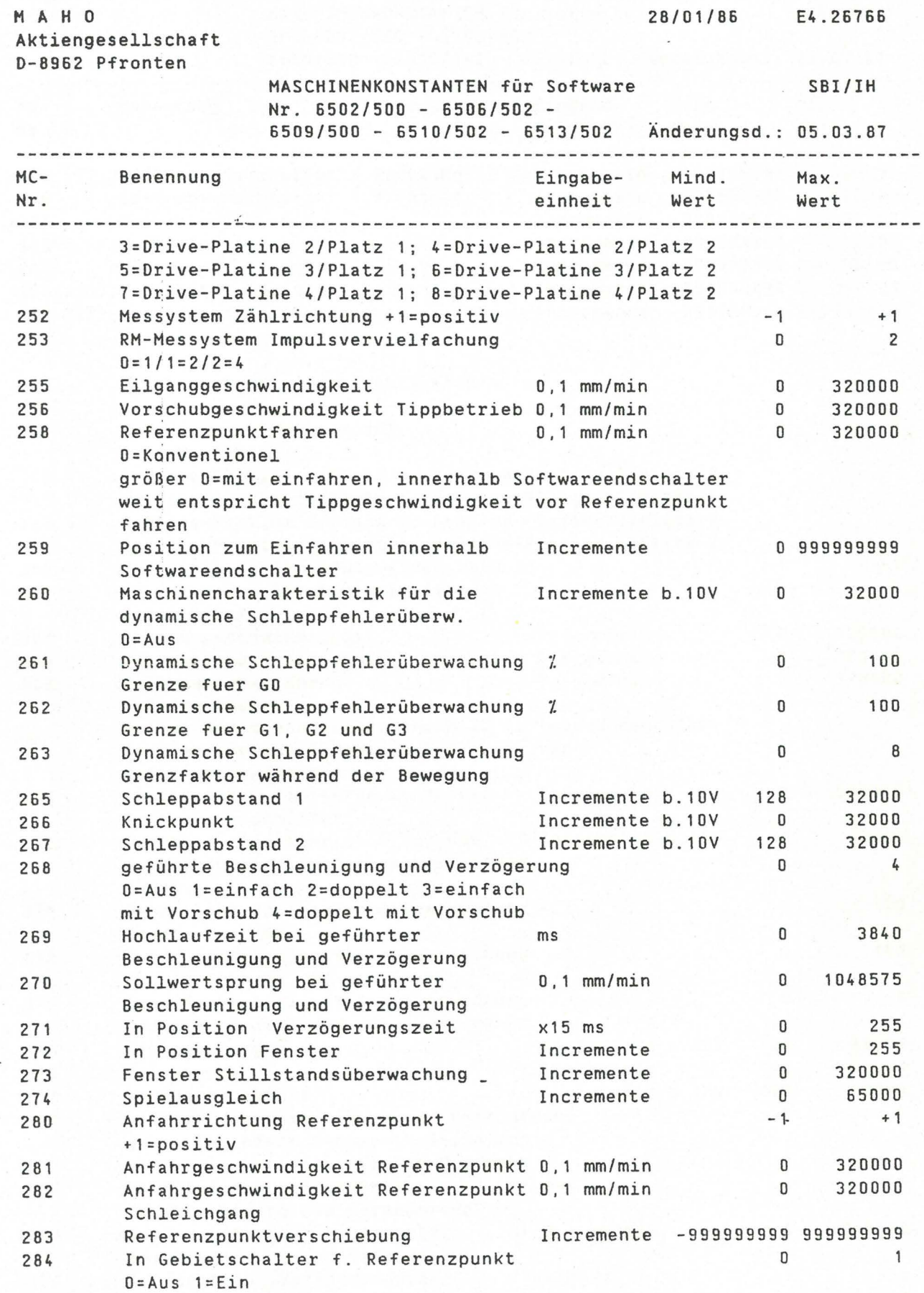

M A H 0

322

In Position Fenster

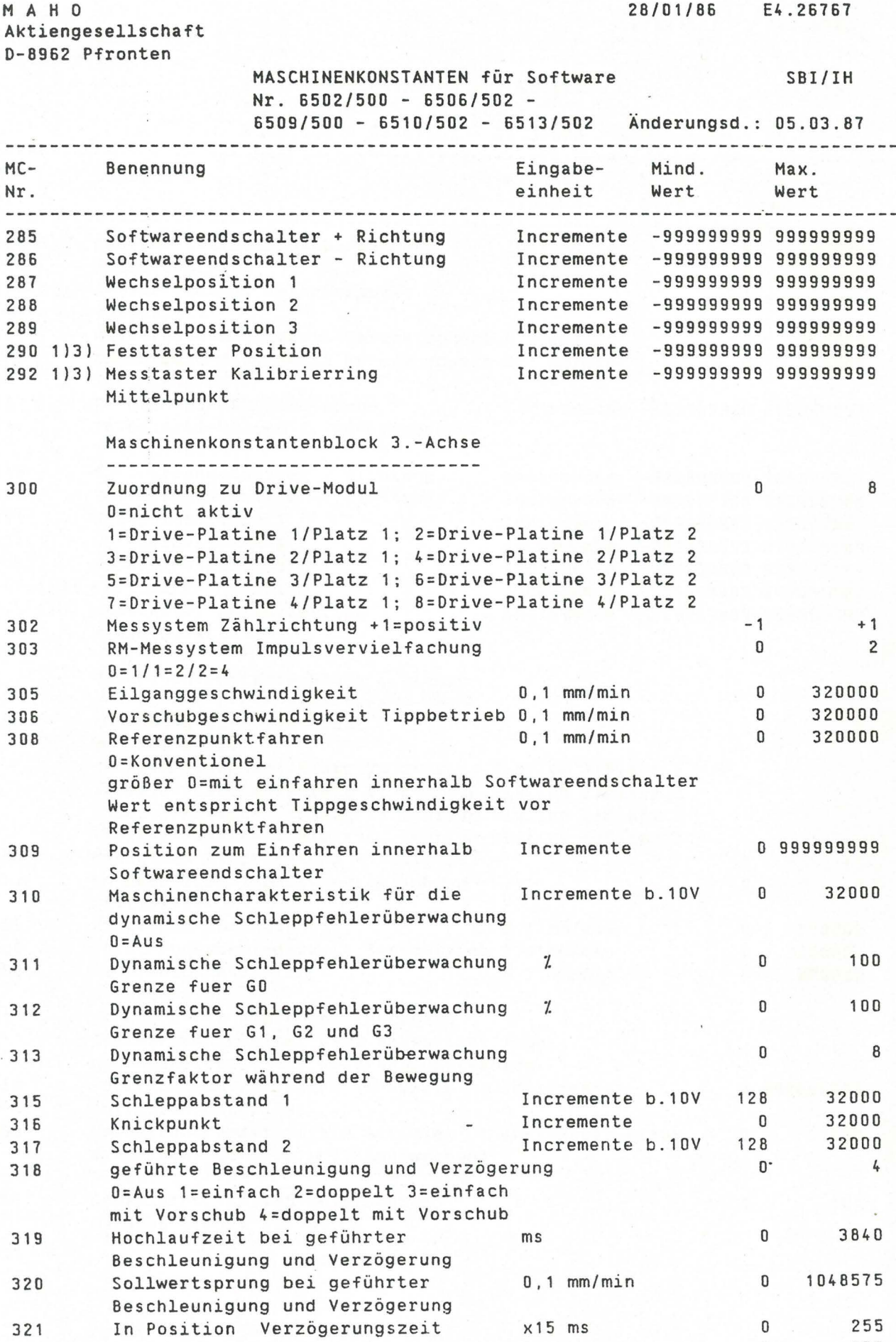

Incremente

0 255

**In the Second Property** I

M A H 0 Aktiengesellschaft

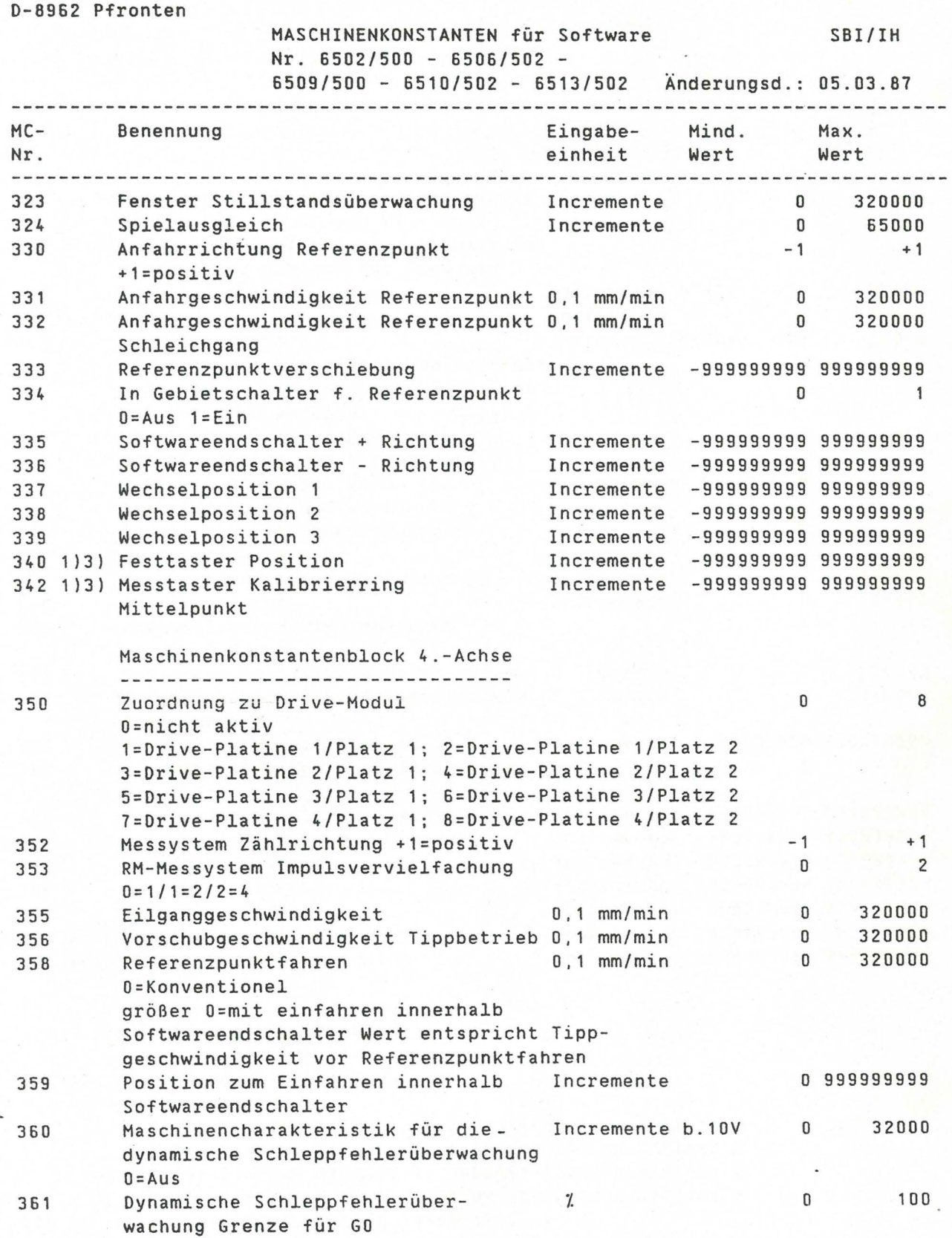

28/01/86 E4.26768

' . I

I ·j

M A H 0 Aktiengesellschaft

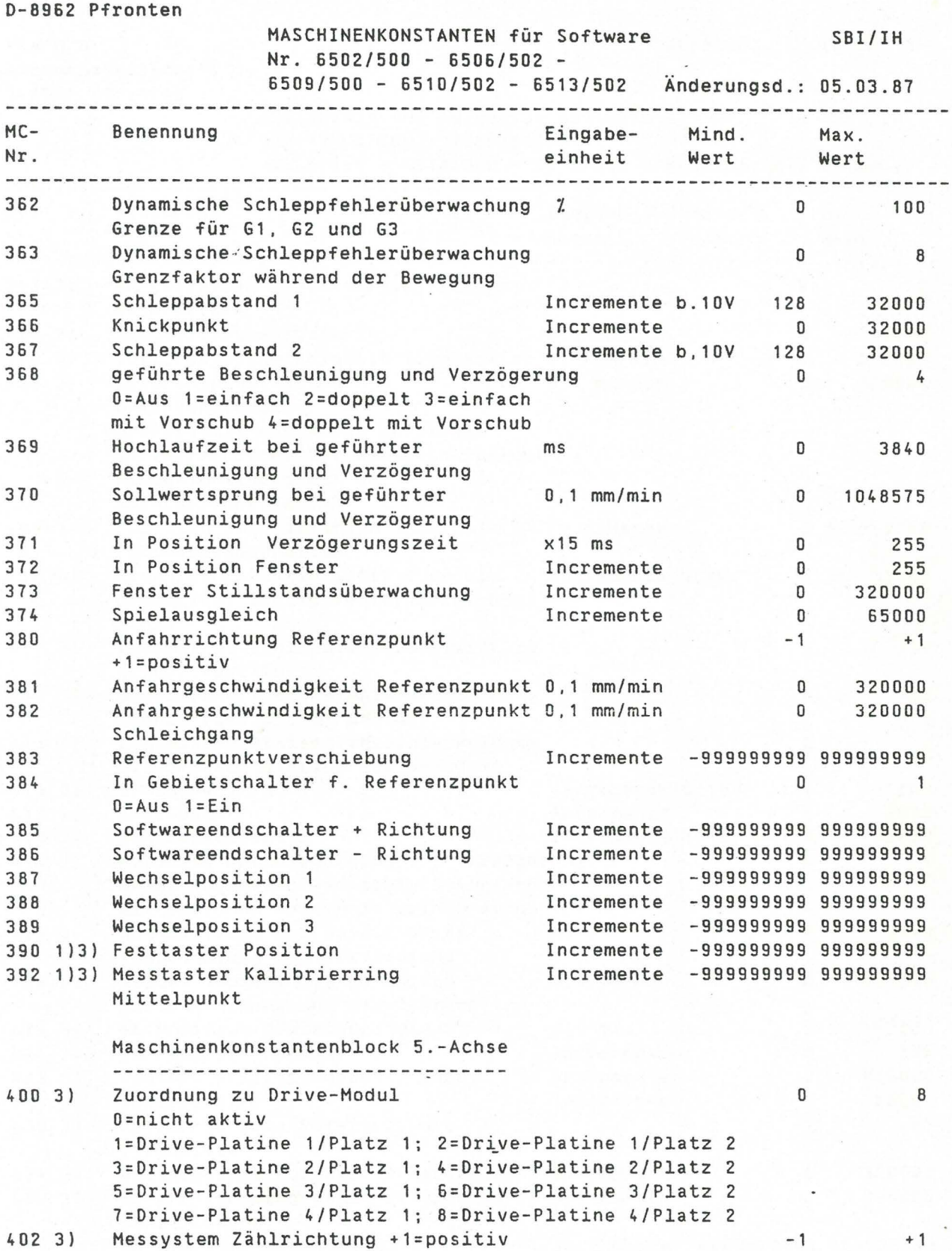

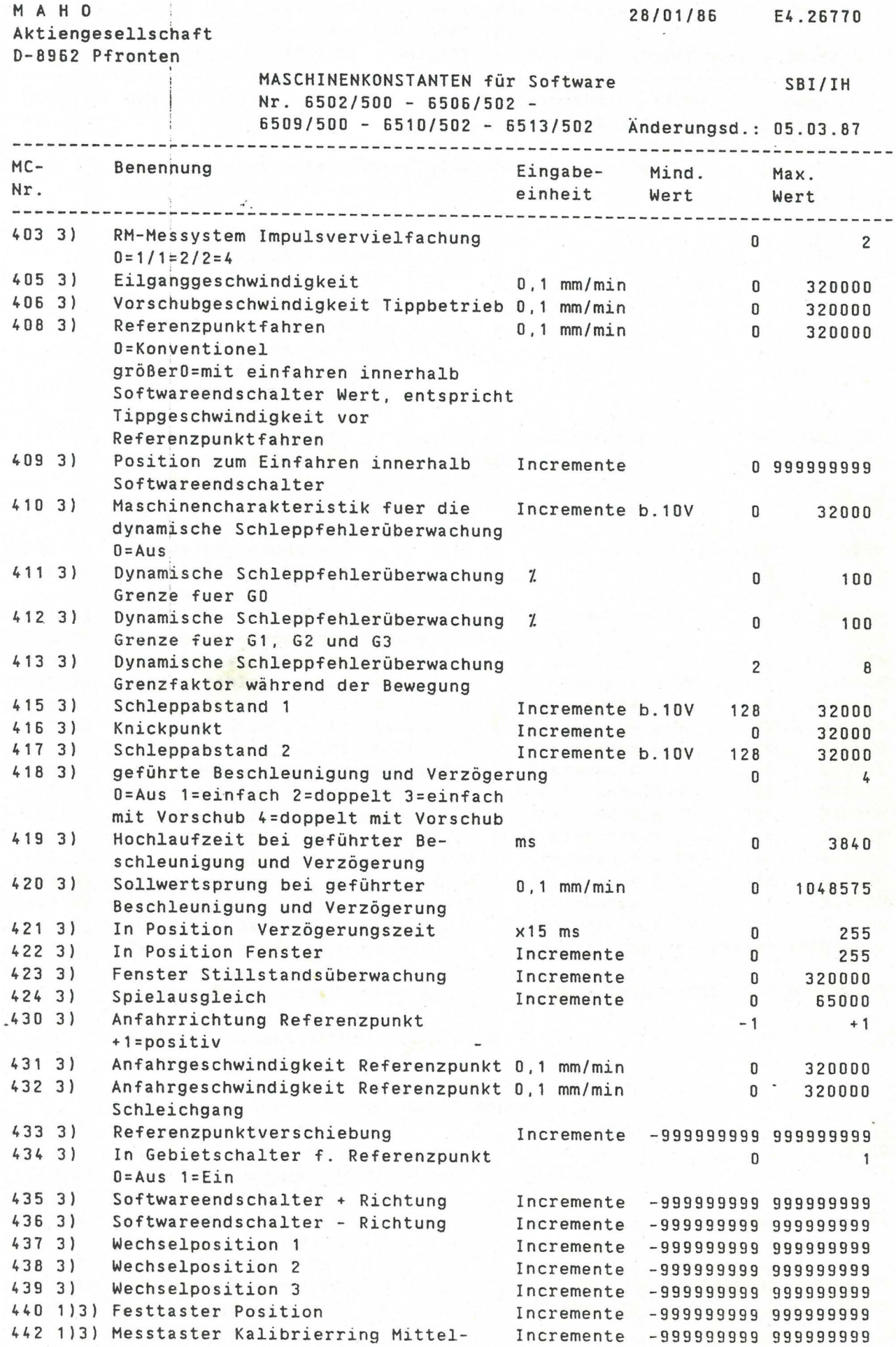

punkt

M A H 0 Aktiengesellschaft

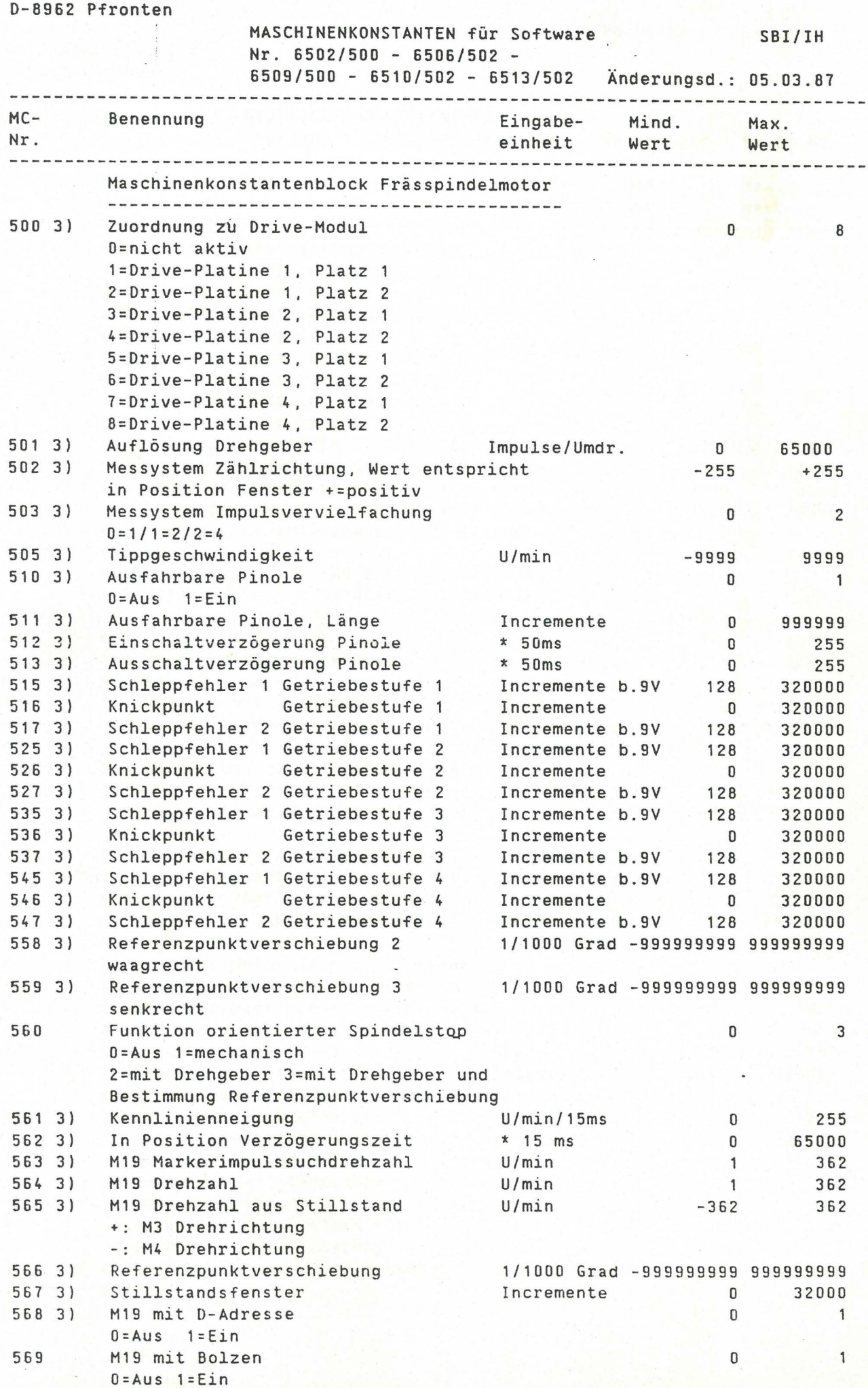

M A H 0 Aktiengesellschaft 0-8962 Pfronten

 $\epsilon$ 

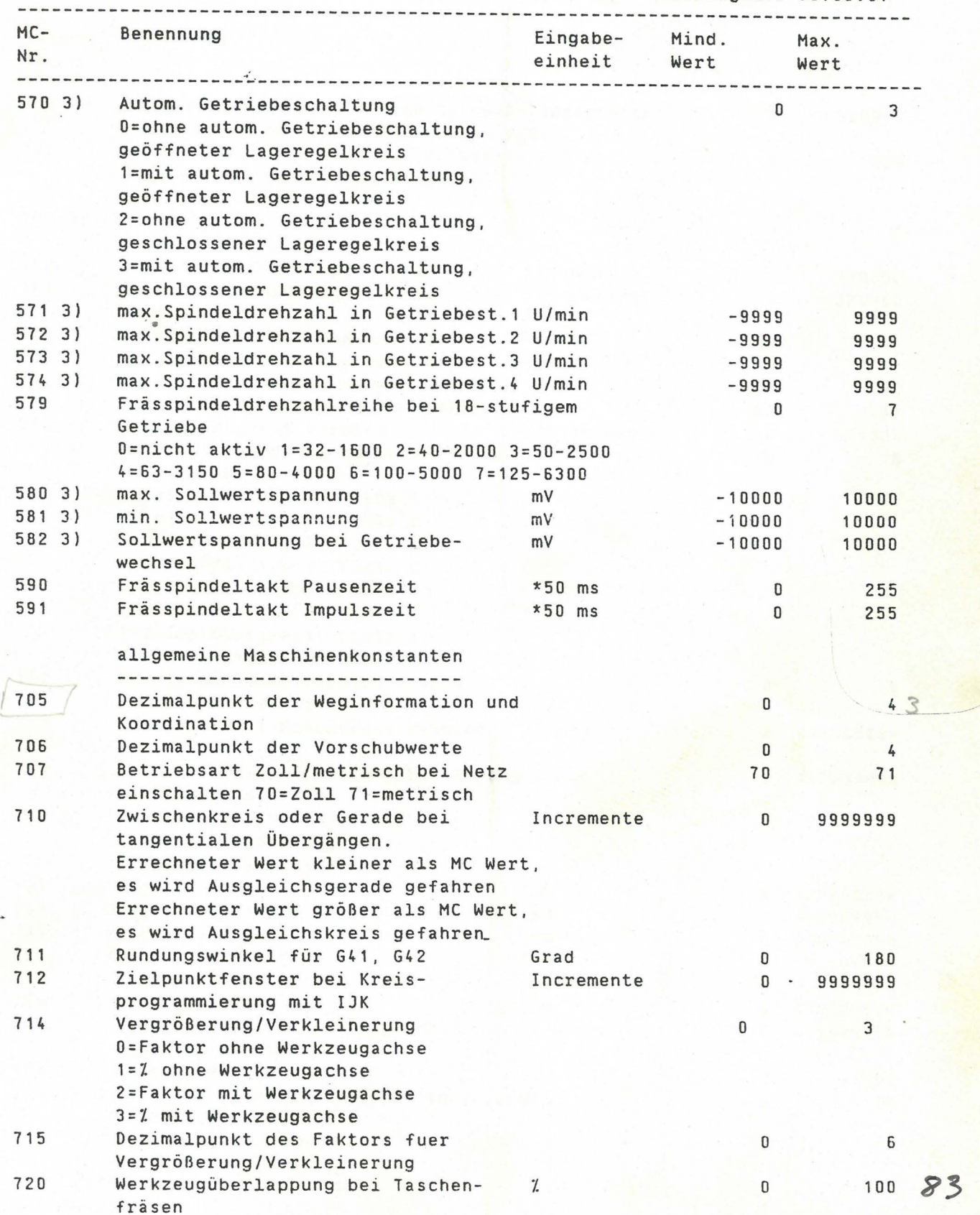

28/01/86 E4.26772

M A H 0 Aktiengesellschaft 0-8962 Pfronten

28/01/86 E4.26773

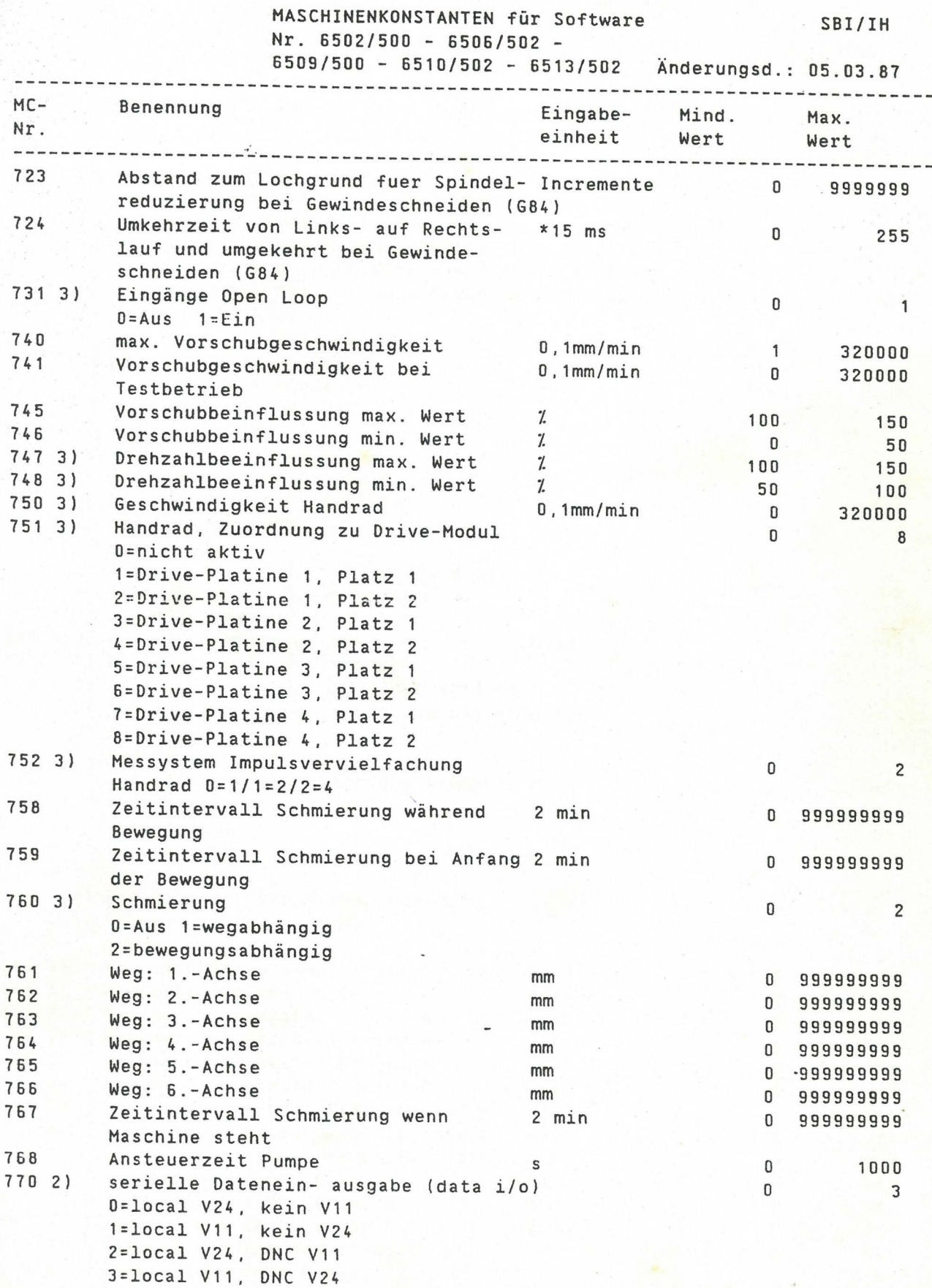

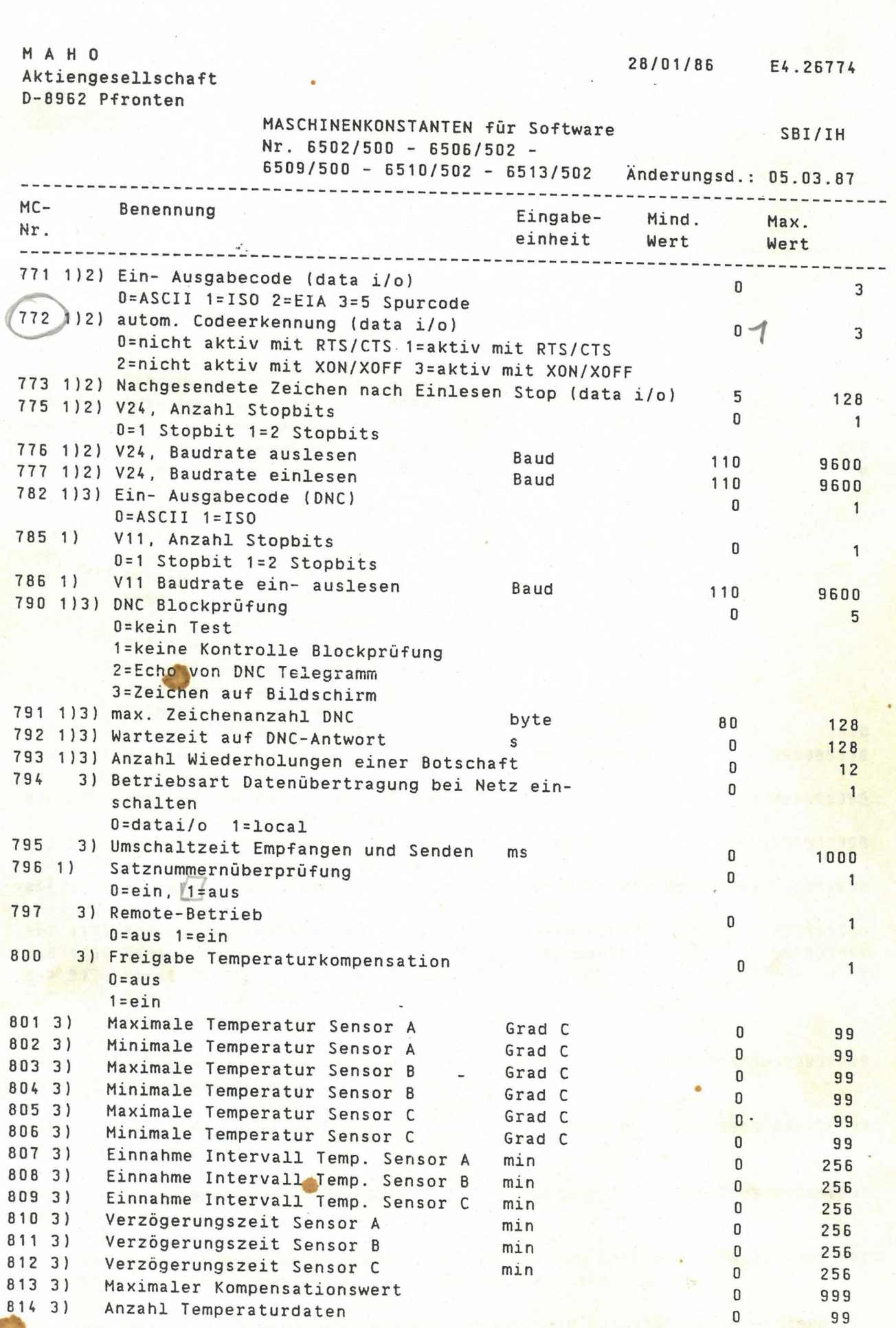

Const. 772 muss auf CO gosetet werd-

l . fi **c** in the contract of the contract of the contract of the contract of the contract of the contract of the contract of the contract of the contract of the contract of the contract of the contract of the contract of the con

**ISBN 0-8** 

I I I I

I I I r. i 11

Of iA j cJ o o f+ *0* 

H A H 0 Aktiengesellschaft

0-8962 Pfronten MASCHINENKONSTANTEN für Software SBI/IH Nr. 6502/500 - 6506/502 - 6509/500- 6510/502- 6513/502 Änderungsd.: 05.03.87 -------------------------------------------------------------------------------  $MC -$ Benennung Eingabe-Mind. Max. Nr. Wert Wert einheit --------------------~---------------------------------------------------------- 815 3) Kompensations intervall  $*$  50ms 0 65000 816 3) Anzahl Sensoren 1 3 817 3) Datenlaenge bit 0 16 818 3) Anzahl Temperaturtabellen  $\mathbf{0}$  $\mathbf{1}$  $0=1$  /  $1=2$ Einschaltverzögerung 4. Achse \* 50ms 0 830 255 Ausschaltverzögerung 4. Achse 831 255 0 832 3) Einschaltverzögerung 5. Achse \* 50ms 0 255 833 3) Ausschaltverzögerung 5. Achse \* 50ms 0 255 840 Messtaster, Zuordnung zu Drive-Modul  $\mathsf{n}$ 8 O=nicht aktiv 1=Drive-Platine 1, Platz 2=Drive-Platine 1, Platz 2 3=Drive-Platine 2, Platz 1 4=Drive-Platine 2, Platz 2 5=Drive-Platine 3, Platz 6=Drive-Platine 3, Platz 2 7=Drive-Platine 4, Platz 1 8=Drive-Platine 4, Platz 2 841 3) Messtastertyp  $\mathsf{n}$ 1 O=induktiv 1=infrarot 842 3) Blaszeit Reinigungsluft x100 ms 0 3840 Incremente/ 843 3) Messvorschub 0 999999999 min 844 3) Abstand zum Messpunkt, ab dem mit Incremente 0 999999999 Messvorschub gefahren wird 845 3) Abstand zum Messpunkt, bis zu dem Incremente 0 999999999 mit Messvorschub gefahren wird 846 3) Auflösung Messystem Rotationsachse Incremente/ -999999999 999999999 Grad 847 1)2) Breite des Festtasters Incremente 0 999999999 848 1)3) Radius des Kalibrierrings Incremente 850 3) Messtaster Kollisionserkennung 0 2 O=ein 1=aus bei Eilgang 2=aus bei Rückzug Incremente -999999999 999999999 1100 Pickup-Wechsler Werkzeug n +5(n-1) Wechselposition X 1101 Pickup-Wechsler Werkzeug n Incremente -999999999 999999999 +5(n-1) Wechselposition Z 1103 Pickup-Wechsler Werkzeug n Incremente -999999999 999999999 +5(n-1) Wechselposition Y 1) Diese Maschinenkonstanten können nach Anwahl von Softkey "OPER-MC" geändert werden, Referenzpunktfahren ist nicht erforderlich.

2) Diese Werte der Maschinenkonstanten müssen beim Einlesen der Maschinenkonstanten über Lochstreifen vorher von Hand eingegeben werden.

3) Diese Maschinenkonstanten sind bei Software 6506/500 nicht enthalten

28/01/86 E4.26775

M A H 0 Werkzeugmaschinenbau Babel & Co<br>8962 Pfronten

20/01/86 E4.26778

 $\mathbf{I}$ **Index** 

. l

FEHLERLISTE CNC 432 SBI/IH Änderungsd.: 02.09.86 ------------------------------------------------------------------------------ System Fehler ===========~= #01 Systemprogramm Fehler #02 Rechenfehler<br>#03 Temperatur i Temperatur in der NC ist über 55 Grad Celsius #05 Not-Aus Meldung von der Werkzeugmaschine #96 Softwarefehler, (Division durch Null) #97 Softwarefehler (over flow) #98 Softwarefehler (unerwarteter Interrupt) #99 Softwarefehler (debug) X-Achsen Fehler =============== X01 Voralarm lineares Hessystem X02 Alarm HeBsystemfehler X03 Stromversorgung des HeBsystems defekt X04 max. Schleppabstand überschritten X05 Software Endschalter angefahren X06 Errechnete Geschwindigkeit der Achse zu groß, vorgegeben durch Eilganggeschwindigkeit in MC X07 Stillstandüberwachung hat angesprochen xoa errechnete Geschwindigkeit der Achse zu groß, vorgegeben durch Vorschubgeschwindigkeit in MC X09 Dyn. Schleppabstand überschritten Gleiche Fehlerbeschreibung bei Y,Z,4. ,5.-Achse Spindel Fehler ============== S01 Voralarm Meßsystem S02 Alarm HeBsystemfehler S03 Stromversorgung des Meßsystems defekt S04 max. Schleppabstand überschritten SOS In Position Fenster nicht erreicht (H19) Handrad Fehler *===============*  W1 Voralarm HeBsystem W2 Alarm HeBsystemfehler W3 Stromversorgung des HeBsystems defekt Programmierfehler ================= POl Ungültiges Wort in einem Block programmiert P02 Erforderliche Adresse fehlt z.B. bei G04X P03 Ungültige G-Funktion P04 Kein Vorschub programmiert P05 Rotationsachse und G02,G03 programmiert P06 Werkzeugachse gespiegelt (G73)und es wurde ein Zyklus aufgerufen (G79) P07 Programmierte Parameter zu groß POB G14,G29 Satznummern im Teileprogramm oder Hacro nicht vorhanden P09 G22 gesuchtes Macra-Programm nicht gefunden P10 G22 Macra-Programm mehr als Bx geschachtelt,G14 mehr als Jx geschachtelt
M A H 0 20/01/86 E4.26779 Werkzeugmaschinenbau Babel & Co 8962 Pfronten FEHLERLISTE CNC 432 SBI/IH Änderungsd.: 02.09.86 ---------------------------P11 G22 Rücksprung aus dem Hacro nicht möglich (Weil der Satz nach G22 gelöscht wurde) P12 G14, G29 wurde in Teach in programmiert P13 Kreisbewegung bei G43/G44 programmiert P14 G79 programmiert aber kein Zyklus definiert P15 Zyklus mit G79 aufgerufen aber kein M3,M4,M13 oder M14 programmiert P16 Aufgerufene Punkte sind nicht definiert P17 Programmierte Achse ist nicht vorhanden P18 Lesefehler im aktiven Programm (NC-Systemfehler) P19 Bei Aufruf von G43,G44 sind Ist-Positionen und programmierte Positionen identisch P20 Werkzeugradius größer als programmierter Radius (G41 ,G42,G87,G88,G89) P21 E-Parameter durch 0 dividiert P22 Bei G14 Sprunganfang und Ende vertauscht (Satznummer überprüfen) P23 Bei G87, G88, G89 kein Werkzeugradius programmiert P24 I-Wert bei G87,G89 kleiner 1/. bzw. größer 100/. eingegeben P25 Bei M3,M4,M13,M14 kein S programmiert P26 Werte der Maschinenkonstanten außerhalb des zulässigen Bereichs P27 Programmierte T-Nummern sind in NC nicht vorhanden oder T-Nummern wurden mit falschen M aufgerufen (z.B.M6, M46,T50 bei Magazin mit 24 Werkzeugenl P28 Aufgerufene E-Parameter sind nicht definiert P29 E-Parameter Rechenbereich zu groß P30 NC auf Metrisch, es wurde ein Zollprogramm eingelesen (G70/G71) NC auf Zoll, es wurde ein metrisches Programm eingelesen (G70/G71) P31 Programmierte Drehzahl außerhalb des Bereichs P32 Wiederholung J wurde 0. Programmiert bei G14, G29, G77 P33 4. Achse ist keine Linearachse<br>P34 Programmierfehler im nächsten ! Programmierfehler im nächsten Satz bei G41, G42 und G11 P35 Programmierter Endpunkt nicht auf dem Kreis P36 Kollision des HeBtasters während Eilgang innerhalb des Messzyklusses P37 Messziel wurde nicht gefunden P38 Die gemessenen Differenzwerte sind größer als die vorgegebene Toleranz in G49 P39 Keine richtigen Differenzwerte oder Toleranz in G50 P40 HeBzyklus programmiert, aber Meßtaster über Maschinenkonstante nicht aktiviert P41 G23: keine Programmnummer angegeben P42 G23: programmierter Satz nicht gefunden P43 G23: programmiertes Programm nicht gefunden P44 G23: Editieren muß für Aufruf beendet werden P45 G23: Editieren muß für Rücksprung beendet werden P47 M3/M4 programmiert während Meßtaster aktiv P48 Bei aktiver Rotation ist Funktion nicht gestattet • P49 Warnung, Werkzeugradius größer als programmierter Radius (G41 ,G42, G87,G88,G89) P50 M66 programmiert im Remote-Betrieb Geometrie Programmierfehler =========================== P51 Gerade mit Punkt nicht gestattet P52 Gerade mit Winkel nicht gestattet P53 Gerade mit Winkel und Punkt nicht gestattet

P54 Gerade mit Berührungspunkt nicht gestattet

Werkzeugmaschinenbau Babel & Co

M A H 0 20/01/86 E4.26780

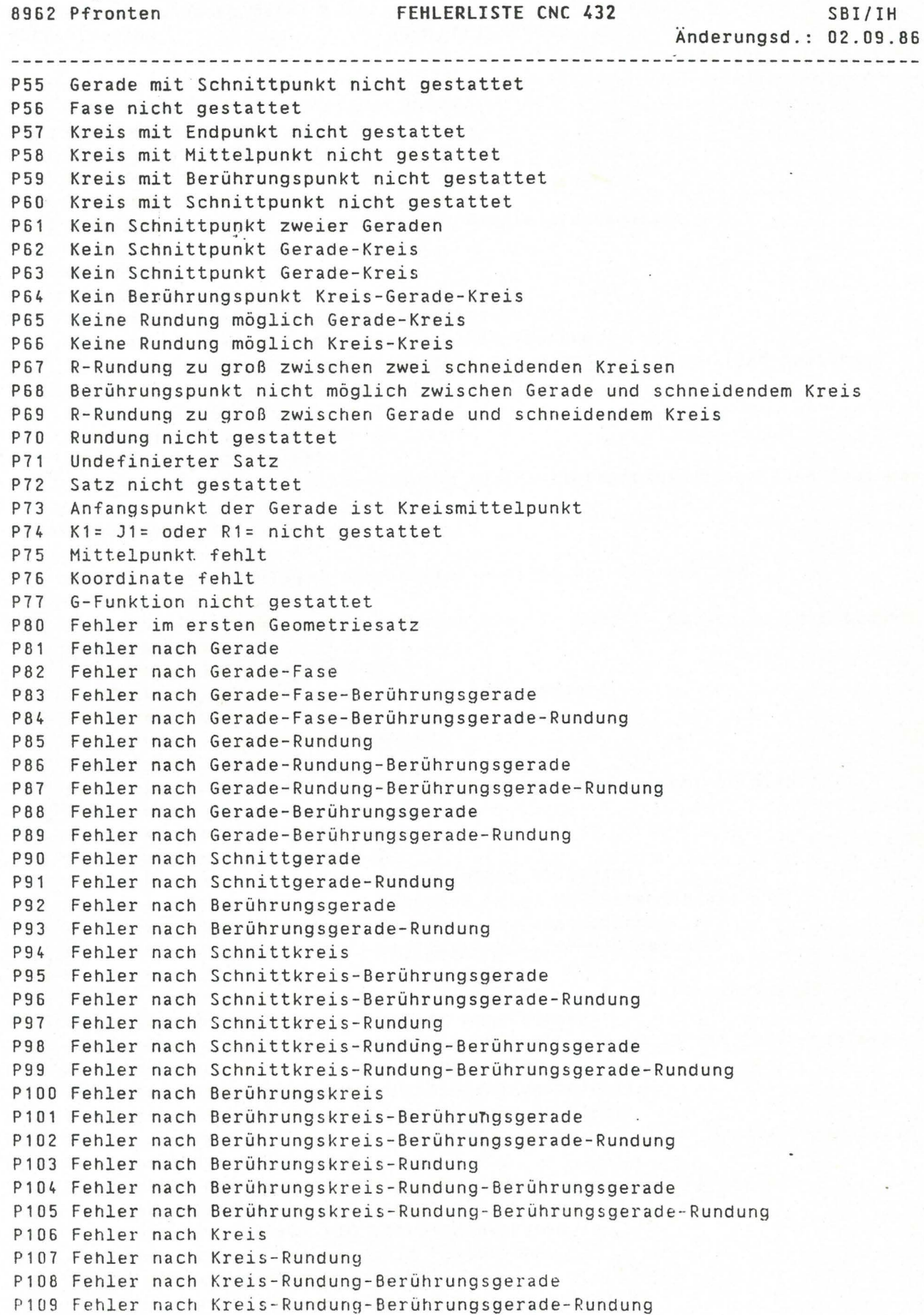

M A H 0 20/01/86 E4.26781 Werkzeugmaschinenbau Babel & Co<br>8962 Pfronten FEHLERLISTE CNC 432 SBI/IH Änderungsd.: 02.09.86 P110 Schwesterwerkzeug im Teileprogramm P111 Programm gesperrt P112 Temperaturspeicher nicht gesperrt P113 Falsche Ebene für Werkzeugwechsel M6 P114 Werkzeug in Spindel nicht aus Magazin P115 Werkzeugwechsel bei ausgefahrener Pinole programmiert Speicher Fehler =============== M01 Checks um Fehler MC-Speicher (RAH-Speicher) M02 Checks um Fehler Werkzeugspeicher (RAH-Speicher) M03 Checks um Fehler Hintergrundspeicher Maschinenkonstanten (RAH-Speicher) M20 Checksum Fehler EPROM 1-8 M21 Checksum Fehler EPROM 9-12 M22 Checks um Fehler EPROM 13-16 M23 Checksum Fehler EPROM 25 M60 Checks um Fehler Werkstückprogramm und Macroprogrammspeicher (RAH-Speicher) Bedienungsfehler *================*  001 Ändern eines Programms oder Macras während der Bearbeitung 002 Keine Satznummer eingeben 003 Gesuchte Satznummer nicht gefunden bzw. T- oder P- Suchen im TM-Speicher nicht gelungen 004 Lesefehler (NC-Systemfehler) 005 Mehr als 80 Zeichen in einem Satz programmiert 006 Satznummer bereits belegt 007 Vorwarnung Programmspeicher voll 008 Programmspeicher voll 009 Ungültige N,T,E oder P Nummer programmiert (zulässiger Bereich überschritten) 010 Programmnummer bereits belegt 011 Programmnummer nicht gesucht 012 Keine Programmnummer eingegeben (N9000-N9999999) 014 Bei G41,G42 Lesefehler im nächsten Satz (NC-Systemfehler) 015 Bei Playback vier Achsen in einem Satz abgespeichert 017 Bei Satzsuchlauf in Teach in/Playback wurde M30 gefunden 018 Speichergröße in MC2 zu klein eingegeben 019 Nach = Zeichen falsche Adresse oder Daten (z.B. E1=N) eingegeben<br>020 Ungültige G-Funktion in Plavback programmiert Ungültige G-Funktion in Playback programmiert 021 Umschalten auf Teach In, wenn-ein Satz mit G11 aktiv ist, oder mehrere Punkte in einem Satz abgearbeitet werden. 022 Mehrere gleiche Platznummern in Werkzeugspeicher 023 MC-Konstanten außerhalb des zulässigen Bereichs 024 M3/H4 programmiert während Messtaster aktiv ist, bzw. Messtasterkollisio n außerhalb des Messzyklus 025 Die Anzahl der Aufrufnummern ist größer als in MC43 eingegeben 026 Gleiche Aufrufnummer ist bereits im PE-Speicher 027 Werkzeug ist bereits ein Schwesterwerkzeug 028 Die Aufrufnummer ist nicht im PE-Speicher 029 Keine Aufrufnummer zugeordnet 030 Bearbeitungsfläche nicht mit dieser Orientierung 031 Keine Orientierung 4.Achse

M A H O 20/01/86 E4.26782 Werkzeugmaschinenbau Babel & Co

8962 Pfronten FEHLERLISTE CNC 432 SBI/IH Änderungsd.: 02.09.86 . . . . . . . . . . . . . . . . . . . 032 G20 mit gedrehter vierter Achse 049 Programm wurde über Softkey lock gesperrt 050 Speicherbereich ist *in* Benutzung 051 Anzahl der Programme ist größer als *in* MC85 eingegeben 052 Überlauf Temperaturspeicher 053 *Kein* Temperaturwert angegeben 060 T-Nummer existiert 061 T-Nummer < 3 Dekaden 062 Übergroßes Werkzeug unmittelbar neben normalem oder übergroßem Werkzeug 063 Leerplatz neben einem übergroßem Werkzeug darf nicht belegt werden Daten Ein- und Auslesefehler ======================~======= D01 Einlesen von Werkzeugkorrekturen oder Maschinenkonstanten bei Abarbeiten eines Programms D02 Keine Satznummer eingelesen D03 Programmnummer die ausgelesen werden soll nicht gefunden D04 Lesefehler (NC-Systemfehler) D05 Satz enthält mehr als 80 Zeichen D06 Satznummer bereits belegt D07 Vorwarnung Programmspeicher voll DOB Programmspeicher voll D09 Ungültige N.T.E oder P Nummer programmiert (zulässiger Bereich überschritten) D10 Programmnummer bereits belegt D11 Programmnummer nicht gesucht (bei Auslesen) D12 Keine Programmnummer programmiert (N9000-N9999999l D13 Ungültige RAH-Speichergröße eingegeben D14 Bei G41. G42 Lesefehler *im* nächsten Satz (NC-Systemfehlerl D18 Speichergröße in MC2 zu klein eingegeben D19 Nach *=* Zeichen falsche Adresse oder Daten (z.B. E1=N) 020 ungültige G-Funktion 025 Die Anzahl der Aufrufnummern ist größer als *in* MC43 eingegeben D26 *Die* gleiche Aufrufnummer ist bereits *im* PE-Speicher 027 Werkzeug ist bereits ein Schwesterwerkzeug <sup>028</sup>*Die* Aufrufnummer ist nicht im PE-Speicher 029 Keine Aufrufnummer zugeordnet 030 Adresse bereits vorhanden 031 Ungültiges Zeichen 032 Paritätsfehler 033 Wortlängenfehler 034 Ein- bzw. Auslesen wurde unterbrochen 035 Programmnummer kleiner N9000 eingeben D36 Speicheranwahl beim Programmeinlesen fehlt (z.B. 7PM) oder ist falsch 037 Nach einem Wort ist ein ungültiges Zeichen programmiert (z.B. N9001 %PM) 038 Adresse ohne Daten D39 Satznummer, T-Nummer oder Maschinenkonstantennummer nicht am Satzanfang geschrieben 040 Reihenfolge der programmierten Zeichen ungültig (z.B. X123=Y345) 041 Ein-Auslesegerät nicht bereit 042 Baudratefehler D43 Ungültiger Speicher angewählt (z.B. % OM)

M A H 0 20/01/86 E4.26783 Werkzeugmaschinenbau Babel & Co 8962 Pfronten FEHLERLISTE CNC 432 SBI/IH Änderungsd.: 02.09.86 044 Eingelesene Adresse wird an der Maschine nicht verwendet (z.B. N100 Q20) D45 Minus-Zeichen bei einer Adresse programmiert, in der kein Minus-Zeichen stehen darf (z.B. S-100) D46 In einer Adresse mehrere = Zeichen (z.B. E1=E2=E3=) 047 Programmnummer die eingelesen werden soll nicht gefunden D48 NC auf Metrisch, es wurde ein Zollprogramm eingelesen (G70/G71) NC auf Zoll, *e\$\_* wurde ein metrisches Programm eingelesen (G70/G71) D49 Speichersperre während DATA I/0 D50 Speicherbereich in Benutzung während DATA I/0 D51 Anzahl der Programme ist größer als in MC85 eingegeben D52 Temperaturspeicher voll D53 Kein Temperaturwert angegeben 060 Werkzeugnummer schon vorhanden D61 T-Nummer < 3 Dekaden 062 Kein freier Platz *im* Werkzeugmagazin oder übergroßes Werkzeug unmittelbar neben normalem oder übergroßem Werkzeug 1 063 Leerplatz neben einem übergroßem Werkzeug darf nicht belegt werden D80 DNC nicht synchronisiert D81 Verbindung unterbrochen D82 Zeichenaufbau nicht richtig, bzw. Daten werden zerstört, falsche Baudrate D83 Falsche Parität D84 Ende Wartezeit D85 Blockprüfzeichen ist falsch D86 DNC-Rechner kann angefordertes Programm nicht senden D90 Kode ist kein T,X oder Z 0100 DNC-Computer nicht betriebsbereit D101 Das angeforderte Programm ist nicht im Speicher des Leitrechners vorhanden Schnittstellenfehler ==================== 101 Schnittstelle nicht an Spannung 110 Werkzeugbruch wurde erkannt 111 Warnung,Werkzeugstandzeit wurde überschritten 112 Werkzeugstandzeit wurde überschritten 113 Warnung , 1. Schwellwert wurde überschritten (Schnittleistungsüberwachung 114 Werkzeugwechsel eines Werkzeuges, dessen 1.Schwellwert überschritten wurde Schnittleistungsüberwachung) 115 2. Schwellwert wurde überschritten (Schnittleistungsüberwachung) 116 Übernahmesignal für Messwert des Werkzeugs fehlt 117 Der Werkzeugmesswert ist Null 118 maximaler Messwert überschritten 119 2.Messwert größer wie 1 .Messwert 120 Es ist schon eine Aufrufnummer zu diesem Freigabesignal angeboten, bzw. es wurde zuerst die zweite Aufrufnummer und dann die erste Aufrufnummer angeboten. 121 Start eines externen Programms ohne Aufrufnummer 122 Extern aufgerufenes Programm wird gerade geändert !23 Der Aufrufnummer ist keine Programmnummer zugeordnet 124 Der Aufrufnummer ist eine Programmnummer zugeordnet, die nicht im Programmspeicher ist.

127 Endschalter Greifer offen I Greifer geschlossen beide 0-Signal

M A H O 20/01/86 E4.26784 Werkzeugmaschinenbau Babel & Co<br>8962 Pfronten

FEHLERLISTE CNC 432 SBI/IH Änderungsd .. 02.09.86 128 Anzahl der Paletten stimmt nicht mit dem Wert in MC41 überein 129 Rückmeldung Palettenwechsel ausgeführt fehlt I30 Endschalter orientierter Spindelstop Ein/Aus beide I-Signal 131 Endschalter Werkzeuggreifer auf/zu beide I-Signal 132 Endschalter Werkzeugwechsler vorne/hinten beide I-Signal 133 Endschalter Werkzeugwechsler links/rechts beide I-Signal Werkzeugspanner gelöst 135 Eingang Spindel und Vorschub Halt 0-Signal 136 Kabinenfenster nicht zu (Außerhalb M60) I37 Endschalter Kabinenfenster offen/geschlossen beide I-Signal 138 Programm Start und keine Palette auf dem Tisch 139 Endschalter Palettenklemmung geklemmt/gelöst beide I-Signal I40 Endschalter Palettenwechsler innen/außen beide I-Signal 141 Palettenwechsler nicht außen außerhalb M60 142 NC-Start obwohl Schwenkfräszyklus nicht beendet ist 143 Endschalter Schwenkfräskopf Getriebestellung waagrecht/senkrecht beide I-Signal 144 Endschalter Schwenkfräskopf Indexierung auf/zu beide I-Signal 145 Keine Einlesefreigabe von IPC oder Intern von NC !46 Endschalter Wechselarm rechts 0-Signal 147 Endschalter Wechselarm links 0-Signal !48 Endschalter Wechselarm vorne 0-Signal 149 Endschalter Werkzeuggreifer offen 0-Signal ISO Zählimpulsfehler des Werkzeugmagazins 151 Werkzeugmagazin nicht in Position oder Magazin nicht synchronisiert oder beide Zählimpulse werden nicht I-Signal 152 Wechselarm nicht in linker oder rechter Position 153 Werkzeuggreifer geschlossen während T-Suchlauf 154 Werkzeuggreifer geschlossen außerhalb von M06 155 Werkzeugwechsler nicht hinten außerhalb 156 Werkzeugwechselarm nicht hinten bei M06 157 Synchronisationsfehler Werkzeugmagazin 158 Ungültiger Werkzeugplatz im Speicher 159 Endschalter Werkzeugspanner gespannt I-Signal 160 Ungültige Drehzahl programmiert (bei 18stufigem Getriebe) 161 Falsche Drehzahlreihe in Maschinenkonstante angewählt (bei 18-stufigem Getriebe) 162 Getriebestufe nicht in definierter Position 163 Endschalter Orientierter Spindelhalt Ein 0-Signal Endschalter Orientierter Spindelhalt Aus 0-Signal 165 Spindel-Halt während Vorschub n-ist=n-soll 0-Signal. Frässpindel hat programmierte Drehzahl nicht erreicht. Eingang n<n-min hat I-Signal 166 Beim Infrarot Messtaster ist die Messtrecke unterbrochen I67 MC 560=0 oder 3 während automatischen Werkzeugwechsel 168 Rückmeldung n ist = n soll fehlt 169 Palettenwechsel mit M61/M62 und Endschalter Palette in linker/rechter Position I-Signal, bzw. Palettenwechsel mit M60 und Endschalter Palette in linker und rechter Position I-Signal während Palette geladen 170 Palettenwechsler nicht freigegeben 171 Endschalter Palette in linker oder rechter Position beide 0-Signal 172 Palettenwechsler, Fenster offen 0-Signal 173 Palettenwechsler. Fenster geschlossen 0-Signal

- 174 Palettenwechsler, nicht innen
	-

M A H 0 20/01/86 E4.26785 Werkzeugmaschinenbau Babel & Co<br>8962 Pfronten

FEHLERLISTE CNC 432 SBI/IH Änderungsd ~2.09.86

175 Palettenwechsler. nicht außen I76 Palettenklemmung nicht gelöst I77 Palettenklemmung nicht geklemmt I78 Endschalter Palette linke Pos. Fehler I79 Endschalter Palette rechte Pos. Fehler IBO Fräskopf Getriebestellung nicht senkrecht oder waagrecht 181 Fräskopf steht nicht waagrecht 182 Fräskopf steht nicht senkrecht 183 Fräskopfindexierung nicht offen 184 Fräskopfindexierung nicht zu 185 Fräskopfklemmung nicht gelöst 186 Fräskopfklemmung nicht geklemmt 187 Keine Rückmeldung Spindel steht 188 Pinole nicht *in* Endlage I89 X oder Z-Achse nicht in Wechselposition 190 Gegenhalter oder Mehrfachfräskopf montiert 191 Werkzeugspanner nicht gelöst I92 Vorgelege Drehzahlschaltung auf Mittelstellung 193 Schwenkfräskopf Schwenkzyklus nicht beendet 194 Fräskopf Getriebestellung nicht waagrecht 195 Fräskopf Getriebestellung nicht senkrecht 196 Endschalter Fräskopf senkrecht und waagrecht bei 0-Signal I97 Keine Freigabe Fräskopf schwenken 198 Fräskopfklemmung gelöst/geklemmt beide 1-Signal 1100 Rückmeldung Zentralschmierung Druckschalter nicht 0-Signal I101 Rückmeldung Zentralschmierung Druckschalter fuer 1. Achse nicht 1-Signal I102 Rückmeldung Zentralschmierung Druckschalter fuer 2. Achse nicht 1-Signal I103 Rückmeldung Zentralschmierung Druckschalter fuer 3. Achse nicht 1-Signal 1104 Rückmeldung Zentralschmierung Druckschalter fuer 4. Achse nicht 1-Signal I105 Rückmeldung Zentralschmierung Druckschalter fuer 5. Achse nicht 1-Sig<mark>nal</mark> I106 Rückmeldung Zentralschmierung Druckschalter fuer 6. Achse nicht 1-Signal 1107 Werkzeugmagazin nicht freigegeben (Kelchwechsler) 1108 Werkzeugwechsel nicht freigegeben (Kelchwechsler) 1109 M-Funktion nicht freigegeben (Kelchwechsler) 1110 Werkzeugspanner lösen nicht freigegeben (Kelchwechsler) 1111 Werkzeugspanner spannen nicht freigegeben (Kelchwechsler) I112 keine Rückmeldung M6 (Kelchwechsler) 1113 Klinke nicht offen linke Palette 1114 Klinke nicht geschlossen linke Palette 1115 Klinke nicht offen rechte Palette 1116 Klinke nicht geschlossen rechte Palette 1117 Fehler Zentralschmierung 1118 Palettenwechsel nicht beendet 1120 Falsche Synchronisierung (Temperaturkompensation) 1121 Falsche Parität(Temperaturkompensation) 1122 Kurzschluss detektiert von Geber (Temperaturkompensation) 1123 Temperatur Sensor A zu hoch/niedrig 1124 Temperatur Sensor B zu hoch/niedrig 1125 Temperatur Sensor C zu hoch/niedrig I126 Drahtbruch detektiert von Geber (Temperaturkompensation) 1127 Fehlerhafter BCD-Wert (Temperaturkompensation) 1130 Programmierte T-Nummer nicht im Magazin bei M06 1131 Programmierte T-Nummer nicht im Magazin bei T-Programmierung

M A H O 20/01/86 E4.26786 Werkzeugmaschinenbau Babel & Co 8962 Pfronten FEHLERLISTE CNC 432 SBI/IH

Anderungsd.: 02.09.86

------------------------------------------------------------------------------ !132 Werkzeug gesperrt wegen Standzeit, Schnittkraft oder Bruch bei M06 1133 Werkzeug gesperrt wegen Standzeit, Schnittkraft oder Bruch während Bearbeitung (Warnung) 1140 Pinole eingefahren 0-Signal 1141 Pinole ausgefahren 0-Signal 1142 Pinole Klemmung gelöst 0-Signal 1143 Pinole Klemmung\_ gelöst 1-Signal 1144 Pinole Indexierung offen 0-Signal !145 Pinole Indexierung offen 1-Signal 1146 1. Arm unten 1-Signal 1147 1. Arm unten 0-Signal 1148 1. Arm oben 1-Signal 1149 1. Arm oben 0-Signal 1150 3. Arm unten 0-Signal 1151 3. Arm oben 1-Signal 1152 3. Arm oben 0-Signal !153 Werkzeugreihe links und rechts beide 1-Signal 1154 Werkzeugreihe links 0-Signal 1155 Werkzeugreihe rechts 0-Signal 1156 Werkzeugspanner gelöst waagrecht 0-Signal 1157 Werkzeugspanner gelöst waagrecht 1-Signal 1158 Werkzeugspanner gelöst senkrecht 0-Signal 1159 Werkzeugspanner gelöst senkrecht 1-Signal !160 Türkontakt geschlossen 0-Signal 1170 Fehler Klemmung lösen 4. Achse !171 Fehler Klemmung lösen 5. Achse 1172 Fehler klemmen 4. Achse ' !173 Fehler klemmen 5. Achse 1176 Spindel nicht leer !177 Fräskopfschwenken über Tasten nicht beendet 1178 Fräskopfschwenken über M53/M54 nicht beendet !179 M51/H52 nicht beendet. Grafikfehler ============

Programmierfehler Fenster

G2 Programmierfehler Rohteilkontur

G20 Kommunikationsfehler